## *ОГЛАВЛЕНИЕ*

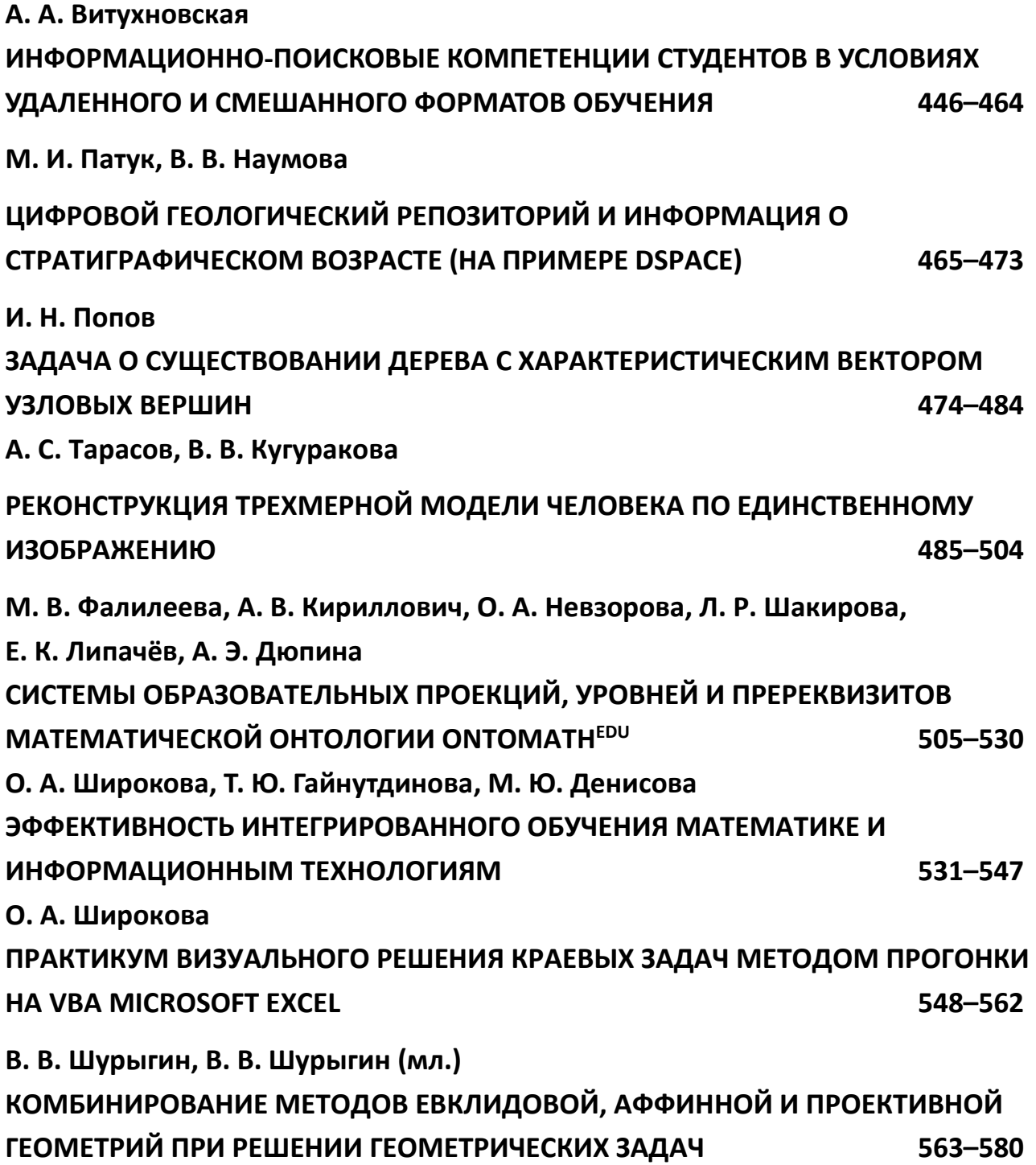

## УДК 004.550

# **ИНФОРМАЦИОННО-ПОИСКОВЫЕ КОМПЕТЕНЦИИ СТУДЕНТОВ В УСЛОВИЯХ УДАЛЕННОГО И СМЕШАННОГО ФОРМАТОВ ОБУЧЕНИЯ**

## **А. А. Витухновская1, [0000-0001-7409-3148]**

*канд. пед. наук, доцент (ветеран Петрозаводского государственного университета)*

<sup>1</sup>[alla.vit@inbox.ru](mailto:alla.vit@inbox.ru)

## *Аннотация*

Рассмотрены проблемы и особенности информационно-поисковой деятельности студентов в условиях экстремального перехода вузов в дистанционный режим. Описаны результаты опроса студентов, позволяющие получить первое представление об информационно-поисковых компетенциях студентов, оказавшихся в ситуации, когда единственной возможностью для них остался удаленный доступ к электронным информационным системам и электронным образовательным ресурсам. Определен комплекс информационно-поисковых компетенций, необходимых для эффективного поиска информации в условиях удаленного и смешанного<sup>1</sup> форматов обучения.

*Ключевые слова: и*нформационно-поисковая деятельность, информационно-поисковые компетенции, студенты, информационные системы, удаленный формат обучения, дистанционное обучение, смешанный формат обучения, опрос

## **ВВЕДЕНИЕ**

В процессе решения различных учебных задач студенты постоянно нуждаются в специальной литературе и фактографической информации. Для нахождения релевантной информации они должны осуществлять информационно-поисковую деятельность (ИПД), которая составляет важный компонент их самостоятельной работы. Очевидно, что важную роль в удовлетворении информационных

 $\overline{\phantom{a}}$ 

<sup>1</sup> Предполагает сочетание традиционной аудиторной формы обучения и элементов дистанционных технологий. Смешанное обучение предусматривает бо̀льшую самостоятельную работу обучающихся и, соответственно все более возрастающую долю дистанционного компонента обучения.

<sup>©</sup> А. А. Витухновская, 2021.

Данная статья распространяется на условиях международной лицензии Creative Commons License Attribution 4.0 International (CC BY 4.0).

потребностей студентов играет вузовская библиотека. В составе информационной среды вузовской библиотеки содержатся разные виды электронных информационных систем – электронные библиотеки, электронно-библиотечные системы  $(35C)^2$  и фактографические базы данных. В последнее время, учитывая условия пандемии, вузы страны в рамках подписки предоставляют пользователям более широкий доступ к электронным системам и ресурсам. Для эффективного поиска информации во всей совокупности информационных систем студентам нужно владеть соответствующими информационно-поисковыми компетенциями.

В течение ряда лет мы проводим исследование, цель которого – получить представление об информационно-поисковых компетенциях студентов высших учебных заведений. На первых этапах мы пытались выяснить, с какими видами информационных систем<sup>з</sup> студенты знакомы, какими из них они пользуются в своей учебной деятельности, умеют ли они анализировать информационные запросы и владеют ли стратегией информационного поиска в современных электронных информационных системах [3, 4].

## **1. ПРЕДЫДУЩИЕ ЭТАПЫ ИССЛЕДОВАНИЯ**

 $\overline{a}$ 

По результатам предыдущих этапов нашего исследования можно сделать вывод, что у студентов возникают проблемы при анализе информационных систем, так треть студентов неправильно делит их на подзапросы (тематические фрагменты). По косвенным признакам (выбор неадекватных информационных систем) можно судить, что часть студентов неправильно определяет объект и аспект поиска.

Бо́льшая часть вопросов была направлена на выяснение того, с какими информационными системами студенты знакомы и какие они выберут при поиске информации. Как и предполагалось, студенты практически игнорировали тради-

 $2$  ЭБС — это электронные информационные ресурсы в интернете или электронные библиотеки, содержащие учебную и научную литературу для обеспечения учебного процесса в высшем образовании [5, с .64].

<sup>&</sup>lt;sup>3</sup> Мы используем термин «информационные системы», хотя речь идет об одной из их разновидностей – информационно-поисковых системах.

ционные системы (библиотечные каталоги, библиографические картотеки и пособия). Что касается использования электронных информационных систем, то с любыми информационными запросами студенты в первую очередь обращаются к поисковым системам интернета. Для поиска документальной информации около трети студентов выбирают электронные каталоги и электронные библиотеки, что говорит о том, что часть студентов уже несколько лет назад осознала значимость специализированных электронных информационных ресурсов для поиска научной и учебной информации.

Опрос показал, что не все опрошенные студенты знакомы с логическими операциями и могут их использовать при поиске документов. Так, на вопросы о значении конкретных логических операций - между ключевыми словами одного подзапроса; между подзапросами (темами внутри запроса); для связки синонимичных понятий - правильные ответы дали соответственно 40%, 29% и 42% процентов опрошенных студентов.

## 2. НОВАЯ РЕАЛЬНОСТЬ: ПЕРЕХОД НА УДАЛЕННЫЙ ФОРМАТ ОБУЧЕНИЯ.

Описанные нами результаты исследования относятся к тому периоду, когда учебный процесс в вузах и школах протекал традиционно, в стандартной информационно-образовательной среде вуза: по преимуществу в учебных аудиториях, в присутствии и под руководством педагогов, с доступными библиотечными фондами и открытыми лабораториями, с использованием различных средств, методов и форм обучения.

В начале весны 2020 года в связи с объявленной пандемией и последовавшим за этим переходом на режим самоизоляции во всех образовательных учреждениях, в том числе вузах, произошли существенные изменения. Правительством было рекомендовано перевести обучающихся на дистанционную форму обучения<sup>4</sup>. Студенты практически оказались «запертыми» в своих квартирах и комнатах в общежитии, лишившись стандартной (и привычной для них) среды обучения.

Информационно-образовательная среда вуза сузилась до уровня электронной информационно-образовательной среды. Основным средством обучения стал компьютер, подключенный к интернету, а информационной средой -

<sup>&</sup>lt;sup>4</sup> http://government.ru/orders/selection/401/39170/

l

фонд домашней библиотеки и *электронные* ресурсы удаленного доступа. Экстремальный переход высшего образования в дистанционный режим «создал уникальную ситуацию, при которой именно дистанционные технологии оказались единственно возможными к использованию в сложившихся обстоятельствах» [8, с. 73]. Проблемы высшего образования, вызванные тотальным переходом на дистанционное обучение, и первые результаты такого перехода были обсуждены на научных форумах и в научных публикациях (см., например, [8]).

Очевидно, что новые обстоятельства могли (и должны были) сказаться на информационно-поисковой деятельности пользователей информации в вузах – студентов и преподавателей. Студентам стали временно (неизвестно, на какой срок) недоступны фонды библиотек, и, следовательно, они должны были более интенсивно использовать электронные ресурсы интернета и информационные системы, обеспечивающие доступ к ним. Речь идет не столько о поисковых системах интернета (они были самыми популярными информационными системами и раньше), а об электронно-библиотечных системах, электронных библиотеках, базах данных, справочных электронных изданиях. В этот период круг доступных студентам электронных информационных систем в вузовских библиотеках заметно расширился. По мнению Е.В. Куликовой, внедрение и развитие компонентов дистанционного обучения позволяет «организовать на хорошем уровне самообразование и эффективную поддержку студентов, масштабную доступность информационных, научных и учебных ресурсов» [6, с.143]. Но готовы ли студенты воспользоваться этой поддержкой в новых условиях тотального дистанционного обучения?

**Задача исследования.** Чтобы получить первое представление о том, повлияли ли описанные выше перемены на информационно-поисковую деятельность студентов, и изменилось ли их отношение к электронным информационным системам, мы провели опрос<sup>5</sup> студентов разных курсов и профилей обучения. Опрос

**449**

 $5$  Опрос носит ограниченный характер по охвату студентов. Он проводился среди студентов Санкт-Петербургского государственного технологического института (факультет экономики и менеджмента) и Петрозаводского государственного университета (институт истории, политических и социальных наук и институт иностранных языков).

проводился в конце 2019/2020 учебного года. Ниже представлен фрагмент разработанной нами анкеты.

#### Фрагмент анкеты для изучения

## информационно-поисковых компетенций студентов

 $1.$ В последнее время всем преподавателям и студентам пришлось перейти на новую для многих (или редко используемую ранее) форму - дистанционное обучение. Изменилось ли что-либо в Вашей стратегии поиска информации?

> Ничего не изменилось. Как искал(а) информацию, так и ищу.  $1)$

 $2)$ Я стал(а) более четко формулировать свои информационные запросы.

Я стал(а) использовать новые информационные системы для  $3)$ поиска информации (базы данных, электронные библиотеки, электроннобиблиотечные системы и др.).

4) Я стал(а) использовать логические операции, обращаясь к электронно-информационным системах и поисковым системам интернета.

Я стал(а) более требовательно относиться к отбору информации  $5)$ (видов документов и фактов).

 $2<sub>1</sub>$ Какие новые информационные системы Вы стали использовать для поиска информации (с учетом новой ситуации):

электронно-библиотечные системы, удаленный доступ к кото- $1)$ рым сейчас обеспечен в вашем университете;

 $2)$ электронные каталоги;

 $3)$ электронные библиотеки;

 $4)$ фактографические базы данных;

 $5)$ другие информационные системы (назовите их, пожалуйста).

 $3.$ Какие информационные системы (источники информации) Вы используете сейчас для нахождения научной, учебной и методической литературы, необходимой при выполнении домашних заданий и курсовой работы:

> $1)$ поисковые системы интернета (укажите, какие);

- электронный каталог библиотеки;  $2)$
- $3)$ электронная библиотека Вашего универститета;
- $4)$ электронная библиотека Киберленинка;
- $5)$ электронная библиотека Elibrary.ru;
- $6)$ электронные справочники;
- 7) фактографические базы данных;
- электронно-библиотечная система «БиблиоРоссика»<sup>6</sup>:  $8)$
- электронно-библиотечная система Znanium; 9)
- $10)$ электронно-библиотечная система «Лань»;
- $11)$ другие информационные системы (укажите, какие).

4. Для запроса «Найти литературу об инновационном развитии маркетинга и логистики в современной модели бизнеса»:

 $1)$ укажите число подзапросов (тем), на которые разделяется этот запрос и по каждому из которых должен проводиться поиск литературы;

 $2)$ выберите из перечисленных в вопросе 3 информационных систем те, к которым Вы бы обратились для нахождения нужных публикаций (укажите их номера).

Вопросы анкеты ориентированы на получение ответов о том:

- какие изменения произошли в информационно-поисковой деятельности студентов в период тотального перехода на дистанционное обучение;
- расширился ли круг используемых студентами электронных информационных систем в новых условиях;
- какие электронные информационные системы в последнее время студенты выбирают для поиска документов по тематическим запросам;
- какие информационные системы они выбрали бы при ответе на конкретный запрос по теме, относящейся к их профилю обучения.

При составлении анкеты мы учитывали профиль обучения студентов, и предлагали им информационные запросы, разные по тематике<sup>7</sup>. Чтобы включить

<sup>&</sup>lt;sup>6</sup> Начиная с вопроса 8, варианты ответов для разных профилей обучения различны. Это зависит от характера доступных ресурсов.

 $^7$  Запрос, включенный в приведенный фрагмент анкеты, был сформулирован для студентов, обучающихся по специальностям, связанным с экономикой и менеджментом;

в анкету конкретные электронные информационные системы, доступные в разных вузах и для разных образовательных институтов (вопросы 3 и 4), мы обратились к открытым ресурсам вузовских библиотек<sup>8</sup>.

Информационно-поисковые компетенции студентов по результатам опроса. Всего было получено и проанализировано 137 анкет.

На вопрос о том, изменилось ли что-либо в стратегии поиска информации после перехода на дистанционное обучение, 42% студентов ответили, что ничего не изменилось. При этом некоторые из них к этому отрицательному варианту добавили и другие варианты ответов, опровергающие первый (таких, правда, всего 6%). Понятно, что подобный ответ можно оценивать как положительно, так и отрицательно, в зависимости от того, какой была практика студентов до опроса. Другие варианты ответа на этот вопрос выбрали соответственно 25% (стали более четко формулировать свои информационные запросы), 39 % (стали использовать новые информационные системы для поиска информации), 8% (стали использовать логические операции) и 36% (стали более требовательно относиться к отбору информации).

Группа из следующих вопросов (2, 3 и 4) была направлена на получение информации об информационно-поисковых компетенциях студентов. Целью второго вопроса было узнать, какие информационные системы стали для студентов новыми в условиях удаленного обучения. Третий вопрос направлен на выяснение того, какие информационные системы студенты сейчас используют для удовлетворения тематических запросов. Вопрос предложен в общем виде, без формулировки конкретной темы. Целью четвертого вопроса было узнать, какие информационные системы студенты выбрали бы для нахождения публикаций по конкретному тематическому запросу в новых для себя условиях (вопрос 4).

Для ответа на вопрос о том, какие новые информационные системы студенты стали использовать для поиска информации (с учетом новой ситуации), они должны были выбрать из предложенного списка виды электронных информационных систем. Большинство опрошенных назвали электронные библиотеки (59%) и «ЭБС, удаленный доступ к которым сейчас обеспечен» в их университете (48%).

<sup>&</sup>lt;sup>8</sup> Перечень включенных в анкету информационных систем включает в себя только часть ресурсов, доступных студентам, но, на наш взгляд, достаточен для выяснения общей тенденции.

Электронные каталоги назвали 14%, фактографические базы данных – 12%, другие информационные системы – 3%. Несколько странным нам показалось, что электронные библиотеки были признаны большой группой студентов новым средством поиска. Теперь даже школьники имеют возможность использовать такие системы. Об этом говорят и результаты первого этапа нашего исследования; тогда для поиска документов электронные каталоги и электронные библиотеки выбрала треть студентов.

Ответ на вопрос об информационных системах, которые именно *сейчас* используются студентами для нахождения «научной, учебной и методической *литературы»*, должен быть дан путем выбора любого числа информационных систем из предложенного списка. При этом нами предполагалось, что студенты выберут те из них, которые позволят им найти сами *тексты* релевантных документов, а не их библиографическую запись или шифр. На этот вопрос студенты ответили традиционно для последних лет, называя, в первую очередь, поисковые системы интернета (98%). Достижением можно считать тот факт, что 40% студентов выбрали электронную библиотеку своего университета (и это при том, что многие из них назвали электронные библиотеки новым для себя видом информационных систем). Электронные библиотеки «Киберленинка» и elibrary выбрали соответственно 23% и 30% опрошенных, а пятая часть студентов назвала по две электронные библиотеки из трех перечисленных.

Электронные ресурсы свободного доступа, в т. ч. ЭБС, статьи, видео на английском языке, указали https://www.engvid.com. Так, из числа студентов, которым сегодня обеспечен доступ к информационно-библиотечным системам «БиблиоРоссика», Znanium и Лань, их назвали соответственно 3%, 6% и 3%. Правда, там большая часть опрошенных студентов – первокурсники, возможно, они еще не успели познакомиться с этими системами. У студентов, обучающихся по профилю «иностранный язык», для которых доступными оказались профильные базы данных (например, электронных газет, журналов и статей на английском языке), процент тех, кто их выбрал, достаточно высокий (40% студентов). Несколько человек назвали и платформу Юрайт, которая не была включена в наш список.

**453**

Больше трети студентов при ответе на тот же вопрос назвали электронный каталог библиотеки (34%), который никак не может помочь найти тексты публикаций, так как он предназначен для поиска библиографических записей и шифров релевантных документов. Очевидно, ошибочным можно считать выбор фактографических информационных систем - электронных справочников (36%) и фактографических баз данных (9%), которые не подходят для поиска литературы.

Ответы на последний вопрос, где студентам предлагается выбрать информационные системы для удовлетворения конкретного информационного запроса (напомним, что они разные для разных профилей обучения), коррелируют с ответами на предыдущий вопрос (табл. 1). И здесь первое место занимают поисковые системы интернета. Примерно треть студентов выбирает ответ «электронные каталоги», «электронная библиотека университета», «электронная библиотека Киберленинка» и «электронная библиотека Elibrary.ru». Фактографические системы пользуются высоким «спросом» у того же количества студентов.

Таблица 1. Число студентов (в%), выбравших информационные системы при ответе на третий и четвертый вопросы анкеты.

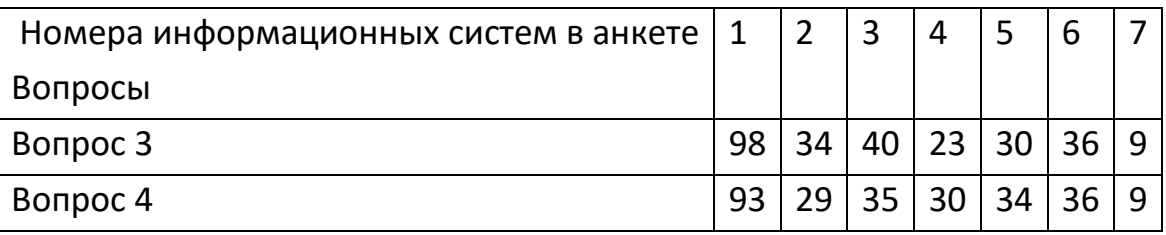

Коэффициент корреляции Пирсона между результатами ответа на третий и четвертый вопросы студентов при выборе ими информационных систем равен 0.9875. Воспроизводимость ответов на аналогичные вопросы позволяет предположить, что и в процессе реального поиска документов студенты примут подобные решения. Почти все они обратятся к поисковым системам интернета, а около половины - и к электронным библиотекам и ЭБС. Правда, и неадекватные информационные системы - электронные каталоги и фактографические базы данных похоже, тоже будут востребованы.

Выводы. Проведенный нами опрос является первой попыткой получить представление об изменениях в информационно-поисковой деятельности студентов, которые могли последовать за экстренным переходом вузов к дистанционному обучению. Очевидно, что анкетирование носит ограниченный характер как по охвату аудитории, так и по включенным в анкету вопросам и вариантам ответов.

Тем не менее, анализ результатов опроса позволил сделать некоторые выводы. Значительная часть опрошенных отметила, что никаких изменений в области информационно-поисковой деятельности у них не произошло. Понятно, что подобный ответ можно оценивать по-разному, в зависимости от того, какой была практика студентов до опроса. Некоторые из них посчитали, что нет необходимости что-то изменять, если они и так искали и находили все, что нужно (правда, предыдущие результаты исследования не были столь оптимистичными). При этом нужно понимать, что внезапный переход на тотальное дистанционное обучение в марте 2020 года создал для студентов множество проблем, связанных с новой формой обучения, так что оптимизация информационно-поисковой деятельности отошла на второй план (справедливости ради отметим, что эта задача и раньше не была приоритетной).

Вместе с тем, новая реальность, активизировавшая самостоятельную деятельность студентов, могла бы подтолкнуть их к освоению новых средств поиска и информационных ресурсов, что фактически (если судить по следующим вопросам) и произошло. Так, при поиске текстов документов (научной и учебной литературы) многие студенты выбирают электронные научные библиотеки - «Киберленинка» и elibrary, а часть студентов назвала электронно-библиотечные системы и базы данных, к которым вузовские библиотеки обеспечили свободный доступ. Таким образом, круг потенциально (или реально) используемых студентами информационных систем по сравнению с предыдущими этапами исследования заметно расширился, и эта тенденция обнадеживает.

Многие студенты в ответе на первый вопрос указали, что они используют новые информационные системы, но при дальнейшей конкретизации их выбрали далеко не все. Да, в анкете были указаны не все ЭБС и базы данных, но у всех была возможность добавить свои источники. При этом там, где мы включили в анкету

455

доступные для студентов базы данных и сайты, организованные по темам или видам документов (например, сайты, содержащие профильные статьи на английском языке), их выбрали 40% опрошенных студентов этих профилей.

Приходится констатировать, что многие опрошенные не учитывают специфику выбираемых ими информационных систем с точки зрения того, какую информацию в них можно найти. Например, при поиске информации по тематическому запросу они считают нужным адресоваться к фактографическим системам, что говорит о том, они не осознают разницу между документальными и фактографическими информационными системами. Лишившись в период пандемии доступа к библиотечным фондам, студенты при поиске текстов документов должны были бы обращаться к полнотекстовым информационным системам (конечно, поисковые системы интернета выбрали почти все студенты, а многие из них адресовались и к полнотекстовым информационным системам). Вместе с тем, треть студентов указала и электронный каталог, что заставляет предположить, что не все различают термины «электронные каталоги» и «электронные библиотеки». Но, скорее всего, на практике они (с)ориентируются правильно.

Но самой большой проблемой остается умение анализировать информационные запросы. Большинство студентов до сих пор не справляются с выделением в сложных запросах содержательных фрагментов (делить их на подзапросы). Лишь 14% студентов (из 129 – этот вопрос был предложен студентам не всех профилей) сделали это правильно. Очевидно, что осознание своих информационных потребностей и анализ запросов - это начало процесса поиска информации и главное условие достижения адекватного результата.

## 3. ПЕРЕЧЕНЬ ИНФОРМАЦИОННО-ПОИСКОВЫХ КОМПЕТЕНЦИЙ СТУДЕНТОВ В УСЛОВИЯХ УДАЛЕННОГО И СМЕШАННОГО ФОРМАТА ОБУЧЕНИЯ

Можно предположить, что удаленный формат обучения в его глобальном масштабе еще на какое-то время может повториться в будущем. Но с уверенностью можно утверждать, что смешанный формат со значительно большей, чем раньше, долей дистанционного обучения, останется с нами навсегда. И тогда студентам придется все большую часть времени и усилий затрачивать на поиск электронных документов, обращаясь к электронным информационным системам. Предыдущие этапы нашего исследования и раньше показывали значительное уменьшение роли традиционных (ручных) информационных систем при поиске документов и фактографической информации, а в условиях удаленного формата обучения ограничен и доступ к самим бумажным документам. Как следствие этого происходит более активное использование электронных документов.

Доля самостоятельной работы будет очевидно возрастать, и студентам придется чаще, чем раньше, самим принимать решения при выборе ресурсов для поиска информации. Наш многолетний опыт преподавания в вузах убеждает, что мы, преподаватели, слишком многое брали (берем?) на себя, предоставляя студентам готовые списки литературы, все более сокращая их по мере приближения сроков защиты курсовых и дипломных работ.

Чтобы студенты могли самостоятельно - грамотно и эффективно - осуществлять поиск информации в условиях смешанного формата обучения, необходимо последовательно формировать и развивать их информационно-поисковые компетенции.

Федеральный государственный образовательный стандарт высшего профессионального образования (ФГОС ВПО) по направлениям бакалавриата утверждает, что выпускник должен обладать следующими общекультурными компетенциями: владеть «основными методами, способами и средствами получения, хранения, переработки информации» (ОК-7)<sup>9</sup>, уметь «находить, анализировать и контекстно обрабатывать научно-техническую информацию (ОК-10). Названные ФГОС относят эти компетенции к общекультурным, с чем мы не вполне согласны. Более убедительным представляется отнесение формируемых информационнопоисковых компетенций к общепрофессиональным, например, научить «извлекать полезную научно-техническую информацию из электронных библиотек, реферативных журналов, сети Интернет (ПК-17)»<sup>10</sup> и формировать способности «работать с различными носителями информации, распределенными базами данных и знаний, с глобальными компьютерными сетями (ОПК-12)»<sup>11</sup>.

<sup>&</sup>lt;sup>9</sup> По направлению подготовки 050400 психолого-педагогическое образование (квалификация (степень) «бакалавр»), http://fgosyo.ru/uploadfiles/fgos/5/20111115121912.pdf

 $^{10}$  По направлению подготовки 010100 Математика (квалификация (степень) «бакалавр»). http://fgosvo.ru/uploadfiles/fgos/28/20111115114002.pdf [7].

<sup>&</sup>lt;sup>11</sup> По направлению подготовки 45.03.02 «Лингвистика». http://fgosvo.ru/news/6/400

Чтобы студенты смогли эффективно и оперативно находить документы и фактические сведения, релевантные своим информационным потребностям, им нужно этому учиться. Вместе с тем, насколько нам известно, целенаправленно информационно-поисковые компетенции формируют лишь в отдельных вузах и на отдельных профилях. Ниже более детально перечислим те информационно-поисковые компетенции, которые, с нашей точки зрения, важно сформировать у студентов, которым предстоит учиться в условиях возрастающего дистанционного компонента обучения.

- $1.$ Способность осознавать свои информационные потребности и умение формулировать информационные запросы.
- $2.$ Умение анализировать информационные запросы:
	- а. Определять объект поиска
	- **b.** Определять аспект поиска
	- с. Выявлять ключевые слова
	- d. Делить запрос на подзапросы

В своих работах мы не раз говорили о том, что, в первую очередь, студентам следует научиться определять, что нужно найти, то есть что является объектом поиска – документ или фактографическая информация. И, убедившись, что целью поиска является нахождение документа, определить, какой это документ: первичный (полнотекстовый) или вторичный (описание документа или его шифр). Второе по значимости - определить признаки, содержащиеся в запросе, по которым можно будет проводить собственно поиск информации. Все это является основанием для последующего выбора информационных систем для поиска. И, конечно, очень важно уметь выявлять ключевые слова из текста информационного запроса. Если запрос содержит несколько аспектов, то следует научиться делить его на подзапросы. Технология определения объекта и аспекта поиска, а также деления запроса на подзапросы подробно описана в нашей статье [4].

 $3<sub>1</sub>$ Знание множества современных электронных информационных систем

Как известно, существует огромное многообразие информационных систем, классифицируемых по разным основаниям деления. Главной, с нашей точки зрения, является классификация по основанию деления «вид предоставляемой информации», который на наш взгляд, лучше называть «объект поиска». По этому признаку информационные системы делятся на документальные, фактографические и документально-фактографические; документальные системы, в свою очередь, делятся на библиографические и полнотекстовые. Четкое представление о том, к какому из видов относится каждая из доступных информационных систем, позволит принять адекватное решение при поиске информации, сопоставив объект поиска запроса с объектом поиска информационных систем. Важным представляется и признак «содержание» или «тематика», позволяющий разделять специализированные и универсальные информационные системы.

4. Умение проводить сравнительный анализ информационных систем

В вузах имеются свои электронные библиотеки и электронно-библиотечные системы. В последнее время, как мы отмечали, вузы в рамках подписки предоставляют доступ к внешним электронным информационным системам. Для того, чтобы ориентироваться во всей совокупности информационных систем, студенты должны знать различия между ними, в том числе между поисковыми системами интернета, электронными библиотеками и ЭБС. При сравнительном анализе систем важно делать упор не столько на их технологические особенности, сколько на те параметры, которые существенны при принятии решения в процессе поиска информации. Среди них стоит выделять: доступность информации, полнота охвата, профиль комплектования, объект поиска, аспект поиска, язык запросов, форматы документов, особенности интерфейса, возможности копирования и сохранения информации и др.

#### 5. Умение выстраивать стратегию поиска

Проанализировав свой запрос, пользователь определяет круг информационных систем, к которым собирается обратить свой запрос, соотнеся их с объектом и аспектом поиска, а затем строит стратегию поиска (план обращения к ним).

#### 6. Умение анализировать язык запросов

Каждая электронная информационная система использует определенный язык запросов, который содержит логические операции конъюнкции, дизъюнкции и отрицания. Для грамотного использования таких систем пользователю нужно изучить особенности языка запросов и индивидуальный интерфейс, а также способы задания критерия выдачи. Выявленные на первых этапах ключевые слова иногда приходится заменять словами, предусмотренными языком запросов конкретной информационной системы.

7. Умение переформулировать информационный запрос

Для увеличения полноты выдачи информации пользователю нередко приходится переформулировать свой исходный запрос с использованием синонимичных терминов, ассоциативных, видовых и, нередко, родовых понятий.

#### **ЗАКЛЮЧЕНИЕ**

Экстренный переход высших учебных заведений на дистанционный режим обучения потребовал от студентов изменений и в области их информационно-поисковой деятельности. Поскольку удаленный формат стал единственным режимом обучения, то, очевидно, у студентов возросла потребность в полнотекстовых электронных информационных системах. Проведенное нами анкетирование студентов было направлено на то, чтобы получить начальное представление о том, изменилось ли что-либо в информационно-поисковой деятельности студентов.

Результаты опроса показали, что в вузовских библиотеках значительно расширился круг доступных электронных информационных систем, и многие студенты готовы к ним обращаться при поиске информации. Однако, как и на прежних этапах нашего исследования, обнаружились проблемы, связанные с неумением студентов анализировать информационные запросы. Электронные библиотеки и электронно-библиотечные системы явно проигрывают поисковым системам интернета при поиске информации по конкретным запросам.

Очевидно, что необходима целенаправленная деятельность по формированию информационно-поисковых компетенций студентов, начиная с первого курса. Это тем более важно, что смешанный формат обучения (со значительным

увеличением доли самостоятельной работы и дистанционного обучения), похоже, станет для вузов нормой жизни. Комплекс таких компетенций предложен в нашей статье.

Возможны, по нашему мнению, разные пути обеспечения этой деятельности, в частности:

• разработка самостоятельного курса по формированию информационно-поисковых компетенций

• согласование и интеграция содержания различных учебных предметов в той части, которая направлена на формирование информационно-поисковых компетенций.

В любом случае в процессе формирования информационно-поисковых компетенций важная роль будет отводиться вузовским библиотекам.

#### **СПИСОК ЛИТЕРАТУРЫ**

1. *Богомазов С.В.* Информационно-поисковая деятельность будущего бакалавра: теоретические и прикладные аспекты // Мир науки, культуры, образования. 2016. № 1 (56). С. 68–71.

URL: https://elibrary.ru/item.asp?id=25625140& (дата обращения: 25.01.2021).

2. *Витухновская А.А.* Обучение технологии и стратегии информационного поиска на основе дифференциальных признаков информационно-поисковых систем // Информационное общество. 2013. №1-2. С. 69-79. URL: [http://emag.iis.ru/arc/infosoc/emag.nsf/BPA/0f0c1bb6d40ae0d544257bef002c](http://emag.iis.ru/arc/infosoc/emag.nsf/BPA/0f0c1bb6d40ae0d544257bef002c%20b5dc)  [b5dc](http://emag.iis.ru/arc/infosoc/emag.nsf/BPA/0f0c1bb6d40ae0d544257bef002c%20b5dc)

3. *Витухновская А.А.* Информационно-поисковая деятельность и информационно-поисковые компетенции студентов (по итогам опроса) // Электронные библиотеки. 2017. Т. 20. № 3. С. 164–194. URL: [https://elbib.ru/article/view/421.](https://elbib.ru/article/view/421)

4*. Витухновская А.А.* Стратегия информационного поиска в информационно-поисковых системах и оценка компетенций студентов // Электронные библиотеки. 2018. Т. 21. № 5. С. 413-434. URL: [https://elbib.ru/article/view/477.](https://elbib.ru/article/view/477)

5. *Костюк К.Н.* Принят ГОСТ по электронно-библиотечным системам // Университетская книга. 2018. № 1. С. 64–67.

URL: [http://www.unkniga.ru/biblioteki/bibdelo/8016-prinyat-gost-po-ellektronno](http://www.unkniga.ru/biblioteki/bibdelo/8016-prinyat-gost-po-ellektronno-bibliotechnym-sistemam.html)[bibliotechnym-sistemam.html](http://www.unkniga.ru/biblioteki/bibdelo/8016-prinyat-gost-po-ellektronno-bibliotechnym-sistemam.html)) (дата обращения: 26.01.2021).

6. *Куликова Е.В.* Анализ факторов, сопутствующих дистанционному обучению в вузе // Вестник Сибирского института бизнеса и информационных технологий. 2017. № 4 (24). С. 143–150.

7. Федеральный государственный образовательный стандарт высшего профессионального образования по направлению подготовки 010100 математика (квалификация (степень) «бакалавр») (в ред. Приказа Минобрнауки РФ от 31.05.2011 N 1975) URL: http://fgosvo.ru/uploadfiles/fgos/28/20111115114002.pdf (дата обращения: 25.01.2021).

8. *Штыхно Д.А., Константинова Л.В., Гагиев Н.Н.* Переход вузов в дистанционный режим в период пандемии: проблемы и возможные риски // Открытое образование. 2020. Т. 24. № 5. С. 72–81.

URL:<https://www.elibrary.ru/item.asp?id=44170646> (дата обращения: 21.01.2021).

\_\_\_\_\_\_\_\_\_\_\_\_\_\_\_\_\_\_\_\_\_\_\_\_\_\_\_\_\_\_\_\_\_\_\_\_\_\_\_\_\_\_\_\_\_\_\_\_\_\_\_\_\_\_\_\_\_\_\_\_\_

# **THE INFORMATION RETRIEVAL COMPETENCIES OF STUDENTS FACED WITH REMOTE AND BLENDED TEACHING**

# **A. A. Vitukhnovskaya1, [0000-0001-7409-3148]**

*Candidate of Pedagogical Sciences, assistant professor (veteran of Petrozavodsk State University)*

<sup>1</sup>[alla.vit@inbox.ru](mailto:1alla.vit@inbox.ru)

## *Abstract*

The article describes the problems and features of information retrieval activity of students amid the extreme transition of universities to remote education. The results of a student survey are described, allowing to gain some initial insights into the information retrieval competencies of students in a new reality, when the only opportunity for them is remote access to electronic information systems and electronic educational resources. The competencies necessary for effective information retrieval in a remote and blended teaching have been listed and characterized.

**\_\_\_\_\_\_\_\_\_\_\_\_\_\_\_\_\_\_\_\_\_\_\_\_\_\_\_\_\_\_\_\_\_\_\_\_\_\_\_\_\_\_\_\_\_\_\_\_\_\_\_\_\_\_\_\_\_\_\_\_\_\_\_\_\_\_\_\_\_\_**

*Keywords: Information retrieval activity, information retrieval competencies, students, information systems, survey, remote teaching, blended teaching*

## **REFERENCES**

1. *Bogomazov S.V.* Information retrieval activity of the future bachelor: theoretical and applied aspects // World of science, culture, education. 2016. No. 1 (56). P. 68– 71.

URL: https://elibrary.ru/item.asp?id=25625140& (date of the application: 25.01.2021).

2. *Vitukhnovskaya A.A.* Teaching the technology and strategy of information retrieval based on differential features of information retrieval systems // Information Society. 2013. No. 1-2. P. 69–79.

URL: <http://emag.iis.ru/arc/infosoc/emag.nsf/BPA/0f0c1bb6d40ae0d544257bef002c> b5dc.

3. *Vitukhnovskaya A.A.* Information retrieval activity and information retrieval competencies of students (based on the survey results) // Digital libraries. 2017. No. 3. P. 164–194. [electronic resource] URL: https://elbib.ru/article/view/421.

4. *Vitukhnovskaya A.A.* Information retrieval strategy in information retrieval systems and assessment of students' competencies // Digital libraries. 2018. V. 21. No. 5. [electronic resource] URL: https://elbib.ru/article/view/477.

5. *Kostyuk K.N.* Adopted State educational standard on electronic library systems // University book. 2018. No. 1. P. 64–67. [electronic resource] URL: http://www.unkniga.ru/biblioteki/bibdelo/8016-prinyat-gost-po-ellektronno-bibliotechnym-sistemam.html) (date accessed: 01.26.2021).

6. *Kulikova E.V.* Analysis of the factors accompanying distance learning at the university // Bulletin of the Siberian Institute of Business and Information Technologies. 2017. No. 4 (24). P. 143–150.

7. *Skaruk G.A.* Electronic catalogs of libraries in the struggle for the user: "old" and new approaches // Bibliosphere. 2016. No. 2. P. 7–15.

8. Federal state educational standard of higher professional education in the direction of training 010100 mathematics (qualification (degree) "bachelor") (as amended by the Order of the Ministry of Education and Science of the Russian Federation of 05/31/2011 N 1975) [electronic resource] URL: http://fgosvo.ru/uploadfiles/fgos /28/20111115114002.pdf (date of the application: 25.01.2021).

9. *Shtykhno* D.A., *Konstantinova L.V., Gagiev N.N.* Transition of universities to remote mode during the pandemic period: problems and possible risks // Open education. 2020. Vol. 24. No. 5. P. 72–81.

URL: https://www.elibrary.ru/item.asp?id=44170646 (date of the application: 21.01.20)

## **СВЕДЕНИЯ ОБ АВТОРЕ**

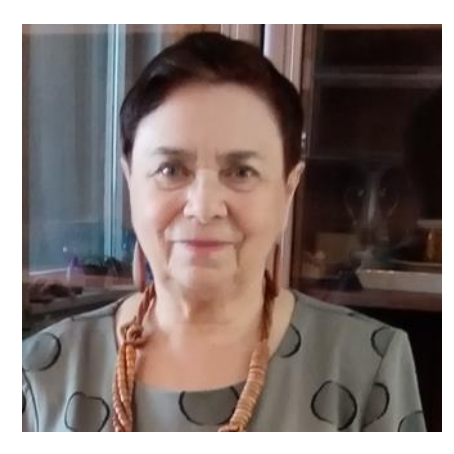

*ВИТУХНОВСКАЯ Алла Александровна* – кандидат педагогических наук, доцент. Длительное время преподавала информатику и дисциплины информационного цикла в Казанском государственном институте культуры, Карельском педагогическом и Петрозаводском государственном университетах.

*Alla Aleksandrovna VITUKHNOVSKAYA* – Candidate of pedagogical sciences, associate professor. For a long time she taught informatics and other information disciplines at the Kazan State Institute of Culture, the Karelian Pedagogical University and the Petrozavodsk State University.

> Email: [alla.vit@inbox.ru](mailto:alla.vit@inbox.ru) ORCID: 0000-0001-7409-3148

*Материал поступил в редакцию 8 ноября 2020 года*

**\_\_\_\_\_\_\_\_\_\_\_\_\_\_\_\_\_\_\_\_\_\_\_\_\_\_\_\_\_\_\_\_\_\_\_\_\_\_\_\_\_\_\_\_\_\_\_\_\_\_\_\_\_\_\_\_\_\_\_\_\_\_\_\_\_\_\_\_\_\_**

## УДК 004.550

# **ЦИФРОВОЙ ГЕОЛОГИЧЕСКИЙ РЕПОЗИТОРИЙ И ИНФОРМАЦИЯ О СТРАТИГРАФИЧЕСКОМ ВОЗРАСТЕ (НА ПРИМЕРЕ DSPACE)**

**М. И. Патук1, [0000-0003-3036-2275], В. В. Наумова2, [0000-0002-3001-1638]**

*Федеральное государственное бюджетное учреждение науки Государственный геологический музей им. В.И. Вернадского РАН*

<sup>1</sup>[patuk@mail.ru,](mailto:patuk@mail.ru) <sup>2</sup>[naumova\\_new@mail.ru](mailto:naumova_new@mail.ru)

## *Аннотация*

Описан новый подход, связанный с извлечением терминов относительного геологического возраста из метаданных научных геологических публикаций. На основе разработанных и адаптированных подходов и технологических решений реализован комплекс макросов, реализующий функции поиска, извлечения и добавления новых метаданных к научным публикациям.

*Ключевые слова: информационные технологии, науки о Земле, репозиторий, научные публикации, стратиграфический возраст*

## **ВВЕДЕНИЕ**

В рамках разработки Информационно-аналитической геологической среды "GeologyScience.ru", которая обеспечивает единую точку доступа к геологическим данным и системам их обработки на территории России [1, 2], был создан и поддерживается блок управления научными геологическими публикациями – [http://repository.geologyscience.ru](http://repository.geologyscience.ru/) [3].

Для оперативного и полноценного доступа к информации необходимо как можно полнее описать каждую научную публикацию, снабдив ее, по возможности, достаточным перечнем поисковых признаков в виде метаданных. Стандартным подходом в таких случаях является классификация источников с помощью словарей или тезаурусов [4].

Названный репозиторий создан на основе свободно распространяемого ПО DSpace v.6.3. По умолчанию в системе настроены для поиска следующие метаданные: дата публикации, авторы, наименование публикации, тематика. Тематика содержит ключевые слова, которые авторы указали для своей работы.

<sup>©</sup> М. И. Патук, В. В. Наумова, 2021.

Данная статья распространяется на условиях международной лицензии Creative Commons License Attribution 4.0 International (CC BY 4.0).

Но не все публикации, особенно русскоязычные, содержат ключевые слова. Кроме того, тематика публикации зачастую богаче того тематического перечня, что указан авторами.

Как уже отмечалось [3], данный репозиторий является составной частью информационно-аналитической среды "GeologyScience.ru". Но для целей полноценной интеграции с другими компонентами системы имеющийся тематический перечень оказался недостаточным. Нами уже был добавлен дополнительный параметр для поиска - УДК. Но данный параметр доступен только для русскоязычных публикаций и то далеко не для всех.

Следующим шагом в расширении поисковых возможностей репозитория мы решили сделать добавление относительного геологического возраста. За основу были взяты международная хроностратиграфическая шкала [5] и ее российская адаптация с сайта ВСЕГЕИ [6]. Сразу стоит оговорится, что строго придерживаться данной шкалы оказалось достаточно трудно, а в некоторых случаях просто невозможно. Довольно часто в публикациях содержатся устаревшие указания возраста, например, третичный период (отменен в середине XX века), которые зачастую невозможно привести к современной хроностратиграфической шкале. Кроме того, российская шкала и ее временные интервалы в некоторых случаях не совпадают с международной хроностратиграфической шкалой - например, рифей и венд.

В принципе в литературе уже достаточно подробно описано извлечение дополнительных данных из текстовых документов на примере географических названий [7]. Хотя методика, предложенная для извлечения географических наименований, для нас является избыточной, у нас не стоит задача сопрягать извлеченные данные с геоинформационными системами. Но основа изложенного подхода вполне применима для извлечения относительного геологического возраста.

В качестве СУБД в нашей версии DSpace используется PostgreSQL v.11.1. Как отмечено [8], в PostgreSQL реализован встроенный механизм полнотекстового поиска (FTS), который реализует обработку текстовой информации с возможностью расширения базовых функций за счет дополнительных словарей. Кроме того, до-

466

ступно создание дополнительных модулей на различных языках программирования. Данный механизм подробно описан [9]. Качество работы полнотекстового поиска в PostgreSQL напрямую зависит от полноты и качества используемых справочников. Справочником в нашем случае является иерархический словарь, созданный на основе хроностратиграфической шкалы.

Для англоязычных текстов проблем идентификации возраста, с использованием этого словаря, практически не возникает, особенно для англоязычных авторов. Редким исключением являются синонимичные написания терминов, например, Paleo – Palaeo.

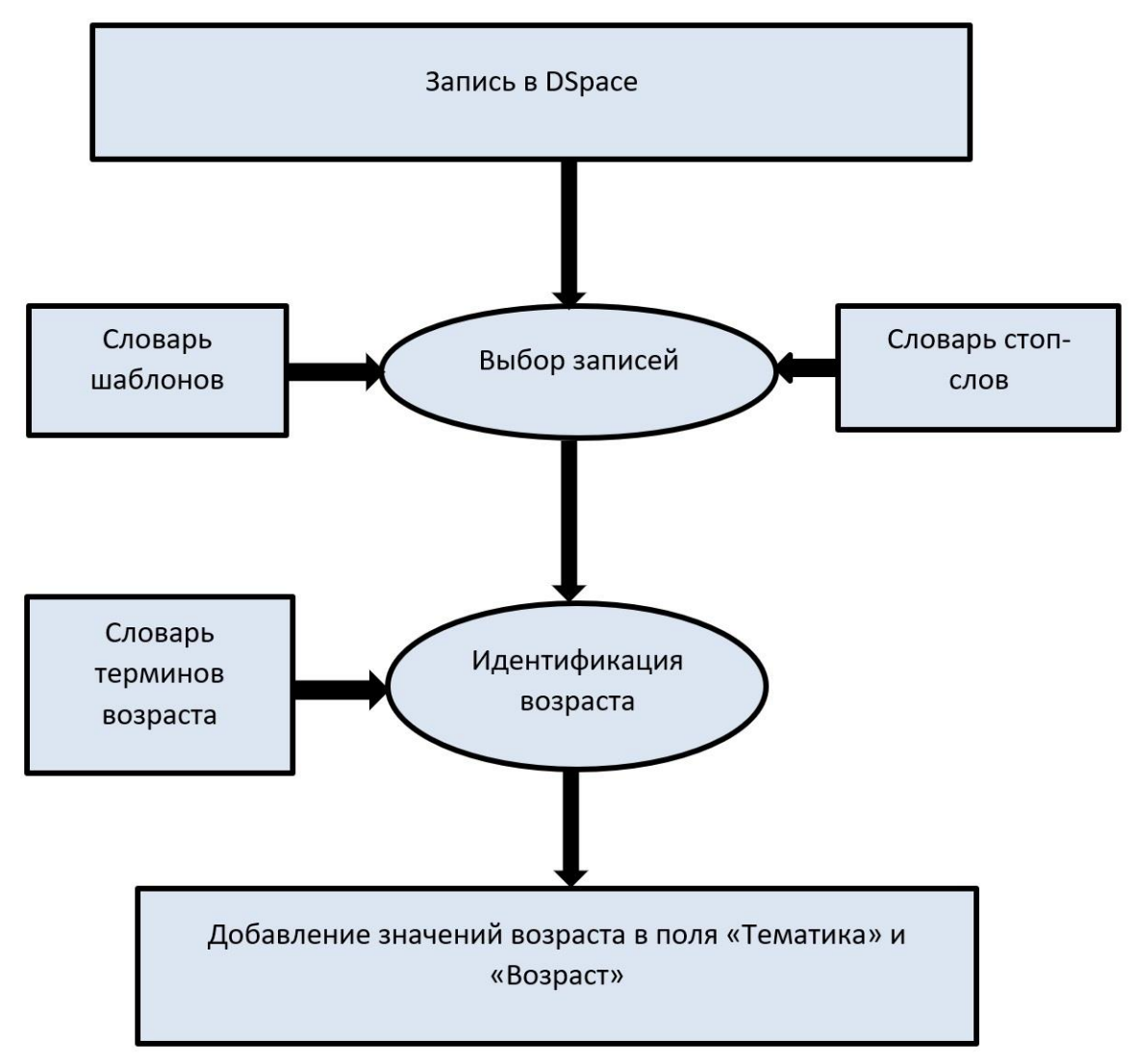

**Рис. 1.** Алгоритм идентификации относительного геологического возраста.

Немного сложнее происходит обработка англоязычных текстов русскоязычных авторов. В тексты вносятся русскоязычные кальки принятых в русскоязычных статьях сокращений и жаргонных терминов, например, carbon вместо carboniferous (каменноугольный период) или meso- вместо mesozoic (мезозойская эра). Основные проблемы при извлечении терминов возраста связаны с русскоязычными статьями. Кроме уже упомянутых сокращений и жаргонных терминов, присутствуют различные словоформы с использованием кратких прилагательных нижне-, средне-, ранне- и т. п. Для корректной работы алгоритма извлечения приходится создавать полноценный тезаурус (словарь замен), с множеством словоформ исходного понятия. Дополнительно необходимо использовать словарь стоп-слов, чтобы не происходило ложной идентификации, например, Пермского края в качестве Пермского периода Палеозойской эры.

Схема извлечения терминов возраста выглядит следующим образом. Анализируются метаданные публикаций в следующем порядке: наименование статьи, краткое содержание, ключевые слова. Для улучшения быстродействия алгоритма создается выборка записей на основе словаря шаблонов - сокращенных словоформ терминов возраста. Если встречается термин возраста в наименовании или в кратком содержании, то происходит поиск этого термина в ключевых словах. Если искомый термин там находится, то происходит добавление этого термина в поле «Возраст». Если не находится, то дополнительно термин добавляется в ключевые слова. Блок схема алгоритма поиска и добавления терминов возраста представлена на рис. 1.

В DSpace наряду с обычным поиском встроен так называемый фасетный поиск. В фасетах по умолчанию выводится несколько терминов с наибольшей частотой встречаемости. Также в фасетах есть возможность вывода иерархически устроенных терминов. Поскольку шкала хроностратиграфических возрастов является иерархической, мы использовали эту возможность при добавлении терминов в поле «Возраст». Значения возраста при этом выглядят следующим образом: Эра::Период::Эпоха::Ярус (например, если был найден термин - «Неоплейстоцен», то в поле «Возраст» будет внесено следующее значение - Кайнозой::Четвертичная:: Плейстоцен:: Неоплейстоцен). При таком способе указания возраста появляется возможность поиска по любой из его составных частей, т. е. или по эре, или по периоду, или по эпохе, или по ярусу. В окне фасетного поиска для возраста при таком способе организации термина происходит подсчет числа вхождений по каждой из составных частей (рис. 2). В поле «Тематика» значение возраста вносится в сокращенном варианте, т. е. только извлеченный термин.

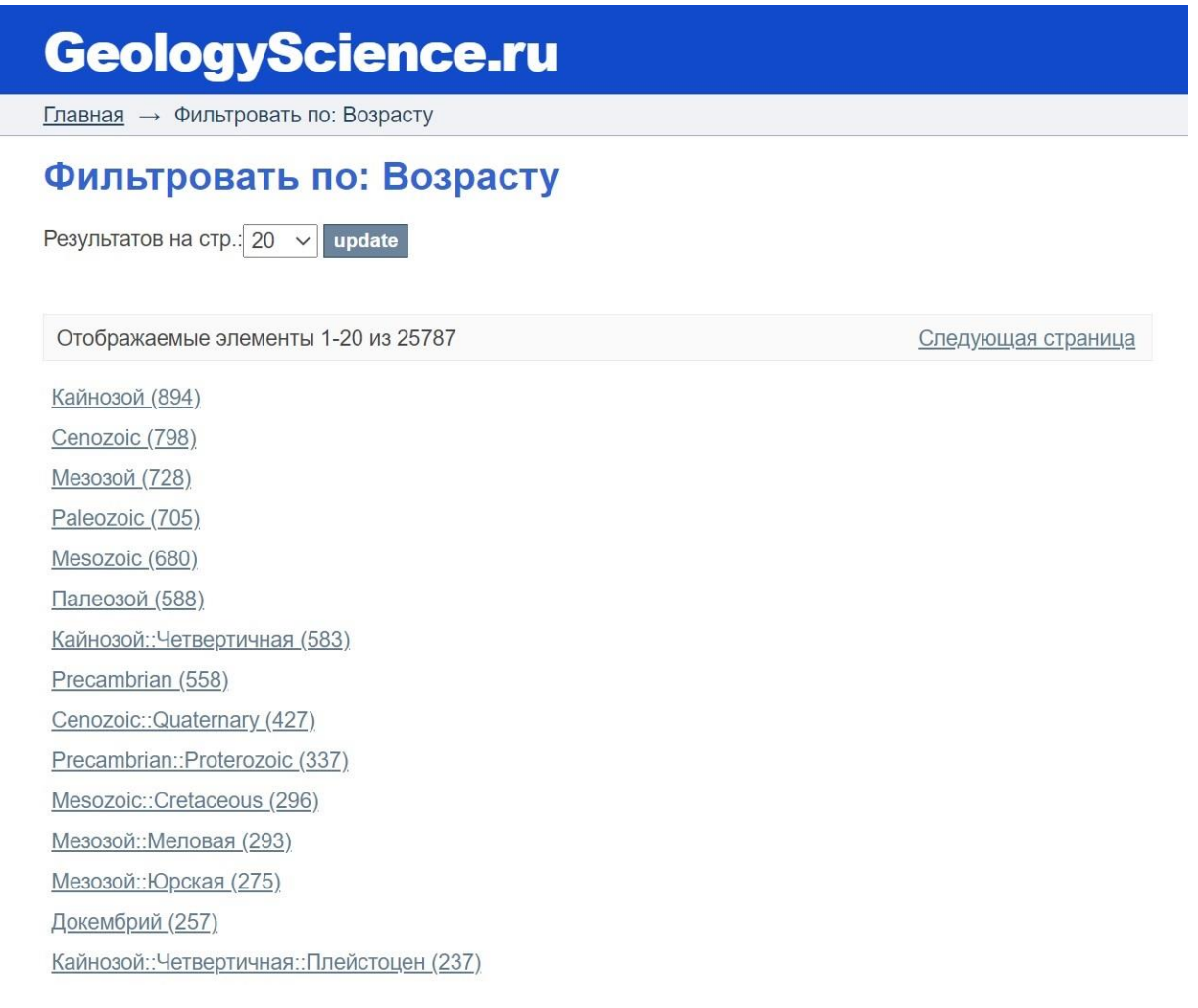

**Рис. 2.** Страница иерархического фасетного поиска по возрасту.

## **ЗАКЛЮЧЕНИЕ**

Разработан и адаптирован новый подход, связанный с извлечением понятий относительного геологического возраста из метаданных публикаций, на основе международной хроностратиграфической шкалы.

Предложены новые технические решения: обработка записей репозитория с фильтрацией по специализированному словарю терминов, выделением новых понятий и добавлением их в список метаданных.

На основе разработанных и адаптированных подходов и технологических решений реализован комплекс макросов, реализующий функции поиска, извлечения и добавления новых метаданных к научным публикациям.

#### **Благодарности**

Научные исследования выполняются в рамках Государственного задания ФГБУН Государственного геологического музея им. В.И. Вернадского РАН по теме № 0140-2019-0005 «Разработка информационной среды интеграции данных естественнонаучных музеев и сервисов их обработки для наук о Земле».

## **СПИСОК ЛИТЕРАТУРЫ**

1. *Наумова В.В., Платонов К.А., Еременко В.С., Патук М.И., Дьяков С.Е.* Информационно-аналитическая среда для поддержки научных исследований в геологии: текущее состояние и перспективы развития // Труды XVII Международной конференции «Распределенные информационно-вычислительные ресурсы. Цифровые двойники и большие данные (DICR-2019)», 2019. С. 139–147.

2. *Naumova V.V., Eremenko V.S., Platonov K.A., Dyakov S.V., Patuk M.I., Eremenko A.S.* Development of geographically distributed information-analytical geological environment // Russian Journal of Earth Sciences. 2019. Vol. 19, No. 6., ES6012, URL: https://doi.org/DOI:10.2205/2019ES000696.

3. *Патук М.И., Наумова В.В., Ерёменко В.С.* Цифровой репозиторий "geologyscience.ru": открытый доступ к научным публикациям по геологии России // *Электронные библиотеки. 2020. Т. 23*, № 6. С. 1324–1338. URL: [https://doi.org/10.26907/1562-5419-2020-23-6-1324-1338.](https://doi.org/10.26907/1562-5419-2020-23-6-1324-1338)

4. *Федотов А.М., Идрисова И.А., Самбетбаева М.А., Федотова О.А.* Использование тезауруса в научно-образовательной информационной системе // Вестник НГУ. Серия: Информационные технологии. 2015. Т. 13, вып. 2 С. 86–102.

5. Interactive international chronostratigraphic chart, URL: [https://stratigra](https://stratigraphy.org/timescale/)[phy.org/timescale/](https://stratigraphy.org/timescale/)

**\_\_\_\_\_\_\_\_\_\_\_\_\_\_\_\_\_\_\_\_\_\_\_\_\_\_\_\_\_\_\_\_\_\_\_\_\_\_\_\_\_\_\_\_\_\_\_\_\_\_\_\_\_\_\_\_\_\_\_\_\_\_\_\_\_\_\_\_\_\_**

6. Стратиграфическая основа ГК-200 и ГК-1000, URL: <https://vsegei.ru/ru/info/stratigraphy/>

7. *Жижимов О.Л., Леонова Ю.В.* О географической привязке контента текстовых документов // CEUR Workshop Proceedings. 2020. SDM 2019 – Proceedings of the All-Russian Conference "Spatial Data Processing for Monitoring of Natural and Anthropogenic Processes", 2019. Vol. 2534, P. 241–247.

8. *Жижимов О.Л.* Технология извлечения географических названий из текстовых документов на основе инструментария PostgreSQL // Вестник восточноказахстанского государственного технического университета им. Д. Серикбаева, 2018. № 3-1, С. 195–203.

9. *Бартунов О., Сигаев Ф.* Введение в полнотекстовый поиск в PostgreSQL, URL: http://citforum.ru/database/postgres/fts/bib.shtml.

\_\_\_\_\_\_\_\_\_\_\_\_\_\_\_\_\_\_\_\_\_\_\_\_\_\_\_\_\_\_\_\_\_\_\_\_\_\_\_\_\_\_\_\_\_\_\_\_\_\_\_\_\_\_\_\_\_\_\_\_\_

# **DIGITAL GEOLOGICAL REPOSITORY AND INFORMATION ON STRATIGRAPHIC AGE (ON THE EXAMPLE OF DSPACE)**

**M. I. Patuk<sup>1</sup> [0000-0003-3036-2275], V. V. Naumova2, [0000-0002-3001-1638]**

*Vernadsky State Geological Museum RAS, Moscow (Russia)*

<sup>1</sup>[patuk@mail.ru,](mailto:patuk@mail.ru) <sup>2</sup>[naumova\\_new@mail.ru](mailto:naumova_new@mail.ru)

## *Abstract*

A new approach related to the extraction of terms of relative geological age from the metadata of scientific geological publications is described. Based on the developed and adapted approaches and technological solutions, a set of macros is implemented that implements the functions of searching, extracting and adding new metadata to scientific publications.

*Keywords: information technologies, Earth sciences, repository, scientific publications, stratigraphic age*

## **REFERENCES**

1. *Naumova V.V., Platonov K.A., Eremenko V.S., Patuk M.I., Dyakov S.V.* Informacionno-analiticheskaja sreda dlja podderzhki nauchnyh issledovanij v geologii: tekushhee sostojanie i perspektivy razvitija // Trudy XVII Mezhdunarodnoj konferencii «Raspredelennye informacionno-vychislitel'nye resursy. Cifrovye dvojniki i bol'shie dannye (DICR-2019)», 2019. P. 139–147.

2. *Naumova V.V., Eremenko V.S., Platonov K.A., Dyakov S.V., Patuk M.I., Eremenko A.S.* Development of geographically distributed information-analytical geological environment // Russian Journal of Earth Sciences. 2019. V. 19, No. 6, ES6012, URL: https://doi.org/10.2205/2019ES000696.

3. *Patuk M.I., Naumova V.V., Eryomenko V.S.* Cifrovoj repozitorij "geologyscience.ru": otkrytyj dostup k nauchnym publikaciyam po geologii Rossii // Elektronnye biblioteki. 2020. V. 23, №6. P. 1324–1338. URL: https://doi.org/10.26907/1562-5419- 2020-23-6-1324-1338.

4. *Fedotov A.M., Idrisova I.A., Sambetbaeva M.A., Fedotova O.A.* Ispol'zovanie tezaurusa v nauchno-obrazovatel'noj informacionnoj sisteme // Vestnik NGU, Seriya: Informacionnye tekhnologii. 2015. V. 13, vyp. 2. S. 86–102.

5. Interactive international chronostratigraphic chart, URL: [https://stratigra](https://stratigraphy.org/timescale/)[phy.org/timescale/](https://stratigraphy.org/timescale/)

6. Stratigraficheskaya osnova GK-200 i GK-1000, URL: <https://vsegei.ru/ru/info/stratigraphy/>

7. *Zhizhimov O.L., Leonova Yu.V.* O geograficheskoj privyazke kontenta tekstovyh dokumentov // CEUR Workshop Proceedings. 2020. SDM 2019 – Proceedings of the All-Russian Conference "Spatial Data Processing for Monitoring of Natural and Anthropogenic Processes", 2019. V. 2534, P. 241–247.

8. *Zhizhimov O.L.* Tekhnologiya izvlecheniya geograficheskih nazvanij iz tekstovyh dokumentov na osnove instrumentariya PostgreSQL // Bulletin of D. Serikbayev EKTU, 2018, № 3-1, P. 195–203.

9. *Bartunov O., Sigaev F.* Vvedenie v polnotekstovyj poisk v PostgreSQL, URL: [http://citforum.ru/database/postgres/fts/bib.shtml.](http://citforum.ru/database/postgres/fts/bib.shtml)

**\_\_\_\_\_\_\_\_\_\_\_\_\_\_\_\_\_\_\_\_\_\_\_\_\_\_\_\_\_\_\_\_\_\_\_\_\_\_\_\_\_\_\_\_\_\_\_\_\_\_\_\_\_\_\_\_\_\_\_\_\_\_\_\_\_\_\_\_\_\_**

#### **СВЕДЕНИЯ ОБ АВТОРАХ**

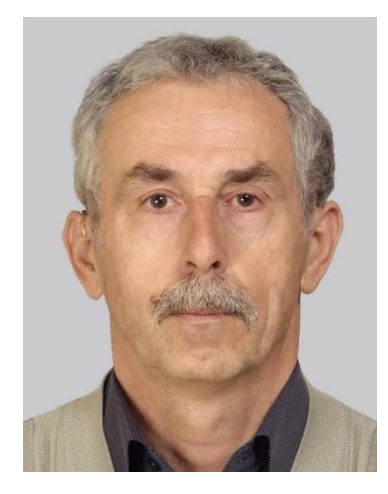

*ПАТУК Михаил Иванович* – к. г.-м. н., и. о. н. с., научный отдел Государственного геологического музея им. В.И. Вернадского РАН, Москва, Россия.

*Michail Ivanovich PATUK* – PhD, scientific department, Vernadsky State Geological Museum RAS, Moscow (Russia).

Email: [patuk@mail.ru](mailto:patuk@mail.ru) ORCID: 0000-0003-3036-2275

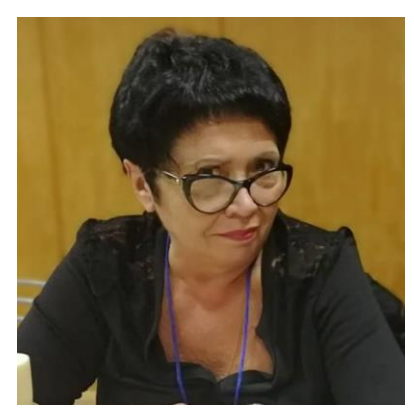

*НАУМОВА Вера Викторовна* – д. г.-м. н., г. н. с., зав. Научным отделом Государственного геологического музея им. В.И. Вернадского РАН, Москва, Россия

*Vera Viktorovna NAUMOVA* – Prof., head of SGM scientific department, Vernadsky State Geological Museum RAS, Moscow (Russia).

> Email: [Naumova\\_new@mail.ru](mailto:Naumova_new@mail.ru)  ORCID: 0000-0002-3001-1638

*Материал поступил в редакцию 15 мая 2021 года*

# **ЗАДАЧА О СУЩЕСТВОВАНИИ ДЕРЕВА С ХАРАКТЕРИСТИЧЕСКИМ ВЕКТОРОМ УЗЛОВЫХ ВЕРШИН**

## **И. Н. Попов<sup>1</sup>**

*САФУ имени М.В. Ломоносова, г. Архангельск*

 $1$ [PopovIvanNik@yandex.ru](mailto:PopovIvanNik@yandex.ru)

#### *Аннотация*

В работе рассматривается задача о существовании дерева с определенными числовыми характеристиками. Если задано дерево, то можно определить количества узловых вершин дерева и листьев, а также определить их степени. Тем самым для дерева можно определить набор пар, составные которых есть числа, соответствующие количествам узловых вершин и их степеней. Можно сформулировать обратную задачу: задаются пары натуральных чисел, вторые компоненты которых больше 1, и следует определить, найдется ли хотя бы одно дерево, что количества его узловых вершин и их степеней совпадают с данными парами. Решение этой задачи представлено в данной работе.

*Ключевые слова: алгоритм, Python, граф-дерево, код Прюфера дерева*

## **1. КОД ПРЮФЕРА ДЕРЕВА**

Под графом понимается псевдограф, не содержащий кратных ребер и петель [3]. Связный граф, не содержащий циклов, называется деревом; вершины степени 1 в дереве называются листьями; остальные вершины называются узловыми. Будем рассматривать помеченные деревья – деревья, в которых каждой вершине сопоставлено натуральное число от 1 до количества вершин в дереве.

Обозначим дерево  $G = (V; X)$ , где  $V = U \cup L$  – множество узловых вершин U и множество листьев L,  $X$  – множество ребер.

Один из способов хранения дерева, как и всех псевдографов, является запись информации о дереве в матрицу смежности. В матрице смежности дерева с  $n$  вершинами количество единиц равно  $2(n - 1)$ . Действительно, так как в дереве число вершин на 1 больше ребер, то в дереве с  $n$  вершинами содержится  $n-1$  ребро; и так как матрица смежности симметрична относительно главной

© И. Н. Попов, 2021.

Данная статья распространяется на условиях международной лицензии Creative Commons License Attribution 4.0 International (CC BY 4.0).

диагонали, на которой расположены нули, в матрице  $A$  дерева  $2(n-1)$  единиц.

Получаем, что «концентрация» единиц в матрице смежности  $A$  дерева с  $n$ вершинами (то есть отношение числа единиц к числу элементов в матрице) не превосходит величины $\frac{2}{n+1}$  $\frac{2}{n+1}$ , так как

$$
\frac{2(n-1)}{n^2} < \frac{2(n-1)}{n^2-1} = \frac{2}{n+1}.
$$

Например, при  $n = 7$  получаем, что число единиц в матрице  $A$  меньше 25% от общего числа элементов матрицы; чем больше  $n$ , тем меньше этот процент.

Имеются другие способы хранения деревьев, среди которых выделим хранение дерева в коде Прюфера.

*Алгоритм кодирования дерева.* Исходные данные: дерево с вершинами. Выходные данные: набор из  $n - 2$  чисел.

1. Выбрав в дереве лист с наименьшим номером, он удаляется вместе с инцидентным с ним ребром и выписывается номер вершины, стоящей у другого конца удаленного ребра. Это число и есть первый символ кода Прюфера данного дерева. 2. Повторяются аналогичные операции над остатками дерева до тех пор, пока не получится граф с двумя вершинами. Полученный набор знаков и есть код Прюфера, соответствующий исходному дереву.

Длина кода Прюфера дерева  $G = (V; X)$  равна  $|V| - 2$  и код состоит из чисел, принадлежащих множеству  $\{1, 2, ...\}$  |  $V$  | }. Число кодов Прюфера совпадает с числом всех помеченных деревьев и равно  $\vert V\vert ^{\vert V\vert -2}$  (теорема Кэли).

**Пример.** Для дерева, изображенного на рисунке 1, код Прюфера 7542714.

 $3 - 7 - 1 - 4 -$ | |  $8 - 2$  5 − 6 **Рис. 1.** Дерево с кодом 7542714

В коде Прюфера номер вершины дерева встречается на 1 меньше степени самой вершины (поэтому, учитывая, что у листьев степени равны 1, в записи кода Прюфера номера листьев не используются). ■

Рассмотрим способ нахождения кода Прюфера дерева  $G = (V; X)$ , заданного набором своих ребер.

По элементам множества  $X$  строится таблица  $\Delta$  степеней вершин дерева, в

первой строке которой записаны вершины  $v_1, v_2, ..., v_n$  по возрастанию их номеров, во второй строке – степени вершин  $\delta_1, \delta_2, ..., \delta_n$ . По первому слева элементу  $\delta_i$  таблицы  $\Delta$ , равному 1, определяется лист  $v_i$  наименьшего номера. Во множестве  $X$  однозначно определяется ребро  $\{v_i; v_j\}.$  Тогда  $j$  — первый номер кода Прюфера дерева  $G.$  Ребро  $\{v_i; v_j\}$  удаляется из множества  $X$  и числа  $\delta_i$  и  $\delta_j$  таблицы Δ уменьшаются на 1. Затем процесс повторяется и до тех пор, пока в таблице Δ не получится только две единицы (остальные элементы будут равны 0).

Например, пусть  $X = \{ \{1, 3\} \mid \{3, 2\} \mid \{3, 6\} \mid \{4, 2\} \mid \{5, 6\} \}$ . Тогда получаем следующие шаги нахождения кода Прюфера дерева с данным множеством ребер:

• 
$$
\Delta = \begin{pmatrix} 1 & 2 & 3 & 4 & 5 & 6 \ 1 & 2 & 3 & 1 & 1 & 2 \end{pmatrix}
$$
, { $\{ \pm \pm 3 \};$  {3; 2}; {3; 6}; {4; 2}; {5; 6}};  
\n•  $\Delta = \begin{pmatrix} 1 & 2 & 3 & 4 & 5 & 6 \ 0 & \underline{2} & 2 & \underline{1} & 1 & 2 \end{pmatrix}$ , { $\{ \pm 3 \};$  {3; 6};  $\{ \pm \{ \pm \pm 2 \};$  {5; 6}};  
\n•  $\Delta = \begin{pmatrix} 1 & 2 & 3 & 4 & 5 & 6 \ 0 & \underline{1} & \underline{2} & 0 & 1 & 2 \end{pmatrix}$ , { $\{ \pm \{ \pm \pm 2 \};$  {3; 6}; {5; 6}};  
\n•  $\Delta = \begin{pmatrix} 1 & 2 & 3 & 4 & 5 & 6 \ 0 & 0 & \underline{1} & 0 & 1 & \underline{2} \end{pmatrix}$ , { $\{ \pm \{ \pm \{ \pm \} \};$  {5; 6}};  
\n•  $\Delta = \begin{pmatrix} 1 & 2 & 3 & 4 & 5 & 6 \ 0 & 0 & 0 & 1 & 2 \end{pmatrix}$ , { $\{ \pm \{ \pm \{ \pm \} \};$  {5; 6}};  
\n•  $\Delta = \begin{pmatrix} 1 & 2 & 3 & 4 & 5 & 6 \ 0 & 0 & 0 & 0 & 1 & 1 \end{pmatrix}$ , { $\{ \pm 5, \pm 6 \}$ .

Код Прюфера составляют номера вершин, определяемые по подчеркнутым числам, отличных от 1, таблиц Δ, получаемых на каждом этапе: 3236.

На Python [5] генерация кода Прюфера по набору ребер дерева осуществляется с использованием указанного способа:

```
def codPrufera(v):
```

```
 codPv=[]
 nm=len(set(v)); vs=[]
 for i in range(nm): vs.append(0)
 n=len(v)
for i in range(n): vs[v[i]-1]=vs[v[i]-1]+1 for k in range(nm-2):
    nvs=vs.index(1); nn=v.index(nvs+1)
   if v[2*int(nn/2)+1] == v(nn]: pl=v[2*int(nn/2)] else: pl=v[2*int(nn/2)+1]
```
 $v[2*int(nn/2)+1]=0; v[2*int(nn/2)]=0$  $vs[nvs]=vs[nvs]-1; vs[p|-1]=vs[p|-1]-1; codPv.append(p])$ return(codPv) Например, набор команд  $vr=[7,2,10,4,5,8,4,11,5,4,1,5,6,1,6,12,7,6,3,7,2,9,3,13]$ print(codPrufera(vr))

приводит к получению кода Прюфера [5,2,7,4,4,5,1,6,6,7,3] дерева, ребра которого последовательно собраны в вектор уг.

Алгоритм декодирования дерева. Исходные данные: набор из  $n-2$  чисел. Выходные данные: дерево с п вершинами.

1. На плоскости изображаются  $n$  пронумерованных точек. 2. Выписывается под кодом в порядке возрастания все те из чисел  $1, 2, ..., n$ , которые не входят в код. Полученный набор чисел называется антикодом. 3. Точка, отмеченная первым числом кода, соединяется с точкой, отмеченной первым числом антикода, после чего вычеркиваются эти числа из кода и антикода. 4. Если вычеркнутое число кода не встречается в оставшейся части кода, его вписывают на соответствующее место в антикоде (числа в антикоде упорядочены по возрастанию). 5. Аналогичные операции повторяются с новыми кодами и антикодами до тех пор, пока все числа в коде не окажутся вычеркнутыми. 6. Наконец соединяются две точки, отмеченными номерами, совпадающими с числами последнего антикода. Полученное дерево и есть искомое.

Пример. Полный граф - это граф, в котором все вершины друг с другом соединены ребрами. Количество ребер в полном графе с  $n$  вершинами равно  $\frac{n(n-1)}{2}$ . У полного графа с *п* вершинами существует  $n^{n-2}$  деревьев, каждое из которых является его остовом; каждый остов содержит  $n-1$  ребро (отсюда сумма степеней всех вершин остова равна  $2(n-1)$ ; по крайней мере две степени равны 1; наибольшая степень равна  $n-1$  для пучка ребер – дерева, все ребра которого инцидентны одной вершине).

Каждому остову полного графа сопоставляется код Прюфера, как последовательность натуральных чисел от 1 до *п*, состоящая из  $n-2$  чисел с возможными их повторениями. Последовательности различаются как порядком следования в ней чисел, так и составом. Поэтому коды Прюфера - это размещения с

477

```
повторениями [1]. Сгенерировав все размещения с повторениями длины n-2из чисел множества \{1; 2; ...; n\}, получаем все коды Прюфера остовов полного
графа; декодируя коды, получаем сами остовы (например, в виде наборов их 
ребер).
```

```
На языке Python
● генерация множества ребер дерева по коду Прюфера:
def MRD(CP):
    n=len(CP)+2
    ACP=[]; ACP=list(set(range(1,n+1)) - set(CP))
   P = []while len(CP) != 0:
        P.append([CP[0],ACP[0]])
        ACP.pop(0)
        CPV=[]; CPV.extend(CP); CPV.pop(0); 
       if {CP[0]} & set(CPV) == set): ACP.append(CP[0]); ACP.sort()
        CP.pop(0)
    P.append(ACP)
    return(P)
● генерации размещений с повторениями:
def GRP(k,n):
  b = [];L = [] for i in range(k): b.append(1)
  while b[k-1] != n+1:
     L.extend(b)
    i=0while i<k-1 and b[i] == n: b[i] = 1; i = i + 1b[i]=b[i]+1 return(L)
● генерация кода Прюфера из списка с данным номером:
def NLCP(k,n,NCP):
  GRP(k,n)
   LCP=[]
```

```
478
```
 for i in range(k): LCP.append(L[(NCP-1)\*k+i]) return(LCP) Например, выполнение команды print(MRD([4,6,4,2])) дает результат [[4, 1], [6, 3], [4, 5], [2, 4], [2, 6]]; результат – это набор ребер дерева с кодом Прюфера [4,6,4,2] (рис. 2).  $3 - 6 - 2 - 4 - 5$ | 1

**Рис. 2.** Дерево с кодом Прюфера [4,6,4,2]

Выполнение команды for i in range(16): print(MRD(NLCP(2,4,i+1))) приводит к получению наборов ребер остовов полного графа с 4-мя вершинами:

 $[[1, 2], [1, 3], [1, 4]] [[2, 3], [1, 2], [1, 4]] [[3, 2], [1, 3], [1, 4]] [[4, 2], [1, 3], [1, 4]]$  $[[1, 3], [2, 1], [2, 4]] [[2, 1], [2, 3], [2, 4]] [[3, 1], [2, 3], [2, 4]] [[4, 1], [2, 3], [2, 4]]$  $[[1, 2], [3, 1], [3, 4]] [[2, 1], [3, 2], [3, 4]] [[3, 1], [3, 2], [3, 4]] [[4, 1], [3, 2], [3, 4]]$  $[[1, 2], [4, 1], [3, 4]] [[2, 1], [4, 2], [3, 4]] [[3, 1], [4, 2], [3, 4]] [[4, 1], [4, 2], [3, 4]]$ 

Остовы в полном графе с  $n$  вершинами могут рассматриваться и как базисы симметрической группы  $S_n$  – группы подстановок длины  $n$  с композицией в качестве бинарной алгебраической операции [2, 4]. Базис группы  $S_n$  – независимая система образующих, все элементы которой являются транспозициями, число которых равно  $\frac{n(n-1)}{2}$  $\frac{i-1}{2}$ , что совпадает с числом ребер в полном графе с  $n$  вершинами.

Множеству Ω из транспозиций симметрической группы  $S_n$  сопоставляется граф Пойа  $G(\Omega) = (V; X)$ , в котором  $V = \{1; 2; ...; n\}$  – множество вершин и реб $p$ о  $\{i, j\} \in X$ , если транспозиция  $(ij) \in \Omega$ , где  $i$  и  $j$  – попарно различные числа из множества  $V$ . Справедливо: множество  $\Omega$ , состоящее из транспозиций группы  $S_n$ , является системой образующих группы  $S_n$  тогда и только тогда, когда граф Пойа  $G(\Omega)$  является связным; множество  $\Omega$  транспозиций группы  $S_n$  является базисом группы  $S_n$  тогда и только тогда, когда граф Пойа  $G(\Omega)$  является деревом. Отсюда следует, что в любом базисе группы  $S_n$  содержится  $n-1$  транспозиция и количество базисов равно  $n^{n-2}$ , что равно числу помеченных деревьев с  $n$  вершинами.

Например, множество  $\Omega = \{(14)$ ; (16); (17); (18); (28); (38); (58)} – базис группы  $S_8$ ; множеству  $\Omega$  соответствует дерево Пойа  $G(\Omega)$  (рис. 3).

$$
\begin{array}{ccc}\n & 4 & 2 \\
 & | & | \\
7 & -1 & -8 & -5 \\
 & | & | & \\
6 & 3 & \\
\end{array}
$$

**Рис. 3.** Граф Пойа  $G(\Omega)$ 

Каждую подстановку из группы  $S_8$  можно представить в виде композиции транспозиций из множества  $\Omega$ . Например,

 $\begin{pmatrix} 1 & 2 & 3 & 4 & 5 & 6 & 7 & 8 \ 6 & 2 & 1 & 8 & 7 & 3 & 4 & 5 \end{pmatrix} = (16)(18)(83)(18)(41)(85)(18)(17)(14).$ 

Генерируя все коды Прюфера и составляя по каждому из них множество ребер дерева, получаем все базисы симметрической группы  $S_n$ .

## 2. НЕКОТОРЫЕ ЧИСЛОВЫЕ ХАРАКТЕРИСТИКИ ДЕРЕВА

Будем считать, что в дереве содержится  $m_1$  вершин степени  $k_1$ ,  $m_2$  вершин степени  $k_2$  и так далее, и  $m_s$  вершин степени  $k_s$ , где  $k_1, k_2, ..., k_s$  – попарно различные натуральные числа большие 1, и других вершин, кроме листьев, нет. Тогда количество листьев  $|L|$  в дереве равно

 $|L| = m_1(k_1 - 2) + m_2(k_2 - 2) + \dots + m_s(k_s - 2) + 2.$ 

Действительно, так как сумма степеней всех вершин в произвольном псевдографе равна удвоенному количеству ребер и в дереве число ребер на 1 меньше числа вершин, то справедливо равенство

 $m_1k_1 + m_2k_2 + \cdots + m_sk_s + |L| = 2 \cdot ((m_1 + m_2 + \cdots + m_s + |L|) - 1),$ из которого и получается требуемое.

Так как число вершин в дереве равно  $m_1 + m_2 + \cdots + m_s + |L|$ , то количество вершин  $|V|$  в дереве равно

 $|V| = m_1(k_1 - 1) + m_2(k_2 - 1) + \dots + m_s(k_s - 1) + 2.$ 

Видим, что число листьев и общее количество вершин в дереве выражаются через количества узловых вершин дерева. Вектор  $(m_1; k_1; m_2; k_2; ...; m_s; k_s)$ назовем характеристическим вектором узловых вершин дерева. Формально
можно рассматривать вектор, который не содержит ни одного элемента; этому вектору соответствует дерево с двумя вершинами и одним ребром.

## 3. ОСНОВНАЯ ЗАДАЧА

 $(m_1; k_1), (m_2; k_2), ..., (m_s; k_s)$  – пары натуральных чисел Пусть  $M$  $k_1, k_2, ..., k_s$  попарно различны и больше 1. Сформулируем задачу о существовании дерева с характеристическим вектором  $(m_1; k_1; m_2; k_2; ...; m_s; k_s)$  его узловых вершин.

По вектору  $(m_1; k_1; m_2; k_2; ...; m_s; k_s)$  составим код Прюфера  $c = c_1 c_2 ... c_s$  $c_1 = \underbrace{1, ..., 1}_{k_1-1}, \underbrace{2, ..., 2}_{k_2-1}, ..., \underbrace{m_1, ..., m_1}_{k_1-1};$  $c_2 = \underbrace{m_1 + 1, ..., m_1 + 1}_{k_2 - 1}, \underbrace{m_1 + 2, ..., m_1 + 2}_{k_2 - 1}, ..., \underbrace{m_1 + m_2, ..., m_1 + m_2}_{k_2 - 1};$  $c_3 = \underbrace{m_1 + m_2 + 1, ..., m_1 + m_2 + 1}_{k_3 - 1}, \underbrace{m_1 + m_2 + 2, ..., m_1 + m_2 + 2}_{k_2 - 1}, ...,$  $\underbrace{m_1 + m_2 + m_3, ..., m_1 + m_2 + m_3}_{k_2-1}$ 

и так далее. В общем случае для каждого  $i \in \{1, 2, ..., s\}$  справедливо:

$$
c_{i} = \underbrace{d_{i} + 1, \dots, d_{i} + 1}_{k_{i} - 1}, \underbrace{d_{i} + 2, \dots, d_{i} + 2}_{k_{i} - 1}, \dots, \underbrace{d_{i} + m_{i}, \dots, d_{i} + m_{i}}_{k_{i} - 1},
$$
  

$$
d_{1} = 0, \qquad d_{i} = \sum_{j=1}^{i-1} m_{j}, \text{ecли } i \geq 2.
$$

Каждое  $c_i$  состоит из  $m_i$  блоков с  $k_i - 1$  элементом, поэтому длина кода равна  $m_1(k_1-1) + m_2(k_2-1) + \cdots + m_s(k_s-1)$ , то есть совпадает с числом  $|V| - 2$ . Наибольшее число в коде с равно  $m_1 + m_2 + \cdots + m_s$ , которое меньше числа  $|V|$ .

**Пример.** Из пар  $(3, 5), (2, 7), (2, 6)$  образуем вектор  $(\overline{3}, 5, \overline{2}, \overline{2}, \overline{2}, 6)$ . По вектору составим последовательность (с согласованием нижнего и верхнего подчеркивания элементов в векторе и числа блоков и элементов в последовательности):

$$
c = \overline{1,1,1,1,2,2,2,2,3,3,3,3,3} \cdot \underbrace{\frac{z}{4,4,4,4,4,4}}_{\frac{5}{2}-1=4} \cdot \underbrace{\frac{z}{2}}_{\frac{7}{2}-1=6} \cdot \underbrace{\frac{z}{2}}_{\frac{7}{2}-1=6} \cdot \underbrace{\frac{z}{6,6,6,6,6}}_{\frac{6}{2}-1=5} \cdot \underbrace{\frac{z}{2}}_{\frac{6-1}{2}-1=5}
$$

Данную последовательность будем рассматривать как код Прюфера дерева, в

котором содержится 36 вершин (длина кода равна 34). ■

На языке Python генерации кода Прюфера по характеристическому вектору узловых вершин дерева осуществляется следующим образом:

def GCP(W):

```
C=[]; d=1 for i in range(int(len(W)/2)): 
       for k in range(W[2^*i]):
          for p in range(W[2^*i+1]-1): C.append(k+d)
       d=d+W[2^*i] return(C) #Код Прюфера дерева
Запуск команды print(GCP([3,2,4,3])) приводит к результату
```
[1, 2, 3, 4, 4, 5, 5, 6, 6, 7, 7];

интерпретация результата: по характеристическому вектору [3,2,4,3] дерева (в котором 3 вершины со степенями 2 и 4 вершины со степенями 3) генерируется код Прюфера [1,2,3,4,4,5,5,6,6,7,7]. Команда print(MRD(GCP([3,2,4,3]))) позволяет получить следующий результат:

[[1, 8], [2, 1], [3, 2], [4, 3], [4, 9], [5, 4], [5, 10], [6, 5], [6, 11], [7, 6], [7, 12], [7, 13]]; интерпретация результата: вначале по характеристическому вектору [3,2,4,3] вершин дерева генерируется код Прюфера дерева [1, 2, 3, 4, 4, 5, 5, 6, 6, 7, 7], затем по этому коду получается набор [[1, 8], [2, 1], [3, 2], [4, 3], [4, 9], [5, 4], [5, 10], [6, 5], [6, 11], [7, 6], [7, 12], [7, 13]] ребер дерева (рис. 4).

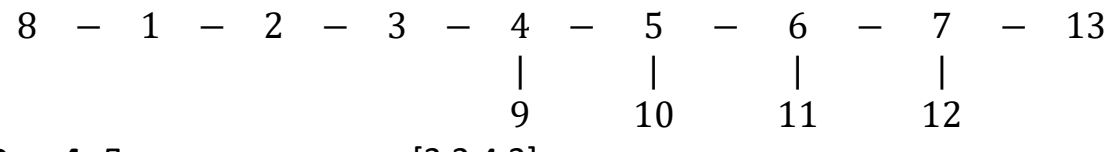

**Рис. 4.** Дерево с вектором [3,2,4,3] числа узловых вершин и их степеней

# **ЗАКЛЮЧЕНИЕ**

В работе показано применение кода Прюфера для решения задач, связанных с деревьями: генерация остовов полного графа; генерация базисов симметрической группы; доказательство существования дерева с заданным характеристическим вектором узловых вершин. Приведены программы на языке Python для определения набора ребер дерева по его коду Прюфера и порождения кода Прюфера по характеристическому вектору узловых вершин.

## **СПИСОК ЛИТЕРАТУРЫ**

1. *Иванов Б.Н.* Дискретная математика. Алгоритмы и программы. М.: Лаборатория базовых знаний, 2001. 288 с.

2. *Калужнин Л.А., Сущанский В.И.* Преобразования и перестановки. М.: Наука. Главная редакция физико-математической литературы, 1985. 160 с.

3. *Нефедов В.Н., Осипова В.А.* Курс дискретной математики. М.: Изд-во МАИ, 1992. 264 с.

4. *Попов И.Н, Попова А.В.* Разложение подстановок в циклы: реализация приложений с помощью Python // Сборник трудов Международной научной конференции «Актуальные проблемы прикладной математики, информатики и механики», Воронеж, Россия, 11-13 ноября 2019 г. Воронеж: Издательство «Научно-исследовательские публикации», 2020. С. 484-491.

5. *Lutz M.* Learning Python, 4th Edition. O'Reilly Media, Inc. 2011. 1280 p.

# **THE PROBLEM OF THE EXISTENCE OF A TREE WITH A CHARACTERISTIC VECTOR OF NODE VERTICES**

# **I. N. Popov<sup>1</sup>**

*Department of Higher Mathematics Northern (Arctic) Federal University named after M.V. Lomonosov, Arkhangelsk*

 $1$ PopovIvanNik@yandex.ru

# *Abstract*

The paper presents the problem of the existence of a tree with certain numerical characteristics. It is clear that if a tree is given, it is possible to determine the number of node vertices of the tree and leaves, as well as to determine their degrees. Thus, for a tree, you can define a set of pairs whose coordinates are numbers corresponding to the number of node vertices and their degrees. We can form the inverse problem: we give pairs of natural numbers whose second coordinates are greater than 1, and we should determine whether there is at least one tree that the numbers of its node vertices and their degrees coincide with these pairs. The solution to this problem is presented in this paper.

*Keywords: algorithm, Python, graph-tree, Prufer code of the tree*

#### **REFERENCES**

1. *Ivanov B.N.* Diskretnaya matematika. Algoritmi i programmi. M.: Laboratoriya bazovih znanii, 2001. 288 s.

2. *Kalujnin L.A., Suschanskii V.I.* Preobrazovaniya i perestanovki. M.: Nauka. Glavnaya redakciya fiziko-matematicheskoi literature, 1985. 160 s.

3. *Nefedov V.N., Osipova V.A.* Kurs diskretnoi matematiki. M.: Izd-vo MAI, 1992. 264 s.

4. *Lutz M.* Learning Python, 4th Edition. O'Reilly Media, Inc. 2011. 1280 p.

5. *Popov I.N, Popova A.V.* Razlojenie podstanovok v cikli: realizaciya prilojenii s pomoschyu Python // Sbornik trudov Mejdunarodnoi nauchnoi konferencii «Aktualnie problemi prikladnoi matematiki, informatiki i mehaniki», Voronej, Rossiya, 11-13 noyabrya 2019 g. Voronej: Izdatelstvo «Nauchno-issledovatelskie publikacii», 2020. S. 484-491.

#### **СВЕДЕНИЯ ОБ АВТОРАХ**

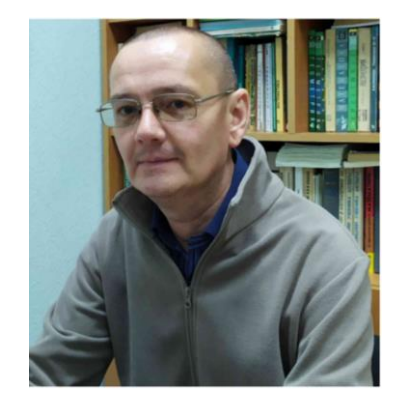

*ПОПОВ Иван Николаевич* – к.ф.-м.н., доцент, доцент кафедры Высшей математики, САФУ имени М.В. Ломоносова, г. Архангельск

*Ivan Nikolaevich Popov* ‒ PhD in Physicomathematical sciences, Assoc. Prof., PhD, Department of Higher Mathematics, Northern (Arctic) Federal University named after M.V. Lomonosov, Arkhangelsk

email: PopovIvanNik@yandex.ru

*Материал поступил в редакцию 04 февраля 2021 года*

# **РЕКОНСТРУКЦИЯ ТРЕХМЕРНОЙ МОДЕЛИ ЧЕЛОВЕКА ПО ЕДИНСТВЕННОМУ ИЗОБРАЖЕНИЮ**

**А. С. Тарасов1, [0000-0002-2069-5247] , В. В. Кугуракова2, [0000-0002-1552-4910]**

1-2*Казанский (Приволжский) федеральный университет, Институт информационных технологий и интеллектуальных систем*

<sup>1</sup>aleksandrtarasov53@gmail.com, <sup>2</sup>vlada.kugurakova@gmail.com

### *Аннотация*

Статья посвящена подходам к обработке изображения для успешной реконструкции трехмерной модели человека, создаваемой методом неявной функции с выравниванием по пикселам, представленном FaceBook Research. Выявлены недостатки работы метода, связанные с ограничением качества исходного изображения. Представлены рекомендации, позволяющие избежать его некорректной работы, и предложены подходы для улучшения исходного изображения, увеличивающие в 1,33 раза идентичность получаемой модели. Также отработана тактика последующего наложения текстуры и внедрения набора анимаций.

*Ключевые слова: распознавание лиц, реконструкция лиц, реконструкция фигуры, модель человека, метод неявной функции с выравниванием по пикселам, нейронная сеть*

# **ВВЕДЕНИЕ**

В настоящее время актуальна проблема создания трёхмерной модели человека [1]. Наиболее распространено её использование для реализации виртуальной реальности, в частности, в игровой индустрии в качестве аватара пользователя и других персонажей. Большинство современных фильмов не может обойтись без трёхмерных моделей персонажей, они используются в фантастических сценах, участие реальных актёров в которых становится всё менее практичным. В современной массовой мультипликации 3D-анимация практически полностью заменила 2D-рисунок. Трёхмерная модель человека полезна также для исследований в медицине [2] и многих других отраслях.

© А. С. Тарасов, В. В. Кугуракова, 2021.

Данная статья распространяется на условиях международной лицензии Creative Commons License Attribution 4.0 International (CC BY 4.0).

В большинстве современных игр пользователю даётся на выбор ограниченный ряд уже созданных персонажей. Он решает, каким героем играть дальше по его визуальным, физическим и психологическим характеристикам. Многие игры дают возможность модифицировать внешность выбранного персонажа, изменяя размеры и формы определённых частей тела. Одним из первых популярных решений в этом направлении было создание персонажа в игре «Sims» от Maxis [3]. Проблемой в таких конструкторах является то, что хоть достижение сходства с внешностью желаемого человека и возможно, но на это потребуются достаточно продолжительное время, а также усидчивость и терпеливость. Для некоторых пользователей такой путь не подходит, поэтому они останавливаются на уже готовых макетах персонажей.

То же актуально и в других отраслях. Есть запрос на автоматическое создание трёхмерной модели человека по имеющимся визуальным данным, например, его фотографии [4]. Чтобы на вход подавалось двухмерное изображение, программа находила на нём человека, анализировала его признаки и на основе этих данных выводила 3D-модель.

Существуют разные подходы для реконструкции и только лица человека, и в целом тела. Делать полностью обзор таких подходов здесь не представляется возможным в силу его обширности. Остановимся лишь на некоторых аспектах, актуальных для проведенного исследования.

# 1. ОБЗОР РЕШЕНИЙ С ИСПОЛЬЗОВАНИЕМ НЕЙРОННЫХ СЕТЕЙ

Последние исследования в создании 3D-модели человека связаны с нейронными сетями [5]. Несмотря на то, что текущие технологии демонстрируют большой потенциал, они всё ещё проваливаются в реконструировании деталей оригинального изображения. Существуют две основные проблемы: для точной реконструкции необходим большой контекст и в то же время нужно высокое разрешение рассматриваемых изображений.

Ранние существовавшие подходы опирались на целостные рассуждения для сопоставления двухмерного внешнего вида изображенного человека и его трехмерной формы, а из-за ограничений по памяти текущего графического оборудования на практике редко использовалось высокое разрешение в исходниках или же оно сжималось до более низкого качества [6]. Несмотря на то, что на выходе получается целостная 3D-модель человека в полный рост, ее качество соответствовало исходному с потерей таких деталей, как, например, пальцы и более мелкие части тела, которые имеют важное значение для детальной 3D-реконструкции.

Точная реконструкция человека возможна с использованием мультиобзорных систем, но она остаётся недоступной для общего доступа из-за опоры на профессиональные системы захвата со строгими ограничениями – количество камер, управляемое освещение и тому подобное, которые очень дороги и громоздки на практике [7]. Всё чаще начинают использоваться высокопроизводительные модели глубокого обучения, которые показали большие перспективы в реконструкции, даже имея на входе всего одно изображение [8]. Однако результат этих методов остаётся значительно слабее того, что достигается с помощью профессионального оборудования.

#### **1.1 Реконструкция по PIFuHD**

Решение PIFuHD [9] от Facebook Research [10] отвечает на существующие проблемы по прототипированию 3D модели человека формулированием мультиуровневой архитектуры со сквозным (end-to-end) обучением. Наблюдение FaceBook Research состоит в том, что существующие подходы не в полной мере используют высокое разрешение изображений людей, которое сейчас легко доступно даже с использованием мобильных телефонов, не говоря уже о более профессиональной фототехнике.

Подходы, которые должны покрыть эти ограничения, могут быть категоризированы на один из двух лагерей. В первом – проблема декомпозируется от грубой к детальной (когда изображение низкого разрешения масштабируется), где высокочастотные детали отпечатываются на поверхности с низкой точностью. При данном подходе изображение низкого разрешения используется для получения грубой формы. Затем мелкие детали, представленные как нормали к поверхности или смещения, добавляются с помощью пост-обработки, такой как Shape From Shading (Форма из затенения). Второй лагерь использует высокоточные модели людей, чтобы воссоздать правдоподобную деталь. Хотя оба подхода в результате дают детальную реконструкцию, они часто неточно воспроизводят истинные детали исходного изображения

PIFuHD представляет сквозной (end-to-end) многоуровневый фреймворк, который выводит трехмерную геометрию одетых людей с высоким разрешением изображения 1К с выравниванием по пикселям, сохраняя детали исходника (см. рис. 1).

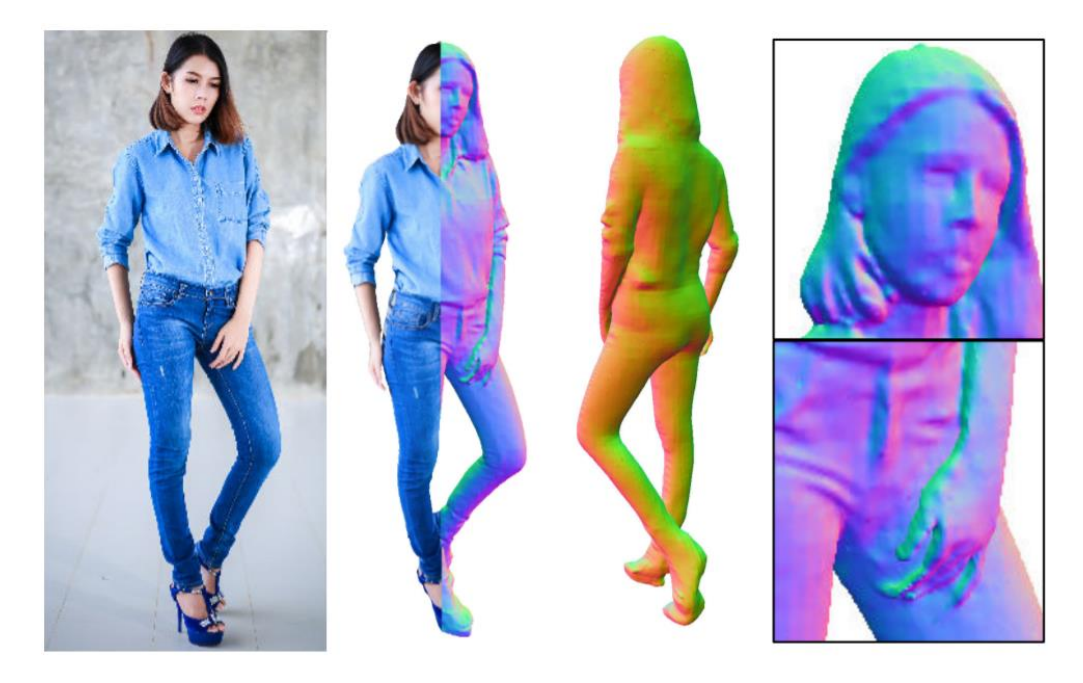

Рис. 1. Пример результата работы РІГиНД

Основной вклад работы состоит в (1) сквозном (end-to-end) обучаемом от грубого-к-детальному (Coarse-to-fine) фреймворке для изучения неявной поверхности для трёхмерной реконструкции одетого человека в высоком разрешении и (2) методе для эффективного обращения с неопределенностью в невидимых областях, таких как задняя сторона тела, в результате получая полную реконструкцию с высокими деталями.

#### 1.1.1 Неявная функция с выравниванием по пикселям (PIFu)

В грубом методе PIFuHD используется PIFu (Pixel-aligned Implicit function) метод неявной функции с выравниванием по пикселям [6], который разрабатывался для тех же задач.

В PIFu в качестве исходного используется изображение в разрешении 512х512, получая вложенные признаки низкого разрешения. Чтобы в результате достичь более высокого разрешения, поверх этого фреймворка добавляется дополнительный модуль прогнозирования с выравниванием по пикселям (pixelaligned prediciton), где более точный модуль на входе берёт изображение более высокого качества (1024x1024) и обрабатывает в признаки изображения высокого разрешения (512x512).

Второй модуль берёт вложенные признаки высокого разрешения и 3D вложения из первого модуля и предсказывает поле вероятности заполнения. Для улучшения качества и точности реконструкции сначала предсказываются карты нормалей для лицевой и задней сторон в пространстве изображения, и затем они отправляются в нейронную сеть как дополнительные исходные данные. Соответственно, результат в PIFu на практике ограничен разрешением объекта. На эту проблему отвечает модификация PIFuHD.

# **1.1.2 Метод создания 3D модели**

Процесс прототипирования трёхмерной модели в PIFuHD состоит из двух уровней (см. рис. 2).

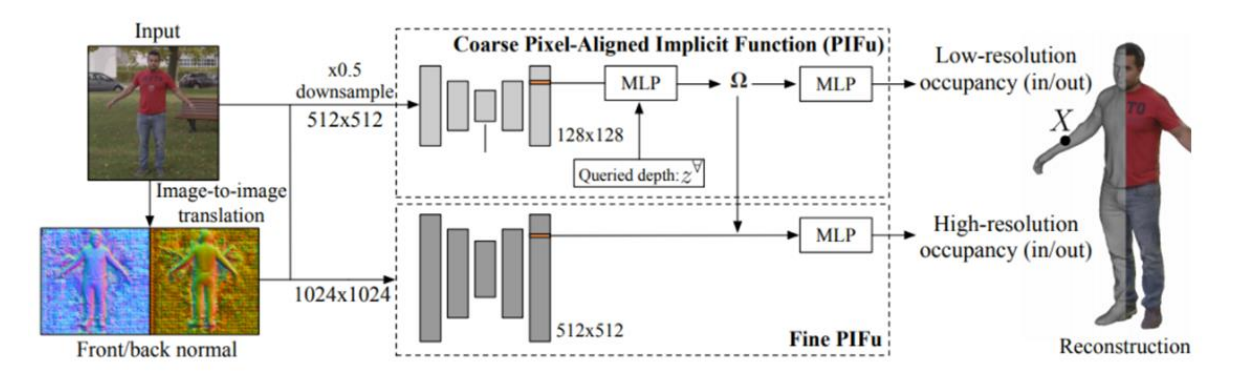

#### **Рис. 2.** Процесс создания трёхмерной модели человека

Подход FaceBook Research отличается от грубого-к-детальному тем, что на грубых уровнях не используется явное геометрическое представление. Вместо этого неявно закодированный геометрический контекст распространяется на более высокие уровни без предварительного определения геометрии.

На вход системе даётся фотография человека в высоком разрешении. Сначала образуется грубая целостная модель тела человека из сжатого в 2 раза исходного изображения. Благодаря выравниванию пикселей представления, происходит объединение изученного целостного грубого представления и деталей изображения, извлечённых из исходного высокого качества. Затем с помощью обученного фреймворка модель улучшается путем прохождения нескольких уровней обработки. Каждый уровень постепенно добавляет новые детали, отсутствовавшие на грубых уровнях, с последующим окончательным определением геометрии, которое происходит только на самых высоких уровнях. В результате этого получается качественная модель лицевой части человека, видимая на исходном изображении.

В PIFuHD человек на изображении отделяется от окружения с использованием алгоритма распознавания человека на изображении и его позы, такого как OpenPose [11], на выходе которого получаем прямоугольник, внутри которого находится человек.

Наконец, для полноценной реконструкции системе необходимо восстановить заднюю сторону тела человека, которая не видна на двухмерных изображениях. Для реализации данного метода используется нейронная сеть MLP (Многослойный перцептрон).

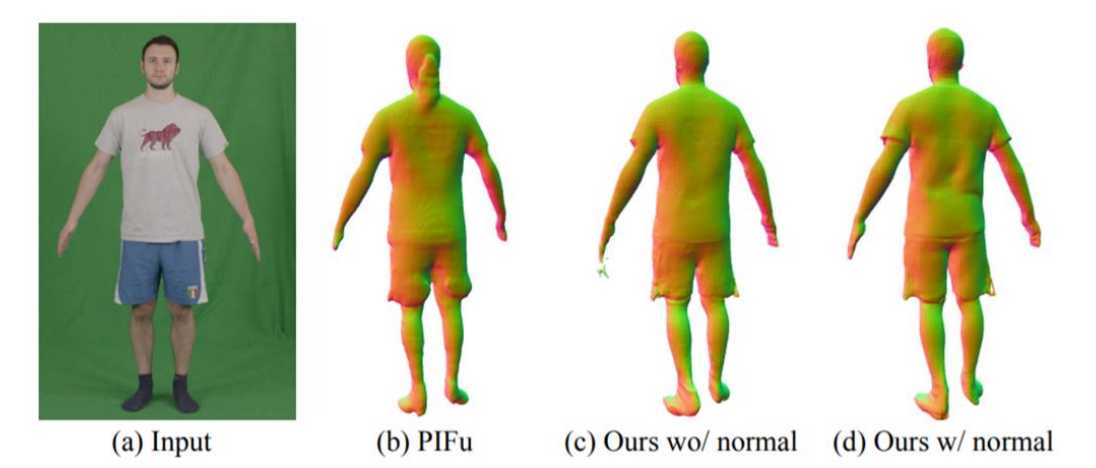

Рис. 3. Получение задней стороны человека

Задние и лицевые нормали в пространстве предсказываются с помощью ріх2ріхНD сети [12], отображая из RGB цветов в карты нормалей (см. рис. 3).

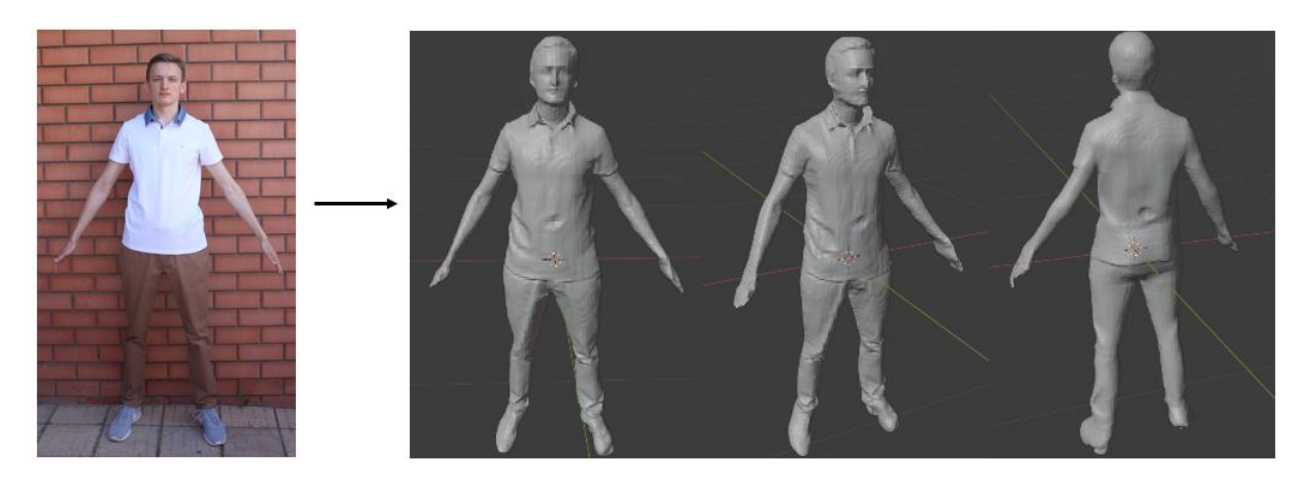

**Рис 4.** Пример результата работы системы

Связывая вывод мульти-уровневого выравнивания пикселей с полученной поверхностью задних нормалей, можно убрать неопределённость и существенно улучшить качество реконструкции с более последовательным уровнем деталей между скрытыми и видимыми частями тела.

Для получения 3D-модели человека требуется загрузить фотографию человека в высоком разрешении с чёткими гранями тела на несложном в плане деталей фоне (см. рис. 4). Модель реконструируется автоматически, никаких дополнительных действий не требуется.

После тестирования PIFuHD на ряде изображений (см. рис. 5) были выявлены недостатки метода, которые позволили сформулировать правила для повышения корректности реконструкции:

- высокое разрешение исходного изображения, выше 1K;
- на фотографии должен быть изображён только один человек;
- чёткое изображение человека с неразмытыми гранями его тела;
- лучше строгое прямое положение тела и лица;

- однотонный фон или же тон, не содержащий множество мелких деталей вокруг фигуры;

- цвет фона и цвет граней тела человека не должны быть близки;
- более облегающая одежда.

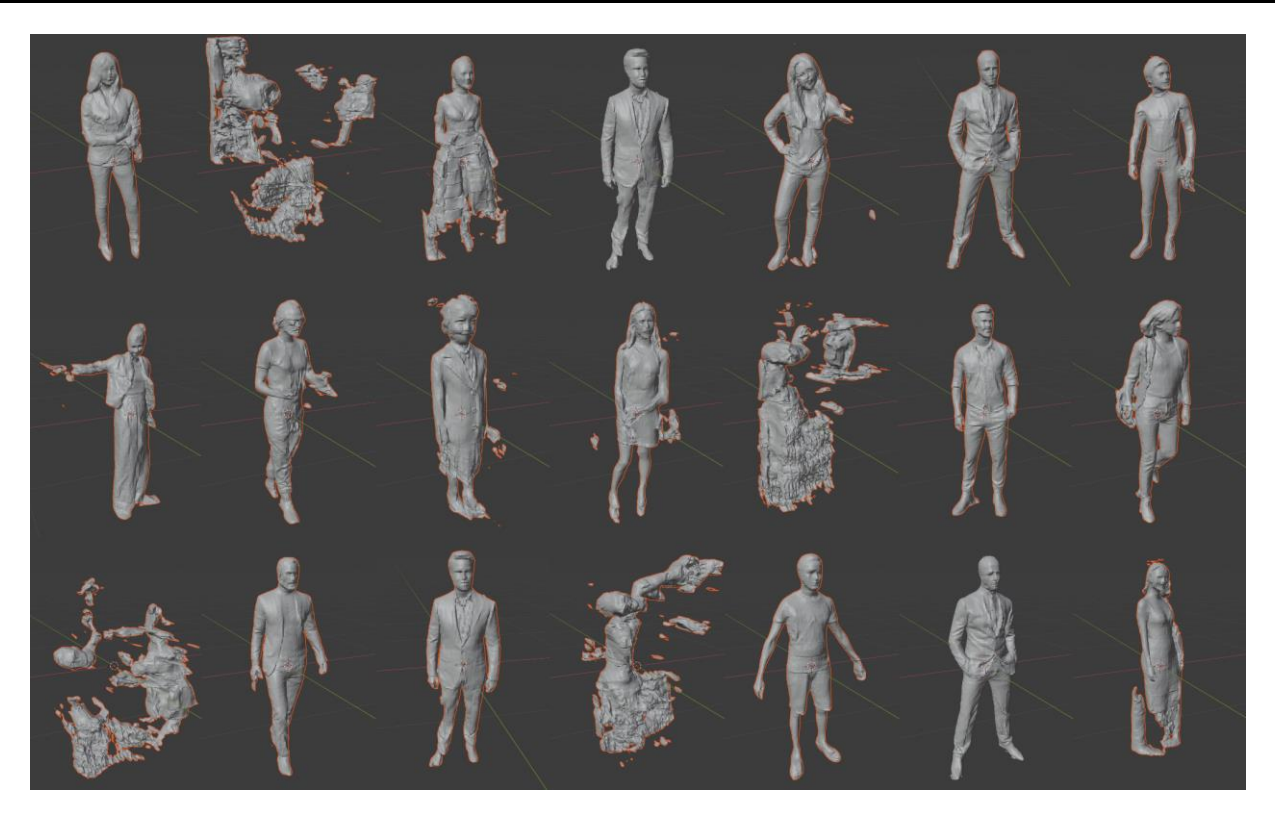

**Рис. 5.** Примеры результатов работы PIFuHD

Перечисленные ограничения вызваны тем, что системе требуется найти человека на изображении и отделить его от фона.

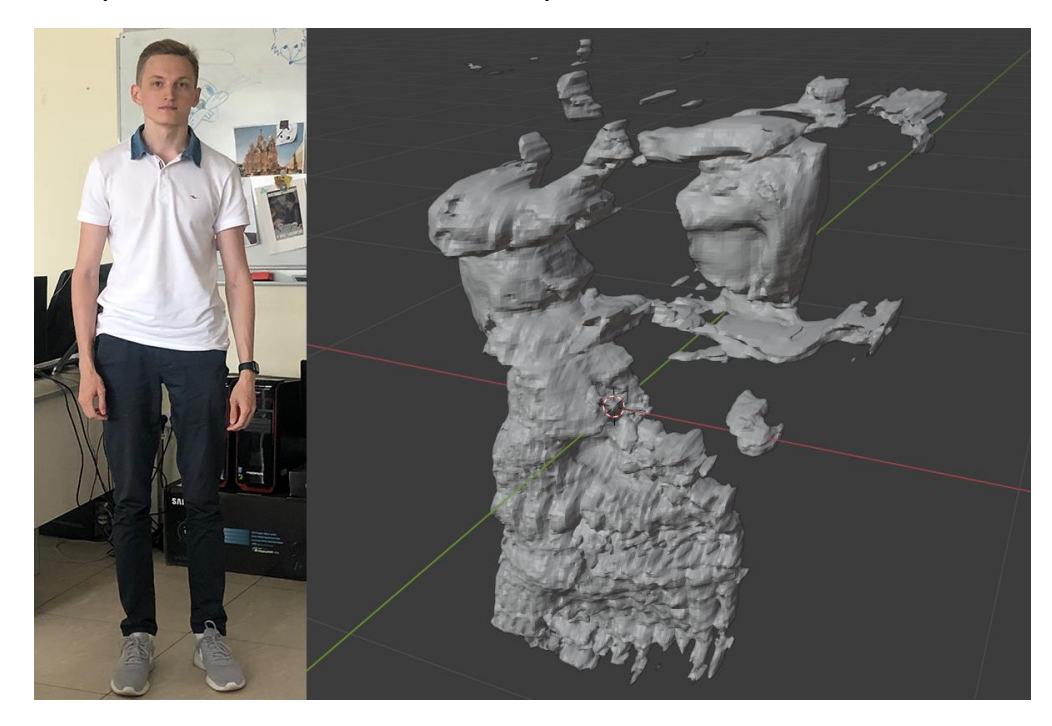

**Рис. 6.** Пример некорректной работы PIFuHD

**\_\_\_\_\_\_\_\_\_\_\_\_\_\_\_\_\_\_\_\_\_\_\_\_\_\_\_\_\_\_\_\_\_\_\_\_\_\_\_\_\_\_\_\_\_\_\_\_\_\_\_\_\_\_\_\_\_\_\_\_\_\_\_\_\_\_\_\_\_\_**

Если исходное изображение не будет соответствовать перечисленным правилам, система не сможет распознать тело человека на изображении, и на выходе получится некорректная модель. Так, на рис. 6 представлен неудачный пример результата работы – исходное изображение имеет недостаточно высокое качество, из-за чего грани тела человека недостаточно чёткие, кроме того, оттенки белого цвета на фоне сливаются с белой одеждой на фотографии.

### **2. МОДИФИКАЦИЯ ПРОЦЕССА РЕКОНСТРУКЦИИ**

Формализованная блок-схема улучшения базового алгоритма приведена на рис. 7.

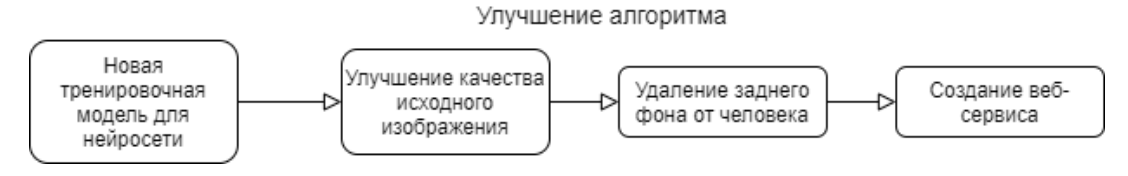

**Рис. 7.** Улучшение базового алгоритма

#### **2.1 Обновление датасета**

В PIFuHD для тренировки нейросети используется датасет от RenderPeople, который состоит из 500 коммерчески доступных фотограмметрических сканов. В нашем решении мы используем MetaHuman [14] персонажей от Unreal Engine [15] из-за их высокой фотореалистичной детализации (см. рис. 8).

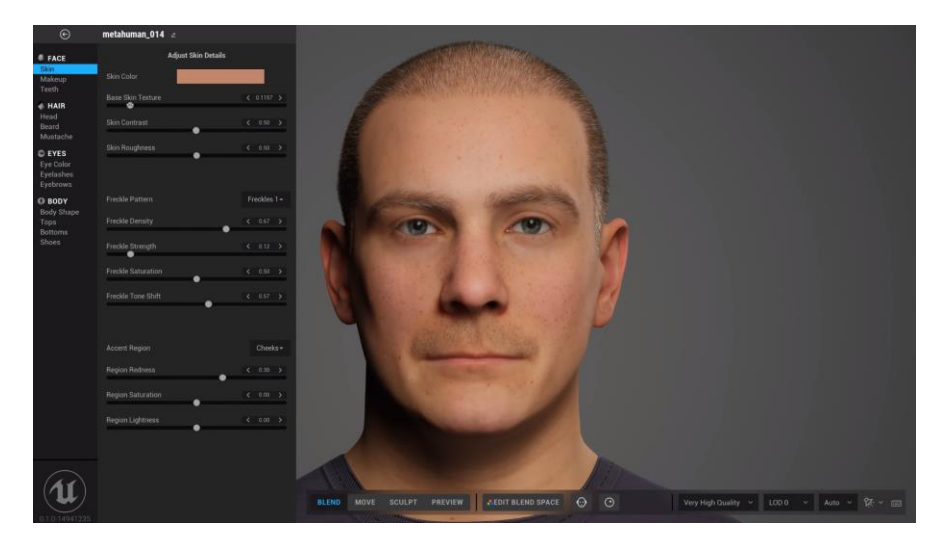

**Рис. 8.** Редактор персонажа в MetaHuman Creator

Это более актуальный датасет, чем тот, что используется в PIFuHD.

Из-за того, что проект MetaHuman находится в ранней стадии запуска, чтобы использовать данных персонажей в своих локальных целях требуется повторение ряда действия для каждого из них. Сначала происходит импорт в Unreal Engine с помощью Bridge [16], затем оттуда его нужно экспортировать в формате FBX по частям - отдельно голова, отдельно остальное тело. Далее нужно импортировать полученные файлы в Blender, совместить их и экспортировать в необходимый формат ОВЈ. Так был собран датасет из 50 MetaHuman персонажей, 45 из которых было использовано для обучения нейронной сети, 5 - для тестирования.

# 2.2 Улучшение качества исходного изображения

После тестирования PIFuHD на ряде изображений было замечено, что системе часто не удаётся получить корректную 3D-модель из-за размытости или недостаточной детализированности исходного изображения. Решить эту проблему поможет система по улучшению качества изображения с помощью машинного обучения (см. рис. 9), такая как DFDNet [17].

Улучшенное DFDNet Исходное изображение

Рис. 9. Пример результата работы DFDNet

В систему загружается фотография низкого качества, в результате получается разрешение выше исходного в 2-4 раза в зависимости от вашего выбора. Также система справляется с размытыми участками изображения, делая их более чёткими и точными.

#### **2.3 Удаление фона в исходном изображении**

Также для лучшего распознавания человека на фотографии поможет инструмент для удаления фона. Популярным решением этой задачи является removebg [18]. Это веб-сервис, на котором можно загрузить фотографию, и система автоматически удалит фон вокруг человека (см. рис. 10). На выходе removebg предлагает скачать файл в формате PNG, который как раз предназначен для изображений с прозрачными областями. Разработчики представляют возможность использовать функционал в сторонних проектах с использованием их API.

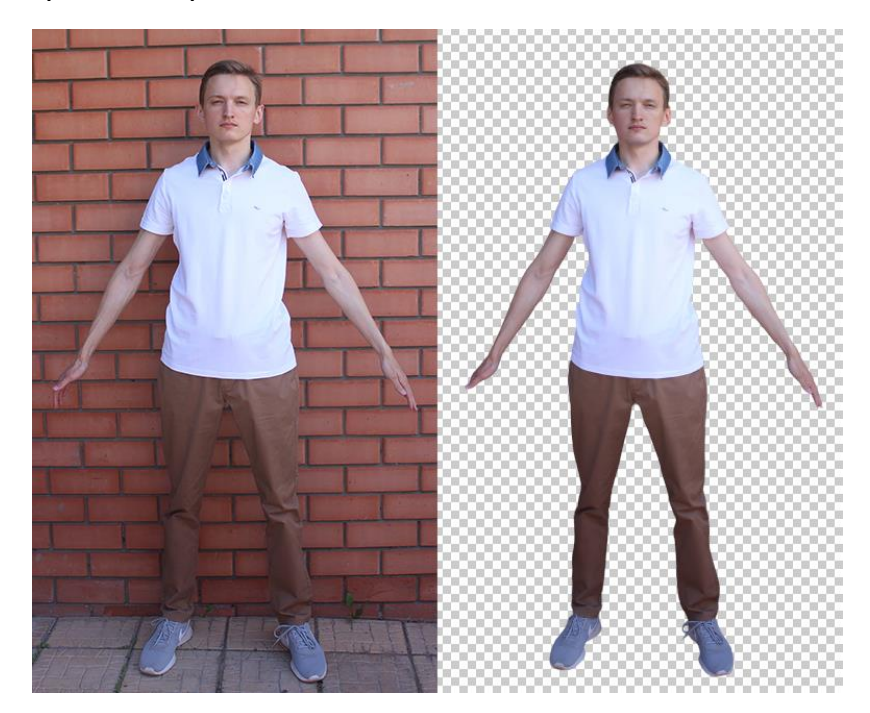

**Рис. 10.** Результат работы removebg

Таким образом, после внедрения указанных технологий в систему загруженное пользователем изображение сначала улучшается в качестве с использованием DFDNet, а затем становится прозрачным.

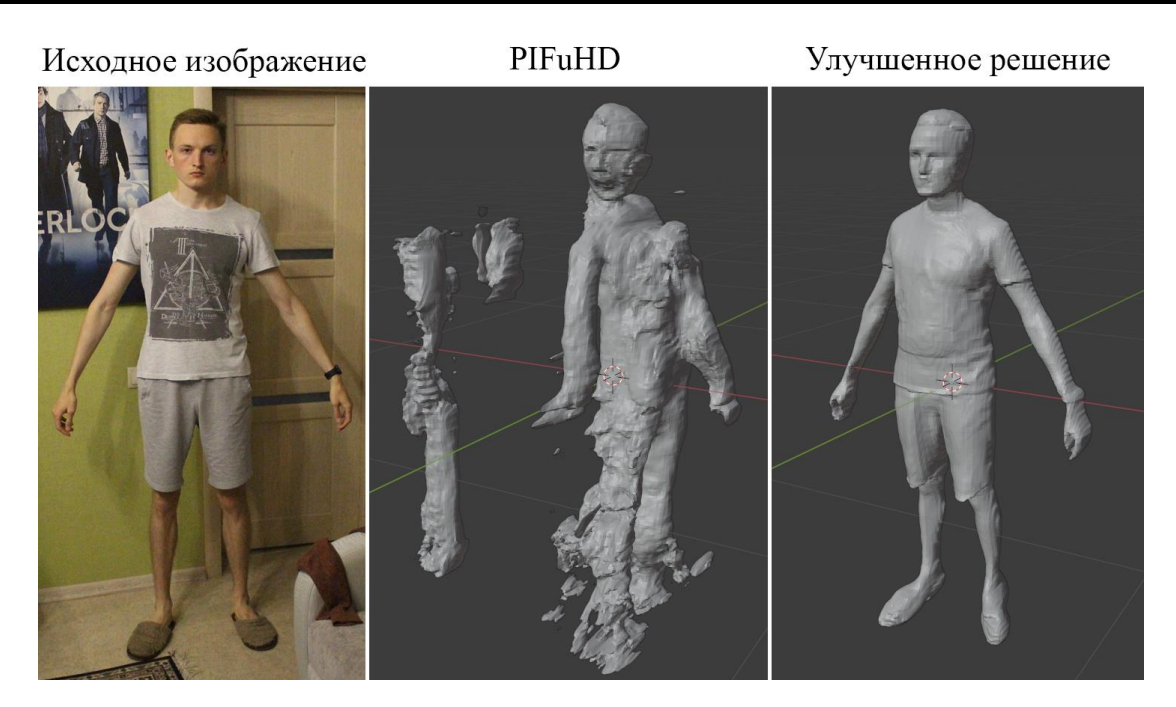

**Рис. 11.** Сравнение результата PIFuHD и улучшенного решения

Наглядным примером демонстрации введённых улучшений будет выбор исходного изображения, не соответствующего требованиям PIFuHD, – шумное, плохо освещённое, с нечёткими гранями тела человека и сложным фоном. Из-за этого в PIFuHD модель в результате получила искажённый вид. Благодаря же добавленным в систему модификациям, 3D-модель вышла успешной (см. рис. 11).

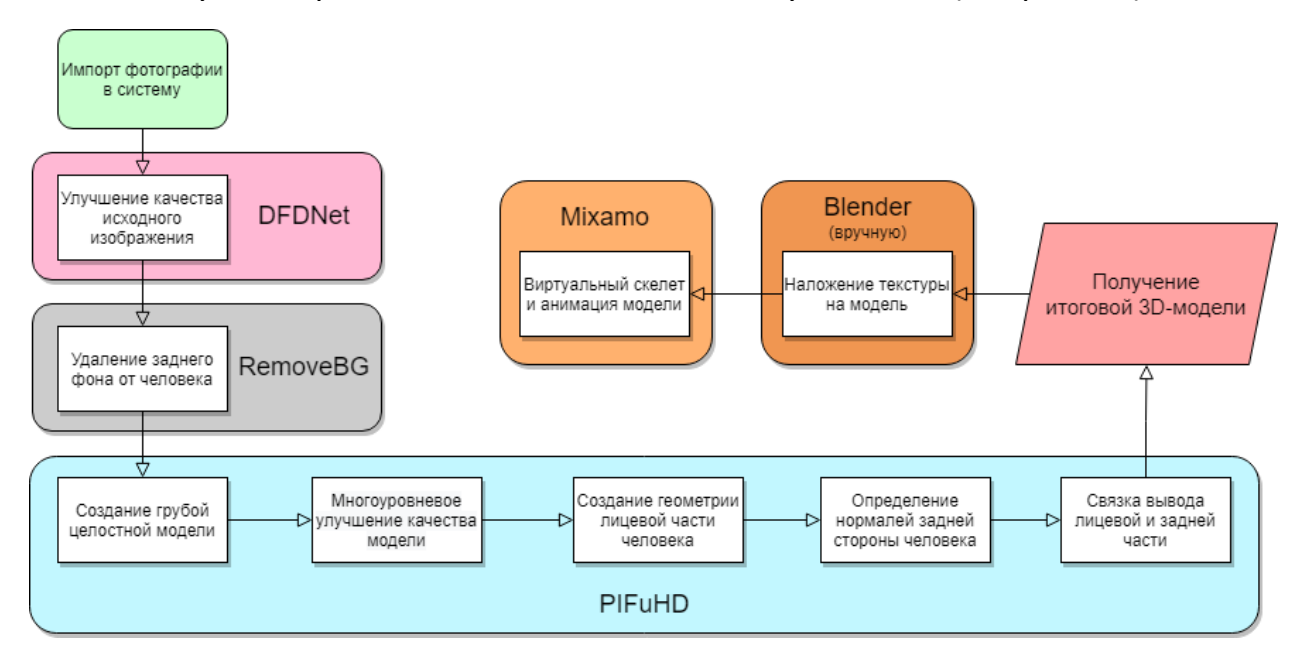

**Рис. 12.** Описание итогового процесса создания модели

Алгоритм реконструкции представлен упрощенной блок-схемой на рис. 12.

**\_\_\_\_\_\_\_\_\_\_\_\_\_\_\_\_\_\_\_\_\_\_\_\_\_\_\_\_\_\_\_\_\_\_\_\_\_\_\_\_\_\_\_\_\_\_\_\_\_\_\_\_\_\_\_\_\_\_\_\_\_\_\_\_\_\_\_\_\_\_**

### **3. ОБСУЖДЕНИЕ РЕЗУЛЬТАТОВ**

На основе 50 экспериментов с одинаковым набором изображений было показано более успешное создание трехмерной модели, в среднем в 1.33 раза в сравнении с PIFuHD.

Полученный файл можно импортировать в графический редактор для текстуризации модели вручную с помощью наложения оригинального изображения и дополнительного редактирования задней стороны тела встроенными инструментами (см. рис. 13).

Модель можно анимировать вручную, создав виртуальный скелет человека, или же использовать ПО для автоматического решения этой задачи (например, Mixamo [19]). Модель с текстурой требуется экспортировать в формате FBX для дальнейшего импорта в Mixamo.

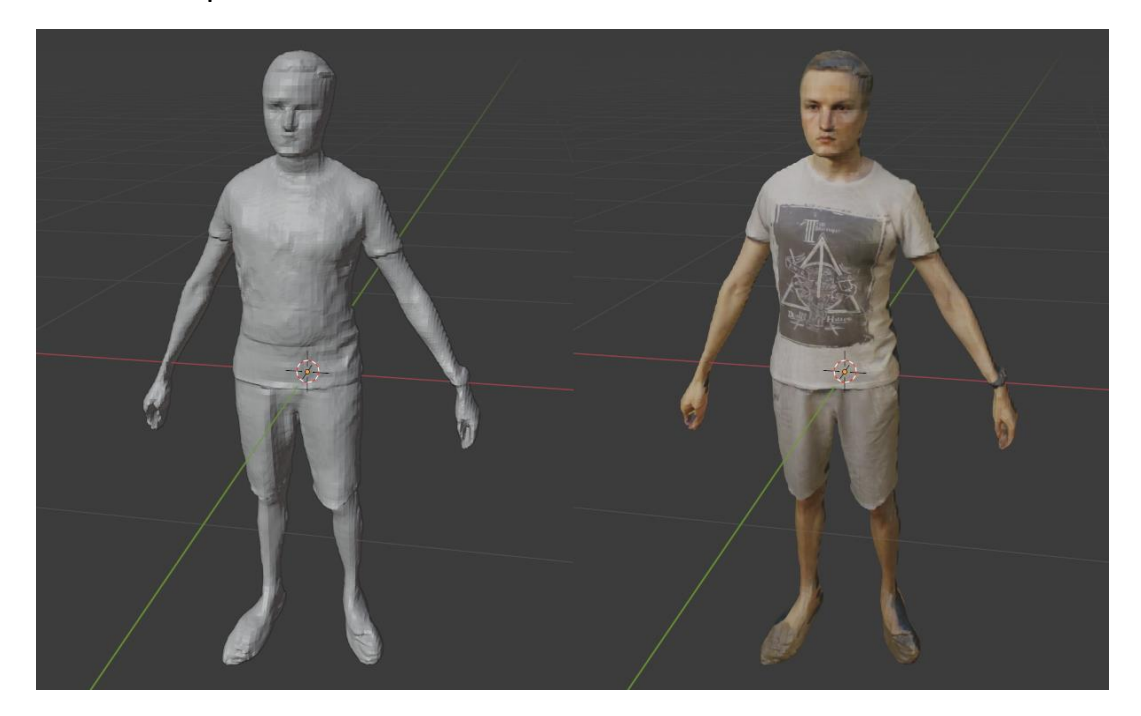

**Рис. 13.** Текстуризация импортированной меш-модели

Также можно использовать OBJ файл, полученный ранее, но анимированный образ, соответственно, будет без текстуры.

После создания виртуального скелета (см. рис. 14) можно экспортировать модель как в оригинальной позе с исходной фотографии, так в Т-позе, или же использовать одну анимацию из шаблонов на сайте, после чего экспортировать модель уже с наложенными движениями.

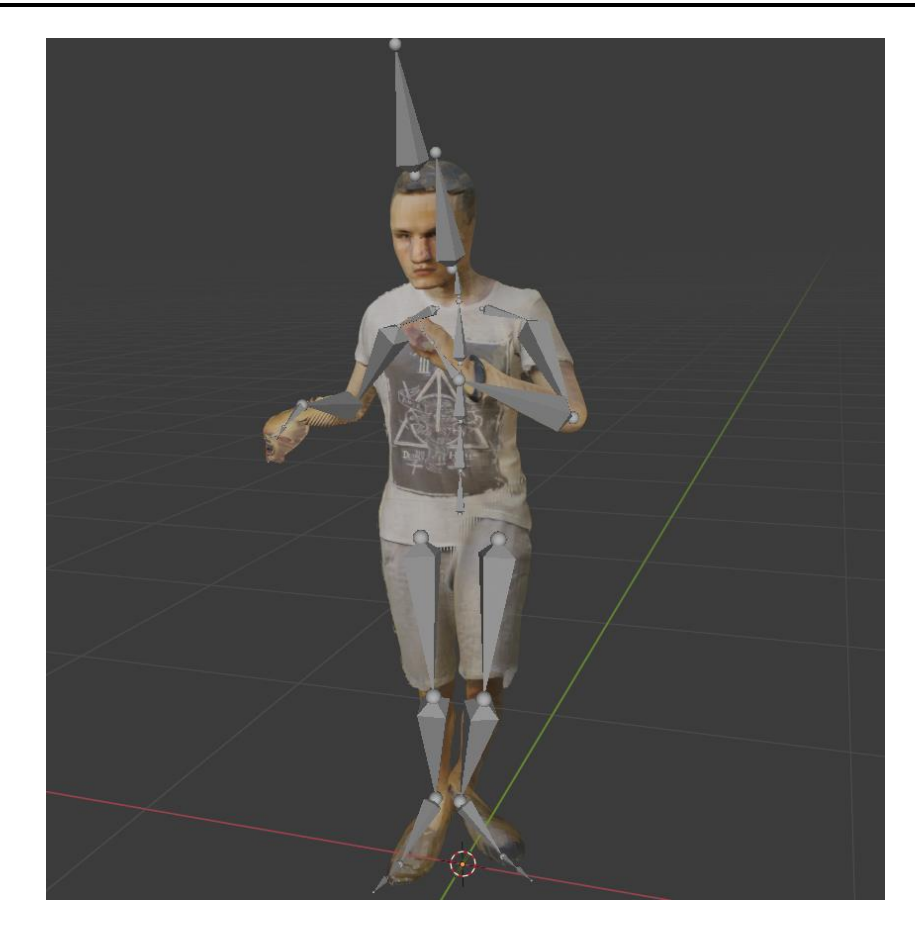

**Рис. 15.** Итоговая текстурированная и анимированная трехмерная модель

Выбрав любой из этих вариантов, при экспорте получаем файл в формате FBX, с которым можно работать в графических редакторах (например, в Blender).

#### **3. ПОТЕНЦИАЛЬНОЕ РАЗВИТИЕ**

Полноценная автоматическая генерация текстурированной и анимированной трехмерной модели по единственному изображению человека «на лету» не представляется недостижимой, однако в текущей реализации не достает ряда возможностей. Это:

1. автоматическое создание текстур трехмерной модели;

2. автоматическое создание виртуального скелета для дальнейшей анимации 3D-модели;

3. выделение отдельных людей на фотографии для снятия ограничения на создание одной трехмерной модели по одной фотографии;

**\_\_\_\_\_\_\_\_\_\_\_\_\_\_\_\_\_\_\_\_\_\_\_\_\_\_\_\_\_\_\_\_\_\_\_\_\_\_\_\_\_\_\_\_\_\_\_\_\_\_\_\_\_\_\_\_\_\_\_\_\_\_\_\_\_\_\_\_\_\_**

импорт полученной модели в MetaHuman (пока функционал импорта 4. не доступен) для быстрого генерации высокодетализированных персонажей с естественной мимикой;

5. расширение датасета для обучения нейронной сети, что повышает уровень реалистичности результата и открывает другие возможности;

модификация нейронной сети для улучшения результатов обучения. 6.

Этим исследованиям, дальнейшим экспериментам и фиксированием лучших тактик будет посвящена дальнейшая работа авторов.

#### **ЗАКЛЮЧЕНИЕ**

Было разработано решение, детально представленное в [20], для быстрого прототипирования трёхмерной модели тела человека по единственному его двухмерному изображению. В ходе работы были исследованы существующие решения, выявлены недостатки самого актуального из них, произведено улучшение подходов, на основе ряда экспериментов показана успешность внедрённых изменений. Кроме того, была отработана тактика последующего наложения текстуры и внедрения набора анимаций.

#### СПИСОК ЛИТЕРАТУРЫ

1. Lassner C., Romero J., Kiefel M., Bogo F., Black M.J., Gehler P.V. Unite the people: Closing the loop between 3d and 2d human representations // Proceedings of the IEEE conference on computer vision and pattern recognition. 2017. P. 6050–6059.

2. Sun Z. 3D printing in medicine: current applications and future directions Quantitative imaging in medicine and surgery. 2018. V. 8. No. P. 1069.

3. Character editor demo. Official site of the Sims 4. URL: https://www.ea.com/ru-ru/games/the-sims/the-sims-4/pc/create-a-sim-demo (дата обращения: 29.03.2021).

4. Weng C.Y., Curless B. Photo wake-up: 3d character animation from a single photo // Proceedings of the IEEE/CVF Conference on Computer Vision and Pattern Recognition. 2019. P. 5908-5917.

5. *Alldieck T., Pons-Moll G., Theobalt C., Magnor M.* Tex2shape: Detailed full human body geometry from a single image // Proceedings of the IEEE/CVF International Conference on Computer Vision. 2019. P. 2293–2303.

6. *Saito S., Huang Z., Natsume R., Morishima S., Kanazawa A., Li H.* Pifu: Pixelaligned implicit function for high-resolution clothed human digitization // Proceedings of the IEEE/CVF International Conference on Computer Vision. 2019. P. 2304–2314.

7. *Chen Y.*, *Medioni G.* Object modelling by registration of multiple range images // Image and vision computing. 1992. V. 10. No. P. 145–155.

8. *Pavlakos G., Zhu L., Zhou X.* Learning to estimate 3D human pose and shape from a single color image // Proceedings of the IEEE Conference on Computer Vision and Pattern Recognition. 2018. P. 459–468.

9. *Saito S., Simon T., Saragih J., Joo H.* Pifuhd: Multi-level pixel-aligned implicit function for high-resolution 3d human digitization // Proceedings of the IEEE/CVF Conference on Computer Vision and Pattern Recognition. 2020. P. 84–93.

10. Giving people the power to build community through research and innovation. FaceBook Research.

URL: https://research.fb.com/ (дата обращения: 5.07.2021).

11. Real-time 2D Multi-Person Pose Estimation on CPU: Lightweight OpenPose. GitHub.

URL: https://github.com/Daniil-Osokin/lightweight-human-pose-estimation.pytorch (дата обращения: 29.06.2021).

12. pix2pixHD. GitHub. URL: https://github.com/NVIDIA/pix2pixHD (accessed 29.03.2021).

13. Blender 2.92 Reference Manual. Blender Documentation.

URL: https://docs.blender.org/manual/en/latest (дата обращения: 29.03.2021).

14. MetaHuman Creator. Unreal Engine.

URL: https://www.unrealengine.com/en-US/metahuman-creator (дата обращения: 29.03.2021).

15. The world's most open and advanced real-time 3D creation tool // Unreal Engine. URL: https://www.unrealengine.com/en-US/ (дата обращения: 29.03.2021).

16. Manage 3D content and export with one click. Quixel Bridge.

URL: https://quixel.com/bridge (дата обращения: 6.07.2021).

**\_\_\_\_\_\_\_\_\_\_\_\_\_\_\_\_\_\_\_\_\_\_\_\_\_\_\_\_\_\_\_\_\_\_\_\_\_\_\_\_\_\_\_\_\_\_\_\_\_\_\_\_\_\_\_\_\_\_\_\_\_\_\_\_\_\_\_\_\_\_**

17. Blind Face Restoration via Deep Multi-scale Component Dictionaries. GitHub. URL: https://github.com/csxmli2016/DFDNet (дата обращения: 29.03.2021).

18. Background Removal API. remove.bg. URL: https://www.remove.bg/api (дата обращения: 29.03.2021).

19. Animate 3D characters for games, film, and more. Mixamo. URL: https://www.mixamo.com (дата обращения: 6.07.2021).

20. *Тарасов А.С.* Быстрое прототипирование трехмерного виртуального аватара и его движений на основе сканирования / Выпускная квалификационная работа бакалавра Института информационных технологий и интеллектуальных систем // Казанский федеральный университет. 2021. 55 с.

**\_\_\_\_\_\_\_\_\_\_\_\_\_\_\_\_\_\_\_\_\_\_\_\_\_\_\_\_\_\_\_\_\_\_\_\_\_\_\_\_\_\_\_\_\_\_\_\_\_\_\_\_\_\_\_\_\_\_\_\_\_\_\_\_\_\_\_\_\_\_**

# **RECONSTRUCTION OF A THREE-DIMENSIONAL HUMAN MODEL FROM A SINGLE IMAGE**

# **A. S. Tarasov<sup>1</sup> , V. V. Kugurakova<sup>2</sup>**

<sup>1</sup>*Kazan (Volga region) federal university*

<sup>1</sup>aleksandrtarasov53@gmail.com, <sup>2</sup>vlada.kugurakova@gmail.com

# *Abstract*

This article focuses on improving the 3D reconstruction of a human model from a single pixel-aligned implicit function image presented by FaceBook Research. The drawbacks of the method are revealed, associated with limiting the quality of the original image, recommendations are presented to avoid its incorrect operation, and approaches to improve the original model are proposed, which increase the identity of the resulting model by 1.33 times. We also worked out the tactics of subsequent texture mapping and implementation of a set of animations.

*Keywords: face recognition, face reconstruction, figure reconstruction, human model, Pixel-aligned Implicit function, neural network*

# **REFERENCES**

1. *Lassner C., Romero J., Kiefel M., Bogo F., Black M.J., Gehler P.V.* Unite the people: Closing the loop between 3d and 2d human representations // Proceedings of the IEEE conference on computer vision and pattern recognition. 2017. P. 6050–6059.

2. *Sun Z.* 3D printing in medicine: current applications and future directions Quantitative imaging in medicine and surgery. 2018. V. 8. No. 11. P. 1069.

3. Character editor demo. Official site of the Sims 4. URL: https://www.ea.com/ru-ru/games/the-sims/the-sims-4/pc/create-a-sim-demo (accessed 29.03.2021).

4. *Weng C.Y., Curless B.* Photo wake-up: 3d character animation from a single photo // Proceedings of the IEEE/CVF Conference on Computer Vision and Pattern Recognition. 2019. P. 5908–5917.

5. *Alldieck T., Pons-Moll G., Theobalt C., Magnor M.* Tex2shape: Detailed full human body geometry from a single image // Proceedings of the IEEE/CVF International Conference on Computer Vision. 2019. P. 2293–2303.

6. *Saito S., Huang Z., Natsume R., Morishima S., Kanazawa A., Li H.* Pifu: Pixelaligned implicit function for high-resolution clothed human digitization // Proceedings of the IEEE/CVF International Conference on Computer Vision. 2019. P. 2304–2314.

7. *Chen Y.*, *Medioni G.* Object modelling by registration of multiple range images // Image and vision computing. 1992. V. 10. No. 3. P. 145–155.

8. *Pavlakos G., Zhu L., Zhou X.* Learning to estimate 3D human pose and shape from a single color image // Proceedings of the IEEE Conference on Computer Vision and Pattern Recognition. 2018. P. 459–468.

9. *Saito S., Simon T., Saragih J., Joo H.* Pifuhd: Multi-level pixel-aligned implicit function for high-resolution 3d human digitization // Proceedings of the IEEE/CVF Conference on Computer Vision and Pattern Recognition. 2020. P. 84–93.

10. Giving people the power to build community through research and innovation. FaceBook Research. URL: https://research.fb.com/ (accessed 5.07.2021).

11. Real-time 2D Multi-Person Pose Estimation on CPU: Lightweight OpenPose. GitHub.

URL: https://github.com/Daniil-Osokin/lightweight-human-pose-estimation.pytorch (accessed 29.06.2021).

**\_\_\_\_\_\_\_\_\_\_\_\_\_\_\_\_\_\_\_\_\_\_\_\_\_\_\_\_\_\_\_\_\_\_\_\_\_\_\_\_\_\_\_\_\_\_\_\_\_\_\_\_\_\_\_\_\_\_\_\_\_\_\_\_\_\_\_\_\_\_**

12. pix2pixHD. GitHub. URL: https://github.com/NVIDIA/pix2pixHD (accessed 29.03.2021).

13. Blender 2.92 Reference Manual. Blender Documentation.

URL: https://docs.blender.org/manual/en/latest (accessed 29.03.2021).

14. MetaHuman Creator. Unreal Engine.

URL: https://www.unrealengine.com/en-US/metahuman-creator (accessed 29.03.2021).

15. The world's most open and advanced real-time 3D creation tool. Unreal Engine. URL: https://www.unrealengine.com/en-US/ (дата обращения: 29.03.2021).

16. Manage 3D content and export with one click. Quixel Bridge.

URL: https://quixel.com/bridge (accessed 6.07.2021).

17. Blind Face Restoration via Deep Multi-scale Component Dictionaries. GitHub. URL: https://github.com/csxmli2016/DFDNet (accessed 29.03.2021).

18. Background Removal API. remove.bg. URL: https://www.remove.bg/api (accessed 29.03.2021).

19. Animate 3D characters for games, film, and more / Mixamo.

URL: https://www.mixamo.com (accessed 6.07.2021).

20. *Tarasov A.S.* Bystroe prototipirovanie trekhmernogo virtual'nogo avatara i ego dvizhenij na osnove skanirovaniya. Bachelor graduation work // Kazan federal university. 2021. 55 s.

# **СВЕДЕНИЯ ОБ АВТОРАХ**

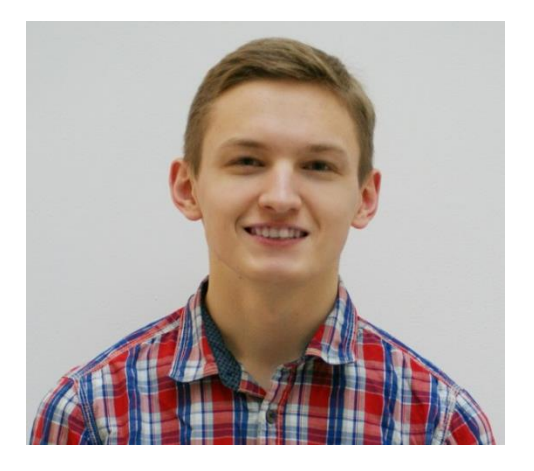

*ТАРАСОВ Александр Сергеевич* – выпускник 2021 года бакалавриата Института информационных технологий и интеллектуальных систем Казанского федерального университета, абитуриент магистратуры. Область научных интересов: перенос человека в виртуальную реальность и связанные с этим вопросы: анализ изображений, распознавание лица и тела, реконструкция трехмерной модели, нейронные сети для обработки изображений, автоматическая анимация аватара, синхронизация действий и мимики аватара в виртуальной реальности с действиями человека в реальном времени.

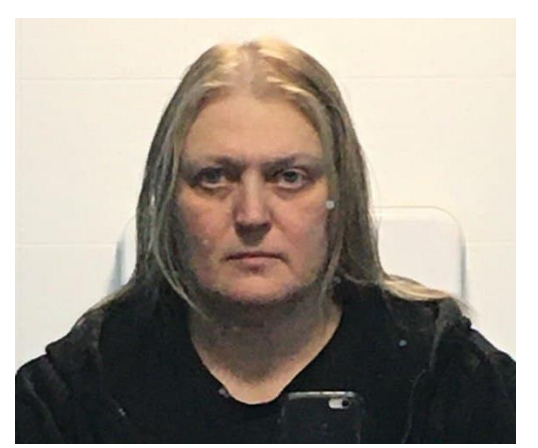

*TARASOV Alexander Sergeevich* – 2021 graduate of the bachelor's degree at the Institute of Information Technologies and Intelligent Systems of Kazan Federal University, an applicant for a master's degree. Research interests: transfer of a person to virtual reality and related issues: image analysis, face and body recognition, reconstruction of a three-dimensional model, neural networks for image processing, automatic animation of an avatar, synchronization of actions and facial expressions of an avatar in virtual reality with human actions in real life time. Email: [aleksandrtarasov53@gmail.com](mailto:aleksandrtarasov53@gmail.com) ORCID: 0000-0002-2069-5247

*КУГУРАКОВА Влада Владимировна* – кандидат технических наук, доцент Института информационных технологий и интеллектуальных систем Казанского федерального университета. Область научных интересов: расширенная реальность, разработка игр.

*KUGURAKOVA Vlada Vladimirovna* – PhD (tech. science), Associate Professor of the Institute of Information Technologies and Intelligent Systems, Kazan Federal University. Research interests: augmented reality, game development.

Email: [vlada.kugurakova@gmail.com](mailto:vlada.kugurakova@gmail.com) ORCID: 0000-0002-1552-4910

# *Материал поступил в редакцию 20 мая 2021 года*

**\_\_\_\_\_\_\_\_\_\_\_\_\_\_\_\_\_\_\_\_\_\_\_\_\_\_\_\_\_\_\_\_\_\_\_\_\_\_\_\_\_\_\_\_\_\_\_\_\_\_\_\_\_\_\_\_\_\_\_\_\_\_\_\_\_\_\_\_\_\_**

УДК 004.021+004.42

# **СИСТЕМЫ ОБРАЗОВАТЕЛЬНЫХ ПРОЕКЦИЙ, УРОВНЕЙ И ПРЕРЕКВИЗИТОВ МАТЕМАТИЧЕСКОЙ ОНТОЛОГИИ ONTOMATHEDU**

**М. В. Фалилеева1, [0000-0003-2228-7551] , А. В. Кириллович2, [0000-0001-9680-449X] ,**

**О. А. Невзорова3, [0000-0001-8116-9446] , Л. Р. Шакирова4, [0000-0001-5758-4076] ,**

**Е. К. Липачёв5, [0000-0001-7789-2332] , А. Э. Дюпина6, [0000-0002-0917-3763]**

1, 3 – <sup>6</sup>*Казанский федеральный университет, ул. Кремлевская, 35, г. Казань, 420008*

<sup>2</sup> *Казанский филиал Межведомственного суперкомпьютерного центра Российской академии наук*

 $^{1}$  $^{1}$  $^{1}$ mmwwff@yandex.ru,  $^{2}$ alik.kirillovich@gmail.com,  $^{3}$ onevzoro@gmail.com,  $^{4}$  $^{4}$  $^{4}$ liliana008@mail.ru, <sup>5</sup>[elipachev@gmail.com,](mailto:5elipachev@gmail.com) <sup>6</sup> anastasiya.dupina@yandex.ru

# *Аннотация*

Представлены разработанные образовательные проекции, уровни и пререквизиты математической образовательной полилингвальной онтологии OntoMath<sup>Edu</sup>. Образовательная проекция рассматривается как формализация определенной системы предметной подготовки по математике. Она представляет себой подмножество концептов онтологии OntoMath<sup>Edu</sup>, которые структурированы на данном этапе развития онтологии с помощью двух дидактических отношений — *образовательный уровень* и *пререквизит*.

*Образовательные уровни* выделены на основе стандартов обучения соответствующей системы образования, отношение *пререквизит* определяется последовательностью изучаемых понятий в той или иной системе образования.

В онтологии OntoMath<sup>Edu</sup> определены две проекции, представляющие образовательные системы России и Великобритании. Алгоритм построения онтологии через связывание различных проекций позволяет в дальнейшем пополнять ее новыми образовательными проекциями, которые можно использовать в системе полилингвального обучения математике.

*Ключевые слова: онтология, математическое образование, планиметрия, OntoMathEdu, образовательная проекция, образовательный уровень, пререквизит*

<sup>©</sup> М. В. Фалилеева, А. В. Кириллович, О. А. Невзорова, Л. Р. Шакирова, Е. К. Липачёв, А. Э. Дюпина, 2021. Данная статья распространяется на условиях международной лицензии Creative Commons License Attribution 4.0 International (CC BY 4.0).

## **ВВЕДЕНИЕ**

Применение семантических подходов в образовательном процессе - одно из заметных направлений цифровизации школьного и академического образования (см., например, [1, 2]). В математическом образовании разработка и использование инструментов, основанных на семантике предметной области, активно развивается после создания онтологий математического знания [3-8].

Одной из задач современного образования являются индивидуализация обучения и построение индивидуальных траекторий обучаемого с помощью интеллектуальных систем управления знаниями (например, [9]). Решение этой задачи требует междисциплинарного похода, с привлечением специалистов Computer Science, научных работников в областях педагогики школьного, специального и высшего образования, а также экспертов в предметных областях (см., например, [10-12]).

При разработке образовательных программ обязательным этапом является определение зависимостей учебных модулей и последовательности их изучения. Семантические зависимости между учебными модулями задаются с помощью пререквизитов рассматриваемой учебной дисциплины (см., например, [11, 13, 14]). Пререквизит - это связь между двумя компонентами образовательной программы, означающая, что один компонент должен быть освоен до прохождения другого. В образовательных онтологиях дидактическое отношение «пререквизит» связывает концепты онтологии на основе стандартов обучения соответствующей системы образования [15-17]. Генерация индивидуальных образовательных траекторий в цифровых образовательных средах опирается на данные «цифрового портрета» обучаемого или его когнитивного профиля (например, [11]). На основании индивидуализированной оценки, например, тестов, выявляется список пропущенных знаний, после чего, на основании связей между концептами в онтологии предметной области, формируется последовательность прохождения учебного материала.

Статья посвящена разработке пререквизитов и образовательных проекций онтологии OntoMath<sup>Edu</sup> – образовательной полилингвальной математической онтологии [15, 16, 18-20]. Эта онтология спроектирована таким образом, чтобы служить ядром открытых связанных данных (Linked Open Data, LOD) для математического образования, лингвистическим ресурсом для обработки математических текстов на естественном языке, а также справочной базой данных для конечных пользователей.

В первом разделе дано описание развития онтологии OntoMath<sup>Edu</sup> и её применения в учебном процессе в настоящий момент времени. Далее приведена структура образовательных проекций этой онтологии для систем школьного образования Российской Федерации и Великобритании.

# **1. КРАТКОЕ ОПИСАНИЕ ONTOMATHEDU**

Онтология OntoMathEdu (https://github.com/CLLKazan/OntoMathEdu) вместе с онтологией профессионального математического знания OntoMath<sup>PRO</sup> [5, 6] является частью цифровой экосистемы OntoMath [22, 23], на основе которой построены семантические сервисы цифровой экосистемы Lobachevskii Digital Mathematical Library (https://lobachevskii-dml.ru/) [21]. В частности, формирование поисковых рекомендаций с поддержкой аннотирования в рекомендательной математической системе [24] и семантический поиск по формулам [25] опираются на онтологии указанной цифровой экосистемы.

Онтология OntoMath<sup>Edu</sup> используется в образовательном процессе Казанского университета. На основе этой онтологии производится семантическая разметка математических учебников, осуществляется автоматическая рекомендация учебных материалов в соответствии с индивидуальным профилем обучаемого, а также выполняется автоматическая генерация тестовых заданий для проверки знаний [26].

Онтология организована в виде трех уровней:

- онтологии верхнего уровня;
- уровня предметной онтологии;
- лингвистического уровня.

Уровень предметной онтологии содержит математические концепты, относящиеся к курсу математики средней школы. Лингвистический уровень содержит информацию о том, как эти понятия выражаются на естественном языке. В онтологии верхнего уровня концепты снабжены семантическими аннотациями.

Уровень предметной онтологии состоит из двух иерархий концептов: иерархии объектов и иерархии материализованных отношений.

Описание концепта включает его название на русском, английском и татарском языках, связи с другими концептами, а также с внешними ресурсами из облака открытых связанных данных (LOD).

В настоящее время онтология содержит более 900 концептов, которые относятся к школьному курсу планиметрии российской школы в соответствии с ФГОС ООО [27] и курсу математики в школах Великобритании в соответствии с Национальным учебным планом [28, 29].

В силу своей образовательной специфики онтология содержит не только математические факты о представленных в ней концептах, но информацию об использовании этих концептов в образовательном процессе. Данная информация выражается в онтологии с помощью двух основных отношений «пререквизит» и «образовательный уровень».

# 2. СТРУКТУРА ОБРАЗОВАТЕЛЬНЫХ ПРОЕКЦИЙ ОНТОМАТНЕР

#### ОБРАЗОВАТЕЛЬНЫЕ ПРОЕКЦИИ ОНТОЛОГИИ  $2.1.$

В полилингвальной онтологии системы понятий формируются в соответствии с каждой образовательной системой, представляемой в онтологии.

Проекция онтологии OntoMath<sup>Edu</sup> на национальную систему математического образования (далее - проекция онтологии) определяется как выделенный набор концептов онтологии OntoMath<sup>Edu</sup> и онтологических отношений между ними. В набор включены те концепты онтологии, которые образованы из понятий, изучаемых в рамках программы школьной математики выбранной системы образования.

Проекции онтологии OntoMath<sup>Edu</sup> создаются на основе особенностей использования этой онтологии в системах школьного образования. В отличие от существующих подходов в проектировании онтологий профессионального математического знания данный подход учитывает отличия в системе базовых знаний школьных курсов математики различных стран мира (Рис. 1).

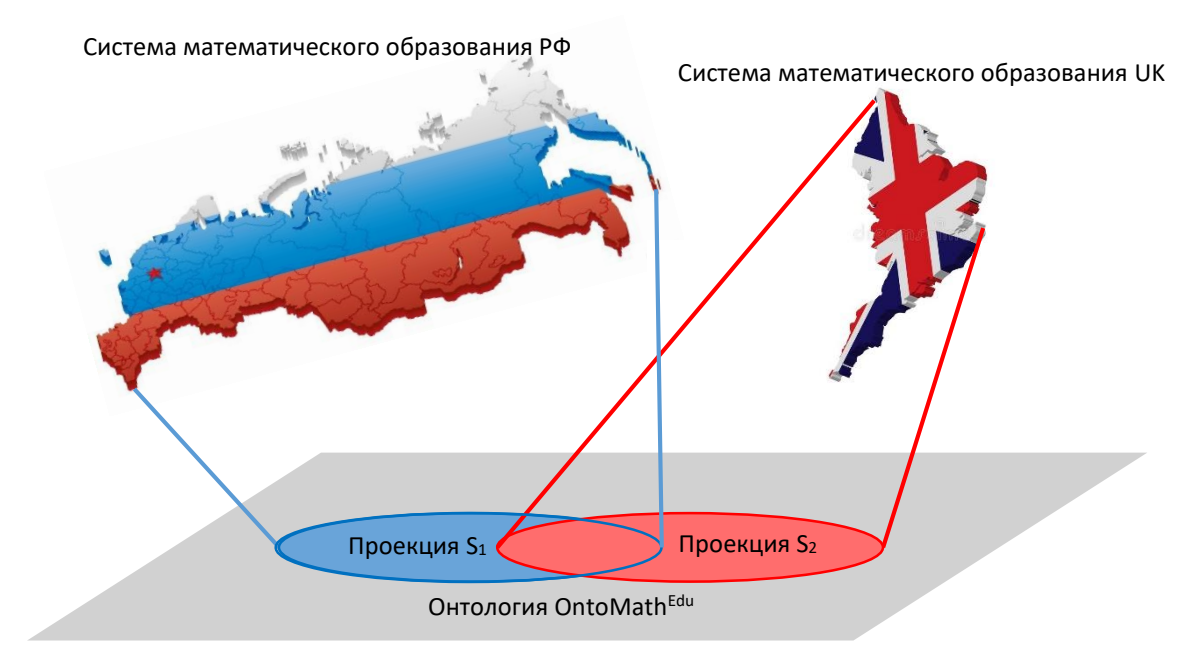

Рис. 1. Образовательные проекции онтологии OntoMath<sup>Edu</sup>

Каждая образовательная проекция содержитматематические понятия, обязательные к изучению при базовой и профильной школьных подготовках, а также понятия, встречающиеся в программах дополнительной подготовки школьников. Например, при создании образовательной проекции онтологии для системы школьного образования на русском языке проанализированы самые популярные учебники планиметрии общей общеобразовательной школы базового и профильного уровней подготовки по математике (*Л.С. Атанасяна, И.Ф. Шарыгина и др.*) и дополнительные учебные пособия по элементарной геометрии (*Г.К. Гордина, А.Г. Мякишева и др.*). Создание образовательной проекции OntoMathEdu для системы школьного математического образования на английском языке проанализированы учебники программы Великобритании, в частности, National curriculum in England: mathematics programs of study, Standards for Mathematical Practice of USA, study books (см., например, [30–36]).

Обучающий потенциал каждой образовательной проекции возрастает, благодаря объединению различных традиционных подходов в изложении содержания учебного материала.

На данном этапе образовательные возможности онтологии представлены двумя видами отношений в системе образования — дидактическими и методическими.

Дидактические принципы - определяют уровень подготовки обучаемых и последовательность обучения математике. В онтологии OntoMath<sup>Edu</sup> они формализованы отношениями образовательный уровень и пререквизит.

Методические отношения определяют методические связи между изучаемыми понятиями. С помощью этих отношений можно указать, какие понятия определяются через другие и какие понятия являются классами. В онтологии OntoMath<sup>Edu</sup> методические отношения формализованы отношениями онтологическая зависимость, аргументы, задается с помощью, определяется через, предметность. DisiointUnionOf и др. [15].

В настоящее время в онтологии OntoMath<sup>Edu</sup> представлены две проекции онтологии в соответствии с выделенными отношениями образовательный уровень и пререквизит - проекция Российской системы школьного математического образования и проекция математической образовательной системы Великобритании.

Свойства образовательный уровень и пререквизит в образовательной проекции выполняют две функции:

• системообразующую — для создания проекций онтологии OntoMath<sup>Edu</sup> (образовательный уровень выделяет концепты данной системы образования из множества концептов онтологии; пререквизит приводит в соответствии с последовательностью изучения учащимися);

• дифференцирующую — для выделения образовательных уровней в самих проекциях онтологии, необходимых для организации персонализированного обучения учащихся в соответствии с требуемым уровнем подготовки по математике, и распределения понятий по различным проекциям.

#### $2.2.$ ОБРАЗОВАТЕЛЬНЫЕ СИСТЕМЫ И ОБРАЗОВАТЕЛЬНЫЕ УРОВНИ

Образовательный уровень отражает степень подготовки учащихся по предмету в соответствии с образовательной системой.

Система математического образования каждой страны построена в виде нескольких уровней подготовки учащихся. В полилингвальной образовательной онтологии могут быть представлены несколько образовательных систем, и каждая из них в онтологии проецируется как набор

$$
(L_1, L_2, \cdots, L_k)
$$
.

Через  $L_i$  обозначено множество концептов онтологии, содержащихся в выделенном уровне і образовательной системы. Число уровней, как и состав входящих в них концептов, в каждой системе индивидуально, поэтому будем использовать обозначения  $L^S_i$  или  $L_i\,\, (S)$ , отмечая принадлежность уровня проекции  $S$  образовательной системы.

Если в полилингвальной онтологии представлены понятия из *n* образовательных систем, то в этом случае имеем *n* образовательных проекций *S*1, *S*2, *S*3,... , *Sn* с соответствующими наборами образовательных уровней

> $(L_1(S_1), L_2(S_1), \cdots, L_{k_1}(S_1)),$  $(L_1(S_2), L_2(S_2), \cdots, L_{k_2}(S_2)),$  $(L_1(S_n), L_2(S_n), \cdots, L_{k_n}(S_n)).$

В онтологии OntoMath<sup>Edu</sup> на данном этапе проектирования разрабатываются проекции двух образовательных систем школьной математики (на примере раздела школьной математики планиметрии), каждая из которых имеет свои уровни подготовки: *S<sup>R</sup>* – проекция Российской образовательной системы и *S<sup>B</sup>* – проекция образовательной системы Великобритании. В Российской Федерации образовательные уровни хорошо представлены в соответствии с делениями на классы, в которых начинается системное обучение планиметрии:

- *L*1(*SR*) 7 класс (13–14 лет),
- *L*2(*SR*) 8 базовый класс (14–15 лет),
- *L*3(*SR*) 8 профильный класс (14–15 лет),
- *L*4(*SR*) 9 базовый класс (15–16 лет)
- *L*5(*SR*) 9 профильный класс» (15–16 лет)
- $\bullet$   $L_6(S_R)$  дополнительная подготовка по математике (7–11 классы).

В Великобритании в соответствии со стандартами обучения определены 4 уровня подготовки по математике:

- *L*1(*SB*) *Key stage* 1 (1–2 годы обучения, 5–7 лет),
- *L*2(*SB*) *Key stage* 2 (3–6 годы обучения, 7–11 лет),
- *L*3(*SB*) *Key stage* 3 (7–9 годы обучения, 11–14 лет),
- *L*4(*SB*) *Kеy stage* 4 (10–11 годы обучения, 14–16 лет).

Отметим некоторые принципиальные отличия в подготовке планиметрии в школах России и Великобритании. В Великобритании курс геометрии - это часть единого курса математики, в котором весь материал представлен в едином учебнике, есть темы, использующие в геометрии алгебраические понятия, и, наоборот, планиметрия изучается параллельно со стереометрией), в России курс геометрии с 7-го класса изолирован от остального курса математики.

В текущей версии онтологии OntoMath<sup>Edu</sup> указанные системы образования формализованы в виде совокупности двух образовательных проекций:

$$
(L_1(S_R), L_2(S_R), L_3(S_R), L_4(S_R), L_5(S_R), L_6(S_R))
$$
  

$$
(L_1(S_B), L_2(S_B), L_3(S_B), L_4(S_B))
$$

 $S_R$  соответствует российской системе школьной подготовки по курсу планиметрии, а  $S_B$  представляет курс планиметрии, изучаемый в Великобритании (Рис. 2).

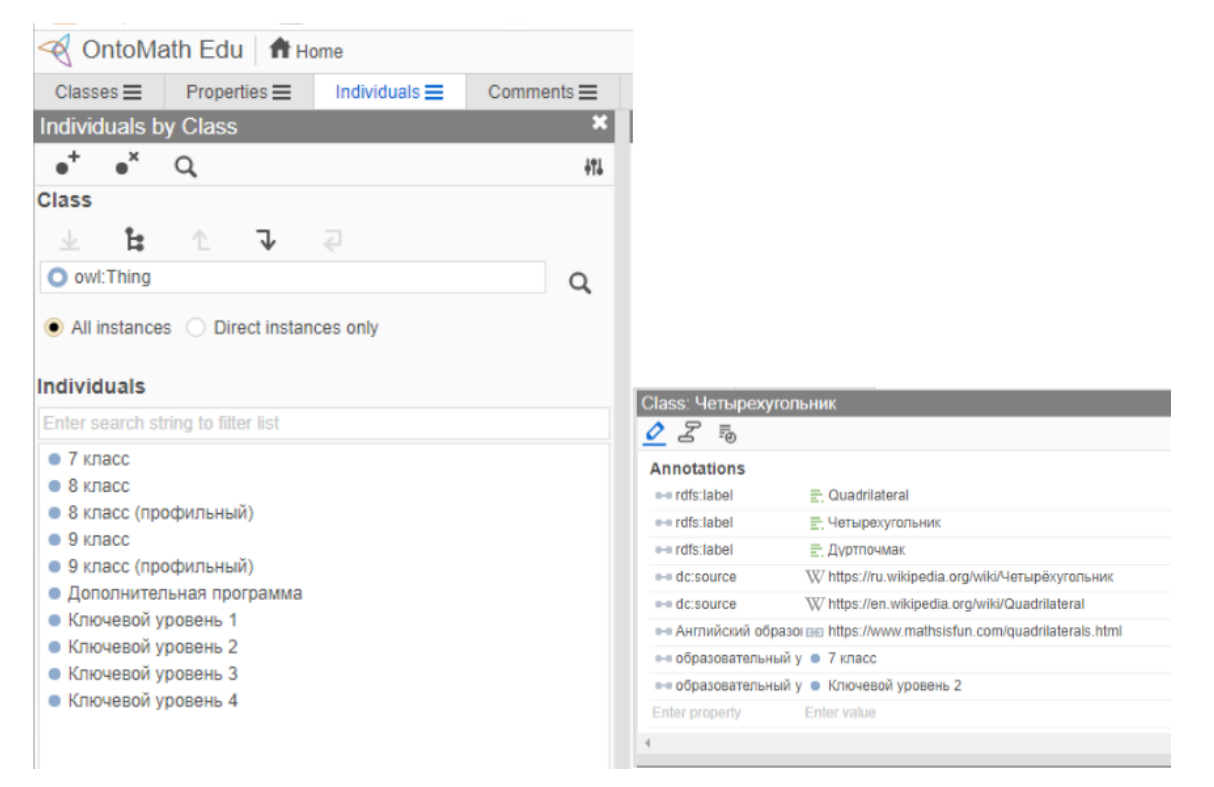

Рис. 2. Образовательные уровни в онтологии OntoMath<sup>Edu</sup> и пример принадлежности концепта образовательным уровням двух проекций

Формализация предметной области планиметрии при проектировании образовательной онтологии потребовала:

> введения новых понятий, как принадлежащих только одной системе, так и не принадлежащих ни одной;

- выделения как общих понятий двух систем образования, так и принадлежащих только одной системе образования;
- представления одного и того же понятия различными концептами, поскольку понятие приобретает различные названия на разных образовательных уровнях.

В процессе формализации имелись различные случаи включения в онтологию концептов, соответствующих понятиям, принадлежащим одновременно двум образовательным системам или имеющимся только в одной из них. Один из примеров такой ситуации приведен на Рис. 3.

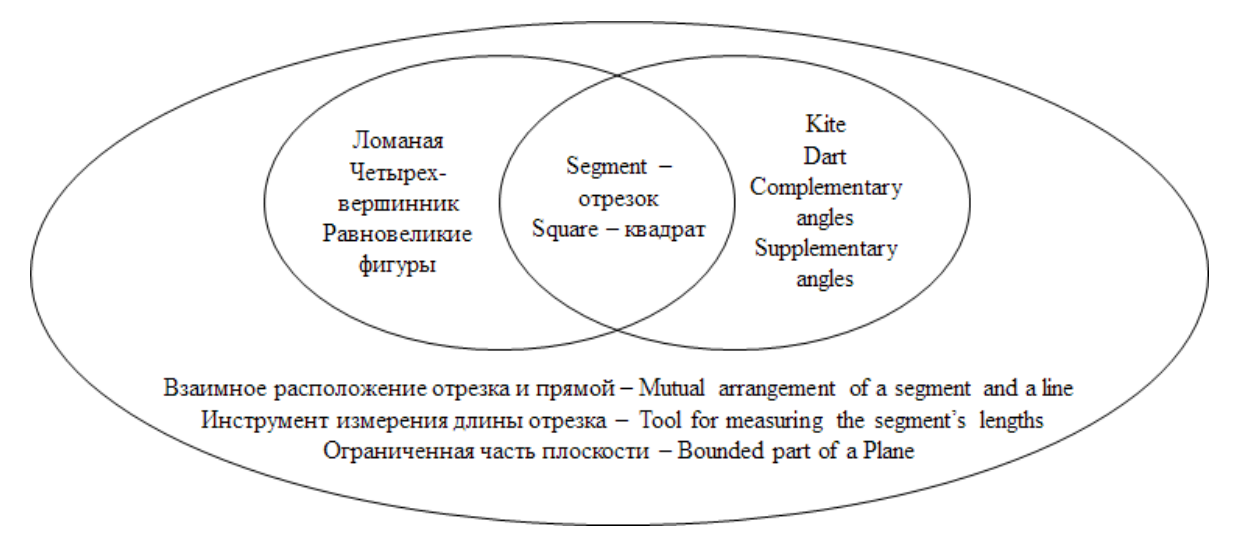

**Рис. 3.** Возможности представления концептов онтологии в системах образования России и Великобритании.

Каждому концепту онтологии присваивается не более одного значения свойства *образовательный уровень* на одном из языков. В онтологии существуют концепты, которым не присвоено свойство *образовательный уровень* или присвоен только один раз (Рис. 3). Среди них выделены концепты:

> необходимые для более точной формализации представляемой образовательной предметной области (например, класс *Ограниченная часть плоскости* необходим в онтологии для объединения геометрических фигур, площади которых вычисляемы в школьном курсе планиметрии, поэтому он не обладает свойством *образовательный уровень*),

• являющиеся переводом понятия предметной области с языка одной образовательной системы на язык другой системы, в которой это понятие не используется. Например, Supplementary angles переведено на русский язык как угол, дополняющий до угла 180 градусов, но данное понятие отсутствует в курсе математики в РФ, поэтому концепт имеет только одно значение Key Stage 2 свойства образовательный уровень (Рис. 4).

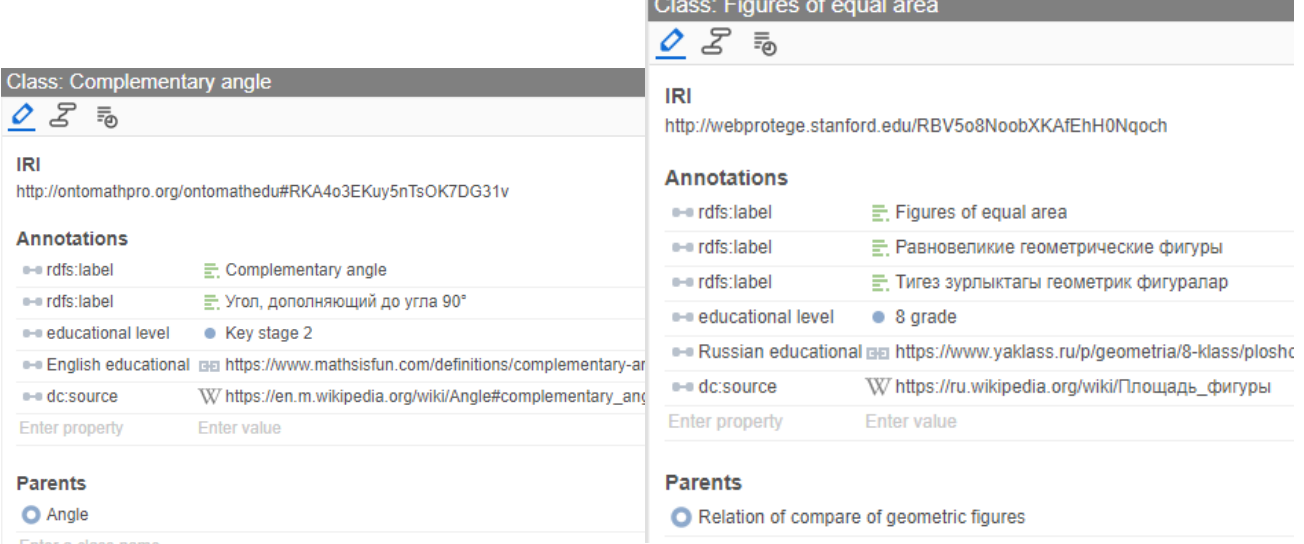

Рис. 4. Представление концептов в онтологии OntoMath<sup>Edu</sup>, имеющих представления только в одной системе образования.

Свойство образовательный уровень в проектировании онтологии позволяет выделять образовательные уровни подготовки учащихся в проекциях онтологии. Например, объединение концептов со свойствами образовательный уровень 7 класс, 8 класс и 8 профильный класс позволяет выделить концепты, соответствующие уровню подготовки учащегося, закончившему обучение в 8-м профильном математическом классе.

Образовательные уровни являются основой для создания образовательных проекций, являющихся формализацией курсов планиметрии России и Великобритании.

#### $2.3.$ ОТНОШЕНИЕ «ПРЕРЕКВИЗИТ»

Организация предметного знания для образовательных целей требует, чтобы логические отношения между понятиями были дополнены пререквизитными отношениями, указывающими последовательность их изучения. В образовательной онтологии данное отношение имеет особое значение, поскольку преемственность изучаемых понятий — ведущий принцип теории обучения.

Понятие А является пререквизитом для понятия В, если для того, чтобы изучить В, учащийся должен сначала изучить А. Например, овладение концептом Треугольник требуется, чтобы овладеть концептом Высота треугольника, между тем родительским классом концепта Высота треугольника являются Чевиана треугольника и Перпендикуляр. При этом чевиана треугольника изучается в профильном курсе математики уровня  $L_3(S_R)$  российской школы как понятие, обобщающее отдельные виды отрезков треугольника, а высота треугольника - в 8-м классе общеобразовательной школы, что соответствует уровню  $L_2(S_R)$ .

Пререквизиты используются в таких задачах как "automatic reading list generation", "curriculum planning", "evaluation of educational resources", "prediction of academic performance" (см., например, [18, 19, 37, 38]).

В онтологии OntoMath<sup>Edu</sup> пререквизиты задаются двумя способами: опосредованно путем распределения концептов по образовательным уровням и напрямую путем расстановки отношения пререквизит между отдельными концептами.

Особенностью пререквизитного отношения является то, что концепт является пререкивизитом другого концепта относительно определенной образовательной системы. В онтологии OntoMath<sup>Edu</sup> образовательные системы моделируются как точки зрения, относительно которых выполняются пререквизитные отношения (см., например, [18]).

В дальнейшем планируется, что релятивизация отношений к точкам зрения будет моделироваться с помощью шаблона проектирования D&S ("Descriptions and Situations") (см., например, [39, 40]). Однако создание шаблонов D&S вручную является трудоемкой задачей. В связи с этим для моделирования точек зрения используется следующий подход.

Для объектного свойства пререквизит создаются подсвойства, каждое из которых соответствует точке зрения одной из образовательных систем (пререквизит в образовательной системе России, пререквизит в образовательной системе Великобритании» и т. д.). Концепты, являющиеся пререквизитами в той

515

или иной образовательной системе, связываются соответствующими подсвойствами. Затем на базе пар концептов, связанных подсвойствами, генерируются шаблоны D&S.

Последовательность изучения отдельных понятий может отличаться в зависимости от методики обучения, принятой в определенной системе обучения предметной области. Рассмотрим различные случаи отношения пререквизит в проекциях  $S_R$ и  $S_B$ . Обозначим через  $P_R$  пререквизит в образовательной проекции  $S_R$ , а через  $P_R$  – пререквизит в образовательной проекции  $S_R$ . Отношение пререквизит может существовать транзитивно, то есть концепты А и В могут быть не связаны напрямую отношением, но быть связаны несколькими отношениями через другие концепты. В этом случае также будем считать, что отношение пререквизит между А и В существует (таблица 1). В таблице используется обозначение  $A \in S$ , означающее, что концепт А содержится в образовательной проекции S.

Таблица 1. Варианты связывания концептов онтологии OntoMath<sup>Edu</sup> отношением пререквизит

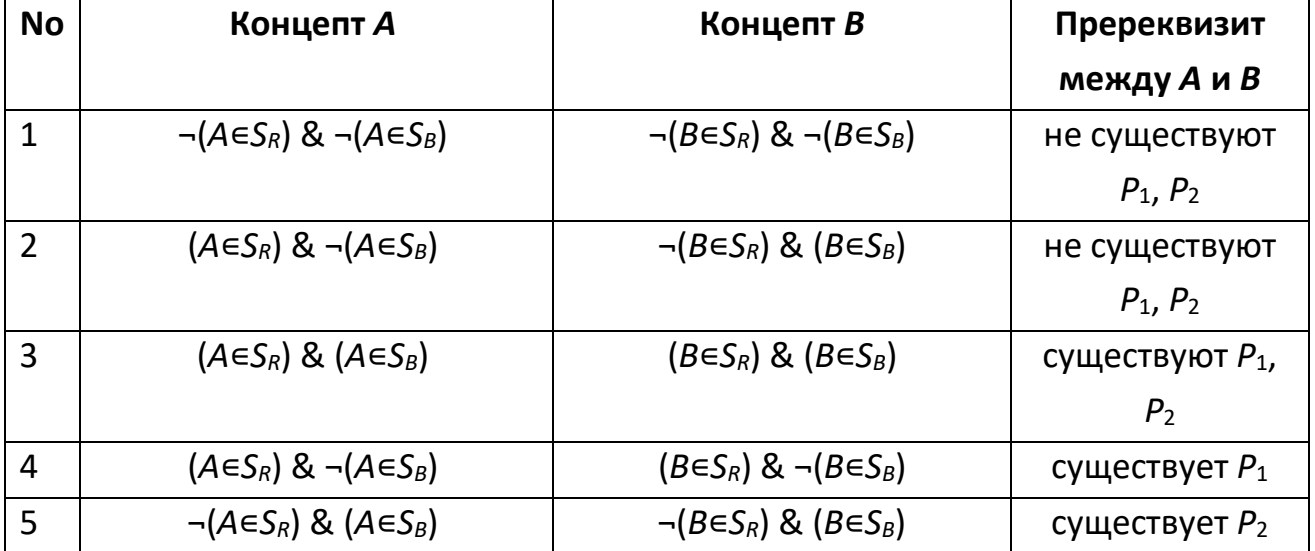

Сравним пары концептов, связанных отношением пререквизит в различных системах среднего образования (таблица 2).

Таблица 2. Примеры общего и отличий концептов, находящихся в отношении пререквизит в системах образования РФ и Великобритании

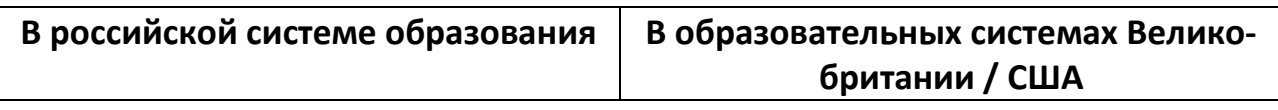
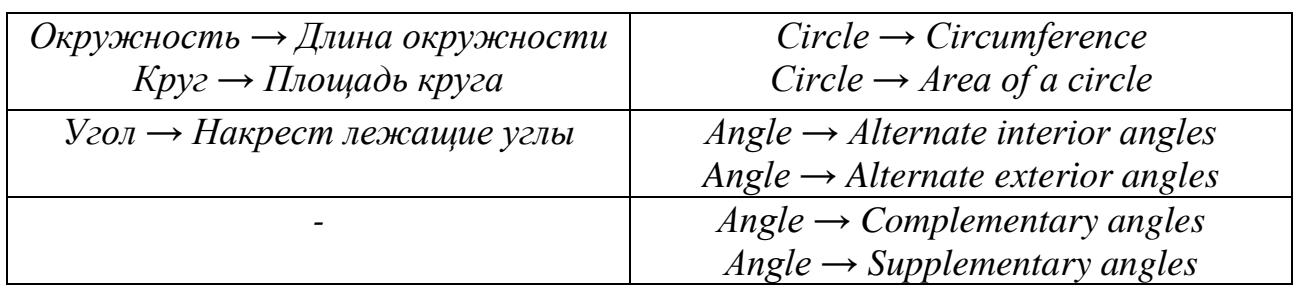

В онтологии OntoMath<sup>Edu</sup> русскоязычным терминам предметной области приведены в соответствие термины из англоязычных учебников (Великобритании, США и др.) и добавлены новые, отсутствующие в российских учебниках планиметрии. Учебные программы Великобритании, США и некоторых штатов США отличаются. Преемственность в обучении планиметрии в Великобритании, в целом, близка к системе обучения планиметрии в России (см., например, [31]).

#### **ЗАКЛЮЧЕНИЕ**

Представленный выше подход в проектировании онтологии является новым шагом в проектировании индивидуального цифрового пространства в системе школьного математического образования с применением интеллектуальных рекомендательных систем.

Описаны новые направления в разработке образовательной математической онтологии OntoMath<sup>Edu</sup>. В текущей версии ресурс содержит структурированные знания из школьного курса геометрии. Для представления различных языковых и образовательных уровней в онтологии была разработана модель проекций онтологии, которая была успешно использована в процессе проектирования новой версии онтологии OntoMath<sup>Edu</sup>.

Дальнейшее направление развития заключается в пополнении онтологии концептами и новыми отношениями и разработке образовательных приложений, включая рекомендательные образовательные системы для полилингвального обучения, систем контроля математического знания.

Работа выполнена при поддержке Российского фонда фундаментальных исследований, проект № 19-29-14084.

### **СПИСОК ЛИТЕРАТУРЫ**

1. *Taibi D., Fulantelli G., Dietze S., Fetahu B.* Educational Linked Data on the Web – Exploring and Analysing the Scope and Coverage // In: Mouromtsev D. and D'Aquin M. (Eds.) Open Data for Education: Linked, Shared, and Reusable Data for Teaching and Learning. Lecture Notes in Computer Science. Springer, Cham. 2016. V. 9500. P. 16–37. https://doi.org/10.1007/978-3-319-30493-9\_2.

2. *Nahhas S., Bamasag O., Khemakhem M., Bajnaid N.* Added Values of Linked Data in Education: A Survey and Roadmap // Computers. 2018. V. 7, No. 3. https://doi.org/10.3390/computers7030045.

3. *Lange Ch.* Ontologies and languages for representing mathematical knowledge on the Semantic Web // Semantic Web. 2013. V. 4, No. 2. P. 119–158. URL: https://doi.org/10.3233/SW-2012-0059.

4. *Kohlhase M.* A Data Model and Encoding for a Semantic, Multilingual Terminology of Mathematics // In: Watt S.M., et al. (Eds.) Proceedings of the International Conference on Intelligent Computer Mathematics (CICM 2014). Lecture Notes in Computer Science. Springer, Cham. 2014. V. 8543. P. 169–183. URL: https://doi.org/10.1007/978-3-319-08434-3\_13.

5. Nevzorova O., Zhiltsov N., Kirillovich A., Lipachev E. OntoMath<sup>PRO</sup> Ontology: A Linked Data Hub for Mathematics // In: Klinov P., Mouromstev D. (Eds.) Proc. of the 5th Int. Conf. on Knowledge Engineering and Semantic Web (KESW 2014). Communications in Computer and Information Science. Springer, Cham. 2014. V. 468. P. 105–119. [https://doi.org/10.1007/978-3-319-11716-4\\_9.](https://doi.org/10.1007/978-3-319-11716-4_9)

6. *Кириллович А.В., Жильцов Н.Г., Иваньшин П.Н., Каюмова А.В., Каюмов И.Р., Липачев Е.К., Матвейчук М.С., Невзорова О.А., Соловьев В.Д., Уткина Е.А.* Онтология профессиональной математики «OntoMathPRO» // Свидетельство о регистрации базы данных RU 2018622131, 25.12.2018.

7. *Ginev D., Iancu M., Jucovshi C., Kohlhase A., Kohlhase M., Oripov A., Schefter J., Sperber W., Teschke O., and Wiesing T.* The SMGloM Project and System: Towards a Terminology and Ontology for Mathematics // In: Greuel G.M. et al. (Eds.) 5th International Conference on Mathematical Software (ICMS 2016). Lecture Notes in Computer Science. Springer, Cham. 2016. V. 9725. P. 451–457. https://doi.org/10.1007/978-3-319-42432-3\_58.

8. *Tzoumpa D., Mitropoulos S*. Semantic Web Technologies for Ontologies Description: Case study in Geometry Education // In: 2020 5th South-East Europe Design Automation, Computer Engineering, Computer Networks and Social Media Conference (SEEDA-CECNSM), Corfu, Greece. 2020. P. 1–5.

https://doi.org/10.1109/SEEDA-CECNSM49515.2020.9221781.

9. *Anderson J.Q.* Individualisation of Higher Education: How Technological Evolution can Revolutionise Opportunities for teaching and learning // International social science journal. 2013. V. 64. No. 213–214. P.305–316. https://doi.org/10.1111/issj.12046.

10. *Абрамский М.М., Батырова Э.Ф., Марданова А.Р., Ахметзянова Т.А.* Генерация индивидуальных образовательных траекторий и расписания обучения в парадигме индивидуализации образования // Электронные библиотеки. 2018. Т 21. № 3–4. С. 129–145.

11. *Муромцев Д.И.* Модели и методы индивидуализации электронного обучения в контексте онтологического подхода // Онтологии проектирования. 2020. Т. 10, № 1. С. 34–49. https://doi.org/10.18287/2223-9537-2020-10-1-34-49.

12. *Галеев Р.Д., Гильманшин И.Р., Кашапов Н.Ф., Гильманшина С.И.* Применение индивидуальных образовательных траекторий и адаптивного контента в инженерном образовании // Перспективы и приоритеты педагогического образования в эпоху трансформаций, выбора и вызовов. сборник научных трудов VI Виртуального Международного форума по педагогическому образованию. Казань, 2020. С. 120–129.

13. *Абрамский М.М.* Управление данными в современных цифровых образовательных средах // Информационное общество. 2019. № 1–2. С. 82–91.

14. *Абрамский М.М.* Модели, методы и программные средства управления данными цифровых образовательных сред. Дис.к.т.н…. Казань, 2019. 160 с.

15. *Kirillovich A., Nevzorova O., Falileeva M., Lipachev E., Shakirova L.* OntoMath<sup>Edu</sup>:Towards an Educational Mathematical Ontology // In: Edwin B. et al. (Eds). Workshop Papers at 12th Conference on Intelligent Computer Mathematics (CICM-WS 2019), Prague, Czech Republic, 8–12 July 2019. CEUR Workshop Proceedings. 2020. V. 2634. http://ceur-ws.org/Vol-2634/WiP1.pdf, last accessed 2020/11/21.

16. Фалилеева М.В., Кириллович А.В., Невзорова О.А., Шакирова Л.Р., Липачёв Е.К., Дюпина А.Э. Разработка образовательных проекции математической онтологии OntoMathEdu // Научный сервис в сети Интернет:

**519**

труды XXII Всероссийской научной конференции (21-25 сентября 2020 г., онлайн). — М.: ИПМ им. М.В.Келдыша, 2020. — С. 604-611.

URL[:https://doi.org/10.20948/abrau-2020-26.](https://doi.org/10.20948/abrau-2020-26)

URL: https://keldysh.ru/abrau/2020/theses/26.pdf

17. *Loukachevitch N., Komissarov A., Dobrov B., Shternov S.* Using Ontology for Natural Sciences and Technologies for Vacancies Analysis // DTTL-2021: International Workshop on Digital Technologies for Teaching and Learning, March 22-28, 2021, Kazan, Russia. 2021 (in press).

18. *Kirillovich A., Nevzorova O., Falileeva M., Lipachev E., Shakirova L.* OntoMath<sup>Edu</sup>: a New Linguistically Grounded Educational Mathematical Ontology // In: Benzmüller C. and Miller B. (Eds.) Proc. of the 13th International Conference on Intelligent Computer Mathematics (CICM 2020). Lecture Notes in Artificial Intelligence. Springer. 2020. V. 12236. P. 157–172.

19. *Шакирова Л.Р., Фалилеева М.В., Кириллович А.В., Липачев Е.К.* Проектирование образовательной математической онтологии: проблемы и методы решения на примере курса планиметрии // XV Международная конференция по компьютерной и когнитивной лингвистике TEL 2018. Сборник трудов: в 2-х томах. Т. 1. Казань: Изд.-во АН РТ. 2018. С. 393–405.

20. *Кириллович А.В., Липачев Е.К., Невзорова О.А., Фалилеева М.В., Шакирова Л.Р.* Онтология образовательной математики «OntoMathEDU» // Свидетельство о регистрации базы данных RU 2019622208, 28.11.2019.

21. *Elizarov A.M., Lipachev E.K.* Lobachevskii DML: Towards a Semantic Digital Mathematical Library of Kazan University // CEUR Workshop Proceedings. 2017. V. 2022. P. 326–333.

22. *Елизаров А.М., Жильцов Н.Г., Кириллович А.В., Липачев Е.К., Невзорова О.А.* Экосистема OntoMATH и проект Всемирной цифровой математической библиотек*и* // Труды международной конференции по компьютерной и когнитивной лингвистике. Сер. "Интеллект. Язык. Компьютер" 2016. С. 25–28.

23. *Elizarov A.M., Kirilovich A.V., Lipachev E.K., Nevzorova O.A.* Mathematical Knowledge Management: Ontological Models and Digital Technology // CEUR Workshop Proceedings. 2016. V. 1752. P. 44–50. URL: [http://ceur-ws.org/Vol-](http://ceur-ws.org/Vol-1752/paper08.pdf)[1752/paper08.pdf.](http://ceur-ws.org/Vol-1752/paper08.pdf)

24. *Elizarov A.M., Kirillovich A.V., Lipachev E.K., Zhizhchenko A.B., Zhil'tsov N.G.* Mathematical Knowledge Ontologies and Recommender Systems for Collections of Documents in Physics and Mathematics // Doklady Mathematics. 2016. V. 93, No. 2. P. 231–233. https://doi.org/10.1134/S1064562416020174.

25. *Elizarov A., Kirillovich A., Lipachev E., Nevzorova O.* Semantic Formula Search in Digital Mathematical Libraries // Proc. of the 2nd Russia and Pacific Conf. on Comp. Technology and Applications (RPC 2017). IEEE. 2017. P. 39–43. https://doi.org/10.1109/RPC.2017.8168063.

26. *Falileeva M., Kirillovich A., Shakirova L., Nevzorova O., Lipachev E., Dyuping A.* OntoMath<sup>Edu</sup> Educational Mathematical Ontology: Prerequisites, Educational Levels and Educational Projections. // CEUR Workshop Proceedings. 2020. V. 2784. P. 346–351. http://ceur-ws.org/Vol-2784/spaper07.pdf.

27. Федеральные государственные образовательные стандарты. Основное общее образование (5–9 кл.). URL: https://fgos.ru/#b3ac23ba5e3cfc8ef, https://fgos.ru/LMS/wm/wm\_fgos.php?id=osnov.

28. The national curriculum. URL: https://www.gov.uk/national-curriculum.

29. National curriculum in England: mathematics programmes of study. URL: https://www.gov.uk/government/publications/national-curriculum-in-englandmathematics-programmes-of-study/national-curriculum-in-england-mathematicsprogrammes-of-study.

30. Standards for Mathematical Practice.

URL: http://www.corestandards.org/Math/Practice/.

31. *Cummins J., Carter J.A., Cuevas G.J., Day R, Malloy C.* Glencoe Geometry, Virginia Student Edition. McGraw-Hill/Glencoe, 2012. 810 p.

32. *Gantert A.X.* Amsco's Geometry. AMSCO School Publications, Incorporated, 2008. 643 p.

33. *Larson R.L., Boswell L., Stiff L.* Heath Geometry an Integrared Approach. Teacher's Edition, 1998. 876 p.

34. KS2 Maths SATs Study Book: For the 2021 Tests (Collins KS2 SATs Practice). Collins KS2, 2015. 112 p.

35. KS3 Maths Complete Revision & Practice - Higher (with Online Edition) (Paperback). CGP Books, 2014. 171 p.

36. *Joinson R.* Exercises in KS3 Mathematics Levels 5-6 (Spiral bound). 2001. 101 p.

37. *Pereira C.K., Matsui Siqueira S.W., Nunes B.P., Dietze S.* Linked Data in Education: A Survey and a Synthesis of Actual Research and Future Challenges // IEEE Transactions on Learning Technologies. 2018. V. 11, No. 3. P. 400–412. https://doi.org/10.1109/TLT.2017.2787659.

38. *D'Aquin M.* On the Use of Linked Open Data in Education: Current and Future Practices // In: Mouromtsev D. and D'Aquin M.(Eds.) Open Data for Education: Linked, Shared, and Reusable Data for Teaching and Learning. Lecture Notes in Computer Science, Springer, Cham. 2016. V. 9500. P. 3–15.

https://doi.org/10.1007/978-3-319-30493-9\_1.

39. *Borgo S., Masolo C.* Ontological Foundations of DOLCE // In: Poli R., Healy M., Kameas A. (Eds.) Theory and Applications of Ontology. Computer Applications. Dordrecht: Springer, 2010. P. 279–295.

40. *Gangemi A., Mika P.* Understanding the Semantic Web through Descriptions and Situations // In: Meersman R., Tari Z., Schmidt D.C. (Eds.) On The Move to Meaningful Internet Systems 2003: CoopIS, DOA, and ODBASE. OTM 2003. Lecture Notes in Computer Science, Berlin, Heidelberg: Springer. 2003. V. 2888. P. 689– 706.

# **EDUCATIONAL PROJECTION SYSTEMS, LEVELS AND PREREQUISITES OF MATHEMATICAL ONTOLOGY ONTOMATHEDU**

**M. V. Falileeva 1 [0000-0003-2228-7551] , A. V. Kirillovich 2 [0000-0001-9680-449X] ,**

**O. A. Nevzorova 3 [0000-0001-8116-9446] , L. R. Shakirova 4 [0000-0001-5758-4076] ,**

**E. K. Lipachev 5 [0000-0001-7789-2332] , A. E. Dyupina 6 [0000-0002-0917-3763]**

1, 3 – <sup>6</sup> *Kazan (Volga Region) Federal University, ul. Kremlyovskaya, 35, Kazan, 420008* <sup>2</sup>*Joint Supercomputer Center of the Russian Academy of Sciences, Kazan, Russia*

 $^{1}$  $^{1}$  $^{1}$ mmwwff@yandex.ru,  $^{2}$ alik.kirillovich@gmail.com,  $^{3}$ onevzoro@gmail.com,  $^{4}$  $^{4}$  $^{4}$ liliana008@mail.ru, <sup>5</sup>[elipachev@gmail.com,](mailto:5elipachev@gmail.com) <sup>6</sup> anastasiya.dupina@yandex.ru

#### **Abstract**

The developed educational projections, levels and prerequisites of the mathematical educational multilingual ontology OntoMath<sup>Edu</sup> are presented. Educational projection is viewed as the formalization of a certain system of subject training in mathematics. It is a subset of OntoMathEdu ontology concepts, which are structured at this stage of ontology development using two didactic relationships – educational level and prerequisites.

Educational levels are allocated on the basis of the teaching standards of the corresponding education system, the relation of prerequisites is determined by the sequence of the studied concepts in a particular education system.

The OntoMath<sup>Edu</sup> ontology defines two projections representing the educational systems of Russia and Great Britain. The algorithm for constructing an ontology through linking various projections allows it to be further replenished with new educational projections, which can later be used in the system of multilingual teaching of mathematics.

*Ключевые слова: ontology, mathematical education, planimetry, OntoMathEdu, educational projection, educational level, prerequisite*

### **REFERENCES**

1. *Taibi D., Fulantelli G., Dietze S., Fetahu B.* Educational Linked Data on the Web – Exploring and Analysing the Scope and Coverage // In: Mouromtsev D. and

**523**

D'Aquin M. (Eds.) Open Data for Education: Linked, Shared, and Reusable Data for Teaching and Learning. Lecture Notes in Computer Science. Springer, Cham. 2016. V. 9500. P. 16–37. URL: https://doi.org/10.1007/978-3-319-30493-9\_2.

2. *Nahhas S., Bamasag O., Khemakhem M., Bajnaid N.* Added Values of Linked Data in Education: A Survey and Roadmap // Computers. 2018. V. 7, No. 3. URL: https://doi.org/10.3390/computers7030045.

3. *Lange Ch.* Ontologies and languages for representing mathematical knowledge on the Semantic Web // Semantic Web. 2013. V. 4, No. 2. P. 119–158. URL: https://doi.org/10.3233/SW-2012-0059.

4. *Kohlhase M.* A Data Model and Encoding for a Semantic, Multilingual Terminology of Mathematics // In: Watt S.M., et al. (Eds.) Proceedings of the International Conference on Intelligent Computer Mathematics (CICM 2014). Lecture Notes in Computer Science. Springer, Cham. 2014. V. 8543. P. 169–183. URL: https://doi.org/10.1007/978-3-319-08434-3\_13.

5. Nevzorova O., Zhiltsov N., Kirillovich A., Lipachev E. OntoMath<sup>PRO</sup> Ontology: A Linked Data Hub for Mathematics // In: Klinov P., Mouromstev D. (Eds.) Proc. of the 5th Int. Conf. on Knowledge Engineering and Semantic Web (KESW 2014). Communications in Computer and Information Science. Springer, Cham. 2014. V. 468. P. 105–119. URL: [https://doi.org/10.1007/978-3-319-11716-4\\_9.](https://doi.org/10.1007/978-3-319-11716-4_9)

6. *Kirillovich A.V., Zhil'cov N.G., Ivan'shin P.N., Kayumova A.V., Kayumov I.R., Lipachev E.K., Matvejchuk M.S., Nevzorova O.A., Solov'ev V.D., Utkina E.A.* Ontologiya professional'noj matematiki «OntoMathPRO» // Svidetel'stvo o registracii bazy dannykh RU 2018622131, 25.12.2018.

7. *Ginev D., Iancu M., Jucovshi C., Kohlhase A., Kohlhase M., Oripov A., Schefter J., Sperber W., Teschke O., Wiesing T.* The SMGloM Project and System: Towards a Terminology and Ontology for Mathematics // In: Greuel G.M. et al. (Eds.) 5th International Conference on Mathematical Software (ICMS 2016). Lecture Notes in Computer Science. Springer, Cham. 2016. V. 9725. P. 451–457.

URL: https://doi.org/10.1007/978-3-319-42432-3\_58.

8. *Tzoumpa D., Mitropoulos S*. Semantic Web Technologies for Ontologies Description: Case study in Geometry Education // In: 2020 5th South-East Europe Design Automation, Computer Engineering, Computer Networks and Social Media Conference (SEEDA-CECNSM), Corfu, Greece. 2020. P. 1–5.

URL: https://doi.org/10.1109/SEEDA-CECNSM49515.2020.9221781.

9. *Anderson J.Q.* Individualisation of Higher Education: How Technological Evolution can Revolutionise Opportunities for teaching and learning // International social science journal. 2013. V. 64. No. 213–214. P. 305–316. URL: https://doi.org/10.1111/issj.12046.

10. *Abramskiy M.M., Batyrova E.F., Mardanova A.R., Akhmetzyanova T.A.* Generation of Individual Educational Routes and Learning Schedule in Individualization paradygm // Russian Digital Libraries Journal. 2018. V. 21. No. 3-4. P. 129–145.

11. *Mouromtsev D.* Models and Methods of e-Learning Individualization in the Context of Ontological Approach // Ontology of Designing. 2020. V. 10, No 1. P. 34–49. URL: https://doi.org/10.18287/2223-9537-2020-10-1-34-49.

12. *Galeev R.D., Gilmanshin I.R., Kashapov N.F., Gimanshina S.I.* Application of Individual Educational Trajectories and Adaptive Content in Engineering Education // Perspektivy i prioritety pedagogicheskogo obrazovaniya v epoxu transformacij, vybora i vyzovov. sbornik nauchnyx trudov VI Virtualnogo Mezhdunarodnogo foruma po pedagogicheskomu obrazovaniyu. Kazan, 2020. S. 120–129.

13. *Abramskiy M.M.* Data Management in Modern Digital Educational Environments // Information Society. 2019.No 1–2. P. 82–91.

14. *Abramskiy M.M.* Modeli, metody i programmnye sredstva upravleniya dannymi cifrovyh obrazovatel'nyh sred. Dis. k. t. n… . Kazan, 2019. 160 s.

15. *Kirillovich A., Nevzorova O., Falileeva M., Lipachev E., Shakirova L.* OntoMath<sup>Edu</sup>:Towards an Educational Mathematical Ontology // In: Edwin B., et al. (Eds). Workshop Papers at 12th Conference on Intelligent Computer Mathematics (CICM-WS 2019), Prague, Czech Republic, 8–12 July 2019. CEUR Workshop Proceedings. 2020. V. 2634. URL: http://ceur-ws.org/Vol-2634/WiP1.pdf, last accessed 2020/11/21.

16. *Falileeva M., Kirillovich A., Shakirova L., Nevzorova O., Lipachev E., Dyupina*  A. Educational projections of the OntoMath<sup>Edu</sup> Mathematical Ontology // Nauchnyj servis v seti Internet: trudy XXII Vserossijskoj nauchnoj konferencii (21-25 sentyabrya 2020 g., onlajn). — M.: IPM im. M.V.Keldysha, 2020. — P. 604-611. URL[:https://doi.org/10.20948/abrau-2020-26.](https://doi.org/10.20948/abrau-2020-26)

URL: https://keldysh.ru/abrau/2020/theses/26.pdf

17. *Loukachevitch N., Komissarov A., Dobrov B., Shternov S.* Using Ontology for Natural Sciences and Technologies for Vacancies Analysis // DTTL-2021: International Workshop on Digital Technologies for Teaching and Learning, March 22-28, 2021, Kazan, Russia. 2021 (in press).

18. *Kirillovich A., Nevzorova O., Falileeva M., Lipachev E., Shakirova L.* OntoMath<sup>Edu</sup>: a New Linguistically Grounded Educational Mathematical Ontology // In: Benzmüller C. and Miller B. (Eds.) Proc. of the 13th International Conference on Intelligent Computer Mathematics (CICM 2020). Lecture Notes in Artificial Intelligence. Springer. 2020. V. 12236. P. 157–172.

19. *Shakirova L.R., Falileeva M.V., Kirillovich A.V., Lipachev E.K.* Proektirovanie obrazovatel'noj matematicheskoj ontologii: problemy i metody resheniya na primere kursa planimetrii // XV Mezhdunarodnaya konferenciya po komp'yuternoj i kognitivnoj lingvistike TEL 2018. Sbornik trudov: v 2-kh tomakh. T. 1. Kazan': Izd.-vo AN RT. 2018. S. 393–405.

20. *Kirillovich A.V., Lipachev E.K., Nevzorova O.A., Falileeva M.V., Shakirova L.R.* Ontologiya obrazovatel'noj matematiki «OntoMathEDU» // Svidetel'stvo o registracii bazy dannykh RU 2019622208, 28.11.2019.

21. *Elizarov A.M., Lipachev E.K.* Lobachevskii DML: Towards a Semantic Digital Mathematical Library of Kazan University // CEUR Workshop Proceedings. 2017. V. 2022. P. 326–333.

22. *Elizarov A.M., Zhil`czov N.G., Kirillovich A.V., Lipachev E.K., Nevzorova O.A.* E`kosistema OntoMATH i proekt Vsemirnoj cifrovoj matematicheskoj biblioteki // Trudy` mezhdunarodnoj konferencii po komp`yuternoj i kognitivnoj lingvistike. Ser. "Intellekt. Yazy`k. Komp`yuter" 2016. S. 25–28.

23. *Elizarov A.M., Kirilovich A.V., Lipachev E.K., Nevzorova O.A.* Mathematical Knowledge Management: Ontological Models and Digital Technology // CEUR Workshop Proceedings. 2016. V. 1752. P. 44–50. URL: [http://ceur-ws.org/Vol-](http://ceur-ws.org/Vol-1752/paper08.pdf)[1752/paper08.pdf.](http://ceur-ws.org/Vol-1752/paper08.pdf)

24. *Elizarov A.M., Kirillovich A.V., Lipachev E.K., Zhizhchenko A.B., Zhil'tsov N.G.* Mathematical Knowledge Ontologies and Recommender Systems for Collections of Documents in Physics and Mathematics // Doklady Mathematics. 2016. V. 93, No. 2. P. 231–233. URL: https://doi.org/10.1134/S1064562416020174.

25. *Elizarov A., Kirillovich A., Lipachev E., and Nevzorova O.* Semantic Formula Search in Digital Mathematical Libraries // Proc. of the 2nd Russia and Pacific Conf. on Comp. Technology and Applications (RPC 2017). IEEE. 2017. P. 39–43. URL: https://doi.org/10.1109/RPC.2017.8168063.

26. *Falileeva M., Kirillovich A., Shakirova L., Nevzorova O., Lipachev E., Dyupina A.* OntoMath<sup>Edu</sup> Educational Mathematical Ontology: Prerequisites, Educational Levels and Educational Projections. // CEUR Workshop Proceedings. 2020. V. 2784. P. 346–351. http://ceur-ws.org/Vol-2784/spaper07.pdf.

27. Federal'nye gosudarstvennye obrazovatel'nye standarty. Osnovnoe obshchee obrazovanie (5–9 kl.). URL: https://fgos.ru/#b3ac23ba5e3cfc8ef, https://fgos.ru/LMS/wm/wm\_fgos.php?id=osnov.

28. The national curriculum. URL: https://www.gov.uk/national-curriculum.

29. National curriculum in England: mathematics programmes of study. URL: https://www.gov.uk/government/publications/national-curriculum-in-englandmathematics-programmes-of-study/national-curriculum-in-england-mathematicsprogrammes-of-study.

30. Standards for Mathematical Practice. URL: http://www.corestandards.org/Math/Practice/.

31. *Cummins J., Carter J.A., Cuevas G.J., Day R, Malloy C.* Glencoe Geometry, Virginia Student Edition. McGraw-Hill/Glencoe, 2012. 810 p.

32. *Gantert A.X.* Amsco's Geometry. AMSCO School Publications, Incorporated, 2008. 643 p.

33. *Larson R.L., Boswell L., Stiff L.* Heath Geometry an Integrared Approach. Teacher's Edition, 1998. 876 p.

34. KS2 Maths SATs Study Book: For the 2021 Tests (Collins KS2 SATs Practice). Collins KS2, 2015. 112 p.

35. KS3 Maths Complete Revision & Practice - Higher (with Online Edition) (Paperback). CGP Books, 2014. 171 p.

36. *Joinson R.* Exercises in KS3 Mathematics Levels 5-6 (Spiral bound). 2001. 101 p.

37. *Pereira C.K., Matsui Siqueira S.W., Nunes B.P., Dietze S.* Linked Data in Education: A Survey and a Synthesis of Actual Research and Future Challenges // IEEE Transactions on Learning Technologies. 2018. V. 11, No. 3. P. 400–412. URL: https://doi.org/10.1109/TLT.2017.2787659.

38. *D'Aquin M.* On the Use of Linked Open Data in Education: Current and Future Practices // In: Mouromtsev D. and D'Aquin M.(Eds.) Open Data for Education: Linked, Shared, and Reusable Data for Teaching and Learning. Lecture Notes in Computer Science, Springer, Cham. 2016. V. 9500. P. 3–15 URL: https://doi.org/10.1007/978-3-319-30493-9\_1.

39. *Borgo S., Masolo C.* Ontological Foundations of DOLCE // In: Poli R., Healy M., Kameas A. (Eds.) Theory and Applications of Ontology. Computer Applications. Dordrecht: Springer, 2010. P. 279–295.

40. *Gangemi A., Mika P.* Understanding the Semantic Web through Descriptions and Situations // In: Meersman R., Tari Z., Schmidt D.C. (Eds.) On The Move to Meaningful Internet Systems 2003: CoopIS, DOA, and ODBASE. OTM 2003. Lecture Notes in Computer Science, Berlin, Heidelberg: Springer. 2003. V. 2888. P. 689– 706.

## **СВЕДЕНИЯ ОБ АВТОРАХ**

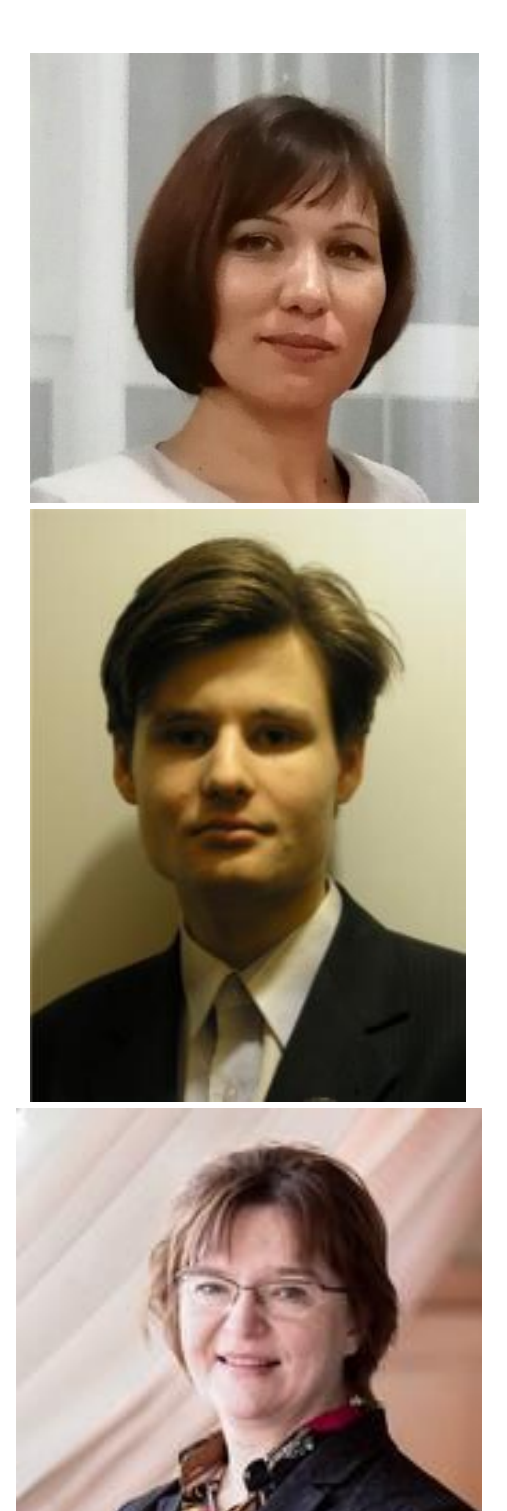

 *ФАЛИЛЕЕВА Марина Викторовна –* кандидат педагогических наук, доцент кафедры теории и технологий преподавания математики и информатики, Казанский (Приволжский) федеральный университет, г. Казань*.*

*Marina Viktorovna FALILEEVA - Ph.D. of Pedagogical* Sciences, Kazan Federal University, Kazan. Email: [mmwwff@mail.ru.](mailto:mmwwff@mail.ru) ORCID: 0000-0003-2228-7551

 *КИРИЛЛОВИЧ Александр Витальевич –* кандидат технических наук, младший научный сотрудник Института информационных технологий и интеллектуальных систем Казанского федерального университета.

 *Alexander Vitalievich KIRILLOVICH*– Ph.D., junior researcher at Institute of Information Technology and Information Systems of Kazan Federal University. Email: [alik.kirillovich@gmail.com.](mailto:alik.kirillovich@gmail.com) ORCID: 0000-0001-9680-449X

 *НЕВЗОРОВА Ольга Авенировна* – кандидат технических наук, доцент кафедры информационных систем Института вычислительной математики и информационных технологий Казанского (Приволжского) федерального университета

 *Olga Avenitovna NEVZOROVA* – Candidate of Technical Sciences, Associate Professor of the Information Systems Department of the Institute of Computational Mathematics and Information Technologies of the Kazan (Volga Region) Federal University. Email: [onevzoro@gmail.com.](mailto:onevzoro@gmail.com) ORCID: 0000-0001-8116-9446.

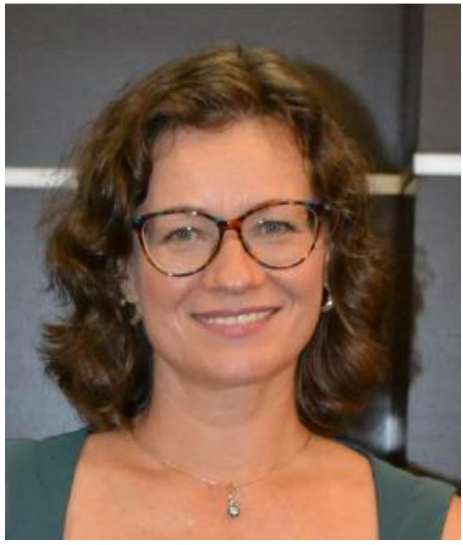

 *ШАКИРОВА Лилиана Рафиковна* – доктор педагогических наук, профессор, зав. кафедрой теории и технологий преподавания математики и информатики, Казанский (Приволжский) федеральный университет, г. Казань.

 *Liliana Rafikovna SHAKIROVA –* D. Sc. in Pedagogical Sciences, Professor, Head. Department of Theory and Technology of Teaching Mathematics and Computer Science, Kazan (Volga) Federal University, Kazan. Email: [liliana008@mail.ru.](mailto:liliana008@mail.ru) ORCID: 0000-0001-5758-4076

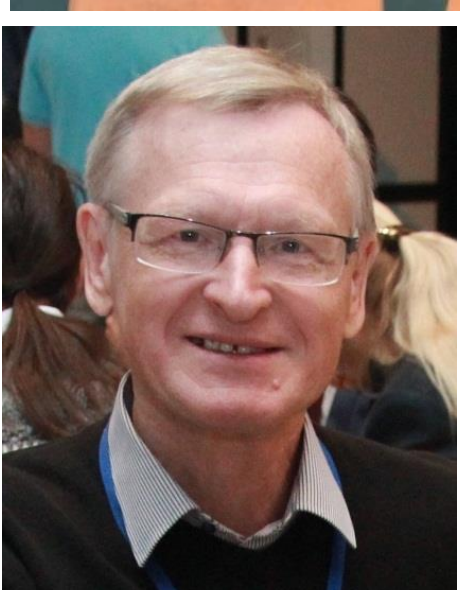

 *ЛИПАЧЁВ Евгений Константинович* – кандидат физико-математических наук, доцент кафедры Интеллектуальных технологий поиска Института информационных технологий и интеллектуальных систем Казанского (Приволжского) федерального университета.

 *Evgeny Konstantinovich LIPACHEV –* Candidate of Physics and Mathematics, Associate Professor, Kazan Federal University. Current scientific interests: data mining, recommender systems, cloud computing, knowledge extraction technologies.

Email: [elipachev@gmail.com.](mailto:elipachev@gmail.com) ORCID: 0000-0001-7789-2332.

 *ДЮПИНА Анастасия Эдуардовна*–магистр Института математики и механики КФУ, г. Казань.

 *Anastasiya Eduardovna DYUPINA –* Master of Mathematics of N. I. Lobachevskii Institute of Mathematics and Mechanics, Kazan (Volga region) Federal University, Kazan.

Email: [anastasiya.dupina@yandex.ru.](mailto:anastasiya.dupina@yandex.ru) ORCID: 0000-0002-0917-3763.

Материал поступил в редакцию 10 февраля 2021 года

### УДК 004.42

## **ЭФФЕКТИВНОСТЬ ИНТЕГРИРОВАННОГО ОБУЧЕНИЯ МАТЕМАТИКЕ И ИНФОРМАЦИОННЫМ ТЕХНОЛОГИЯМ**

**О. А. Широкова1, [0000-0002-2883-0415] , Т. Ю. Гайнутдинова2, [0000-0002-4544-2115], М. Ю. Денисова3, [0000-0003-3081-2811]**

<sup>123</sup>*Казанский (Приволжский) федеральный университет* <sup>1</sup>[shirokova2602@mail.ru](mailto:shirokova2602@mail.ru)[,](mailto:Vadim.Shurygin@kpfu.ru,) <sup>2</sup>[tgainut@mail.ru,](mailto:tgainut@mail.ru) <sup>3</sup>[denisova\\_mar@mail.ru](mailto:denisova_mar@mail.ru)

### *Аннотация*

Предложена методика, связанная с использованием при обучении математике интегрированных проектных заданий, основанных на практическом применении полученных знаний по математическим дисциплинам во взаимосвязи с компьютерным моделированием и программированием. Представлены примеры конкретных интегрированных проектных заданий.

*Ключевые слова: математическое образование, компьютерные технологии, интегрированные проектные задания, компьютерное математическое моделирование, программирование* 

Модернизация содержания математического образования и совершенствование его структуры являются одной из важнейших проблем математического образования. Они предполагают совершенствование методов и средств обучения; оптимизацию деятельности педагога; организацию и управление процессом обучения; формирование устойчивого активного интереса к изучению математических дисциплин.

В настоящее время проблеме поиска эффективных методов использования компьютерных технологий в обучении уделяется большое внимание. Владение информационно-коммуникационными технологиями является важнейшей составляющей при формировании профессиональных компетенций выпускников. В данном исследовании рассматриваются проблемы подготовки бакалавров педагогического отделения направления «Математика–информатика». Важными при подготовке бакалавров представляются вопросы интеграции обучения математике и информационным технологиям. Современные средства информационных технологий позволяют эффективно решать математические задачи. В то же время

<sup>©</sup> О. А. Широкова, Т. Ю. Гайнутдинова, М. Ю. Денисова, 2021.

Данная статья распространяется на условиях международной лицензии Creative Commons License Attribution 4.0 International (CC BY 4.0).

содержание курса высшей математики является основой материала, изучаемого в компьютерных дисциплинах, поскольку эти дисциплины могут использовать знания из всех разделов математики.

Применение информационных технологий в процессе преподавания математики позволяет построить процесс обучения таким образом, что в нем грамотно будут сочетаться как традиционные формы обучения, так и инновационные формы, такие как электронная презентация, электронные учебники, поисковые и обучающие системы, интернет-платформы и интернет-порталы, а также использование систем компьютерной математики. Информационные технологии дают возможность активизации творческой деятельности и познавательного интереса студентов.

Преимущества использования компьютерных технологий на занятиях очевидны, так как это позволяет преподавателю более наглядно представить изучаемый материал. При опросе студентов 100 % из них одобряют использование компьютерных технологий педагогами при объяснении нового теоретического материала. Это обусловлено реализацией принципа визуализации и рационального использования учебного времени. Работа с интерактивными моделями эффективно отражается на учебном процессе. Естественно, что все нововведения требуют изменения методов обучения и творческого подхода со стороны преподавателя. Использование компьютерных технологий в образовательном процессе имеет ряд достоинств, которые, несомненно, играют большую роль в повышении качества образования.

Тема межпредметных связей рассмотрена в [2, 5, 12], в этих работах раскрыты многие методические и дидактические аспекты. Проблемы педагогической интеграции также рассмотрены в [1] и [14].

Исследованию процесса интеграции математики и информатики посвящены исследования [7-10, 13].

Системы компьютерной математики (СКМ) как средство для достижения высокого уровня межпредметных связей рассмотрены в [6, 11, 21]. Систематическому использованию систем динамической геометрии и программных сред в процессе обучения студентов высшей математике посвящены работы [3, 4, 15- $20$ ].

При формировании у студентов устойчивых системных знаний и умений в процессе обучения высшей математике возникает проблема фрагментарности знаний базового уровня по данной дисциплине. Для ее решения в работе предлагается использование возможностей информационных технологий для расчетов и визуализации математических моделей в процессе обучения высшей математике. Также при обучении необходимым является формирование практических умений и навыков применения компьютерного моделирования исследуемых объектов с использованием математических пакетов прикладных программ и программных сред.

Возникает необходимость разработки такой эффективной методики, которая позволяет осуществлять взаимосвязь математики, компьютерного моделирования и программирования, учитывая их теоретическую и практическую значимость.

На основе исследования существующих технологий интегрированного обучения нами предлагается методика, связанная с использованием при обучении интегрированных проектных заданий, основанных на практическом применении полученных знаний по математическим дисциплинам во взаимосвязи с компьютерным моделированием и программированием. Интегрированные проектные задания должны способствовать формированию профессионально-математической компетентности студентов. Таким образом, средство обучения в форме интегрированного проектного задания является связующим звеном между математикой и информационными технологиями. Делая отбор заданий, мы должны, прежде всего, исходить из потребностей преподаваемых дисциплин, по каждой из которых проектное задание должно быть достаточно насыщенным и содержательным.

Интегрированное проектное задание может состоять из следующих разделов: визуализация производной; задачи на нахождение максимума и минимума функции; кратное интегрирование; нахождение площадей и объемов.

Процесс выполнения проектного задания может включать в себя следующие этапы:

1) построение математической модели;

**533**

2) исследование построенной модели методами и средствами математики и информационных технологий, основанных на использовании систем компьютерной математики и языков высокого уровня C++, C#, Python;

3) геометрические построения модели исследования и ее динамическая визуализация средствами СКМ;

4) анализ полученных результатов выполнения проектного задания, проверка результатов математических исследований, варьирование условий;

5) оформление и подведение итогов по результатам исследований;

6) зашита и оценивание проекта.

Рассмотрим некоторые примеры проектных заданий с задачами на нахождение максимума функции, нахождение площадей и построение трехмерных геометрических объектов.

Задача 1. Найти высоту  $h$  цилиндра наибольшего объема, который можно вписать в шар радиуса.

Представим математическую модель: обозначим через  $x$  высоту цилиндра, тогда радиус основания  $r = \sqrt{4R^2 - x^2}$ , поэтому объем цилиндра:

$$
V = \pi R^2 x - \frac{\pi x^3}{4}.
$$

Решая задачу аналитически, получим, что  $h=\frac{2R}{\sqrt{3}}$ . Следуя этапам выполнения проектного задания, результат, полученный аналитически, необходимо исследовать, используя систему компьютерной математики Maple (рис. 1,2).

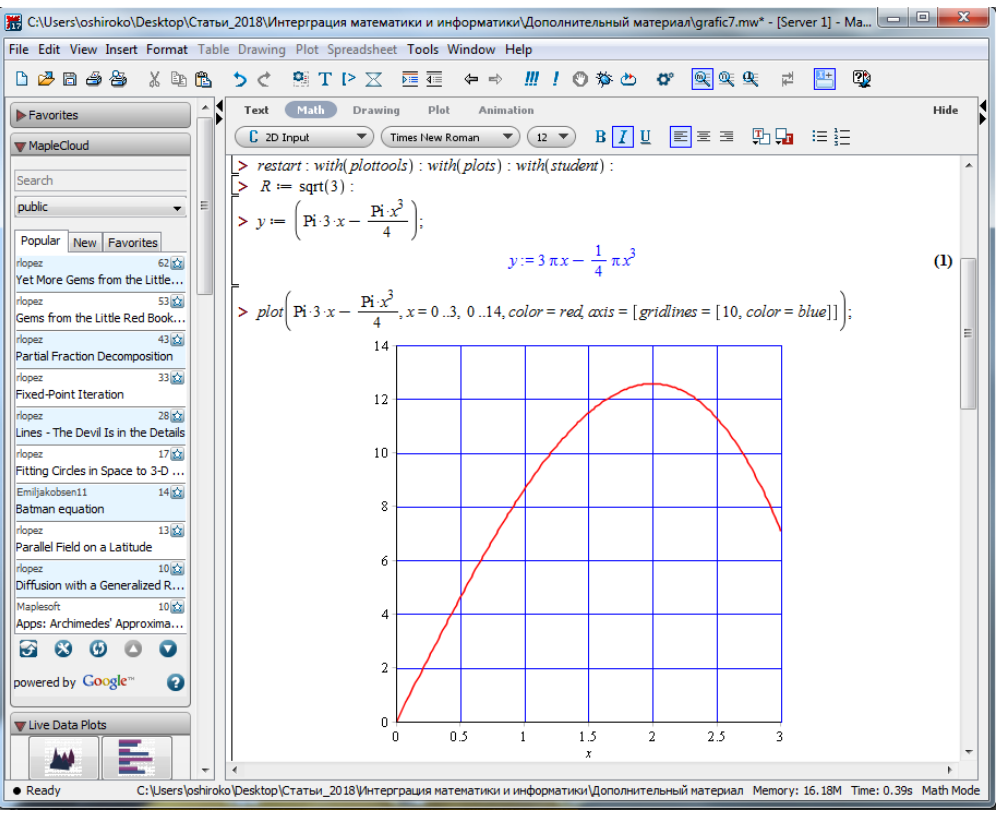

**Рис. 1.** График зависимости объема от высоты цилиндра

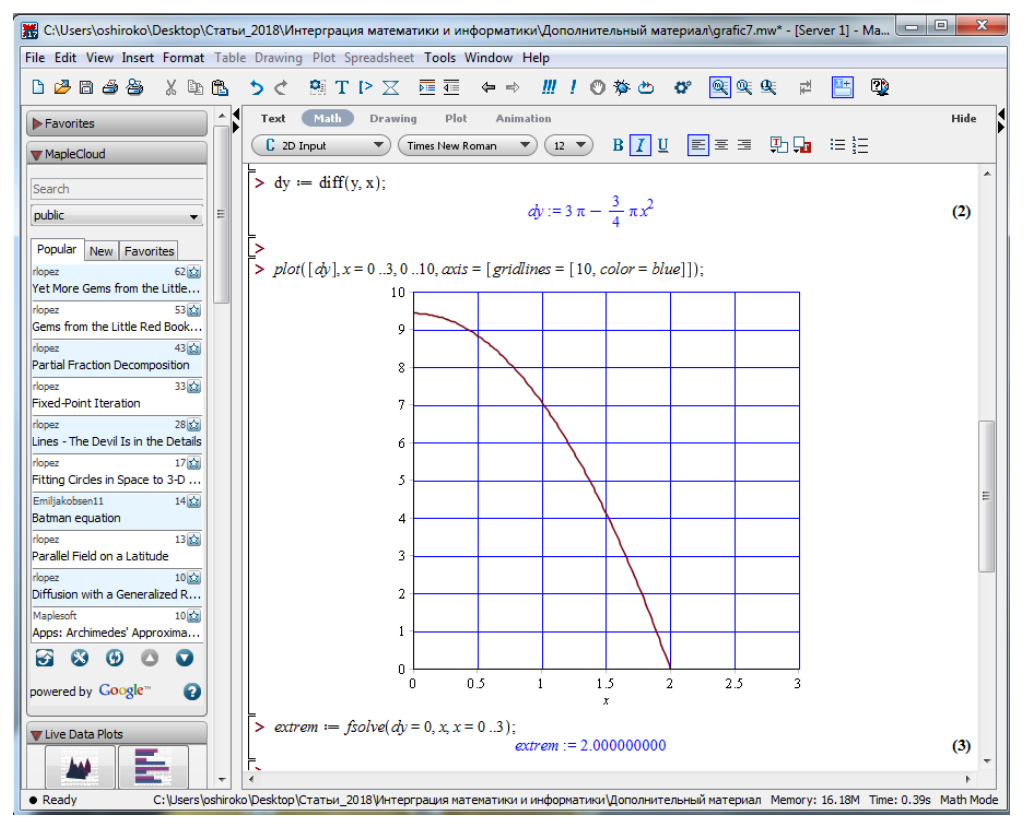

**Рис. 2.** Визуализация производной и точки экстремума

На этом же этапе рекомендуется представить нахождение экстремального значения функции с построением ее графика средствами одного из языков высокого уровня: C++, C#, Python. Например, на языке Python программа табулирования функции может иметь вид:

```
from math import pi
print('Ввод x1, x2, step')
x1 = float(input('Точка начала отрезка: '))
x2 = float(input('Точка конца отрезка: '))
step = float(input'UHar:'))if x1 > x2:
x1. x2 = x2. x1print('Функция:V')
print(" x
               V''while x1 \le x2:
V = pi*R*R*x1 - (pi*x1***3)/4print('%5.2f | %7.2f' % (x1, V))
x1 == stepНа языке С++ такая программа может иметь вид:
#include <iostream>
#include <iomanip>
#include \leq math.h >using namespace std;
double fz(double x)
  \{double res:
  res=Pl*R*R*x -Pl*x*x*x/4;
  return res:
  \mathcal{E}int main()
\{\sin >> x1 >> x2 >> \text{step};
 double x, v;
```

```
cout<<setw(10)<<"x"<<setw(10)<<"v"<<endl;
 for(x = x1; x == x2; x = x + step)
\{v=fz(x);
    cout<<setw(10)<<x<<setw(10)<<v<<endl;
    }
  return 0;
}
```
Следующим этапом выполнения проектного задания являются геометрическое построение и динамическая визуализация модели в Maple. Для этого разрабатывается процедура, связывающая объем с высотой цилиндра. Эту процедуру (рис. 3) используем для создания динамической визуализации (рис. 4, 5).

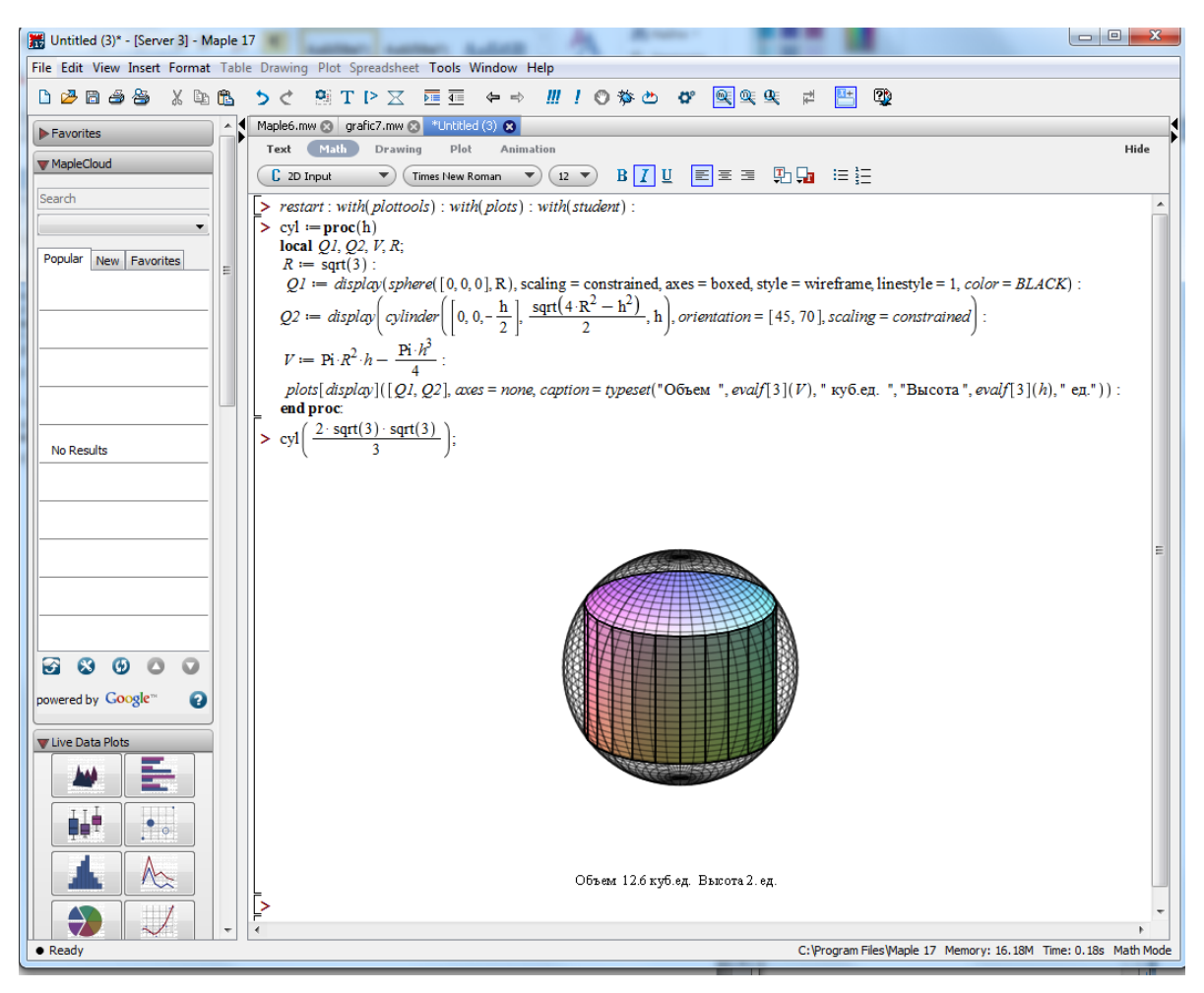

**Рис. 3.** Описание процедуры

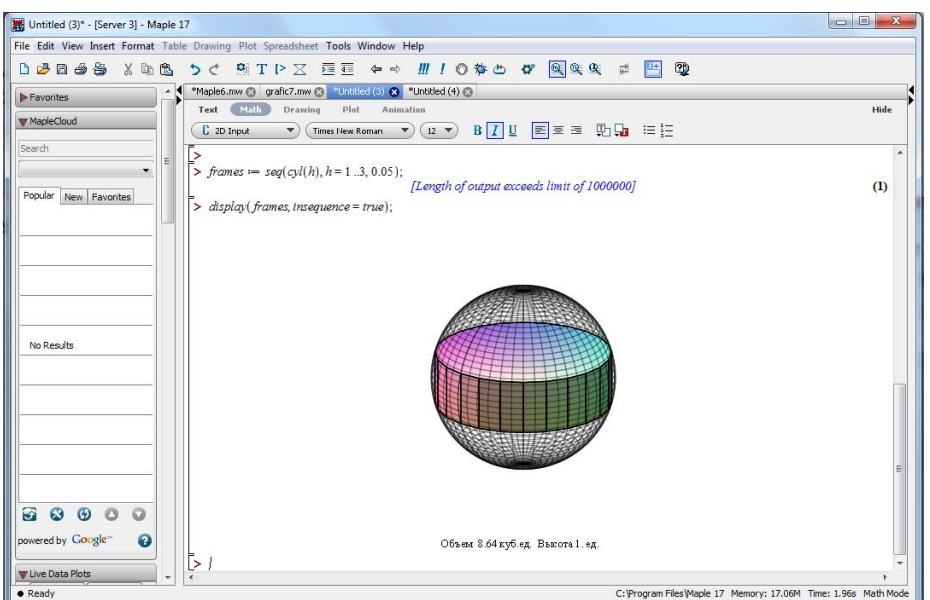

**Рис. 4.** Динамическая визуализация в Maple

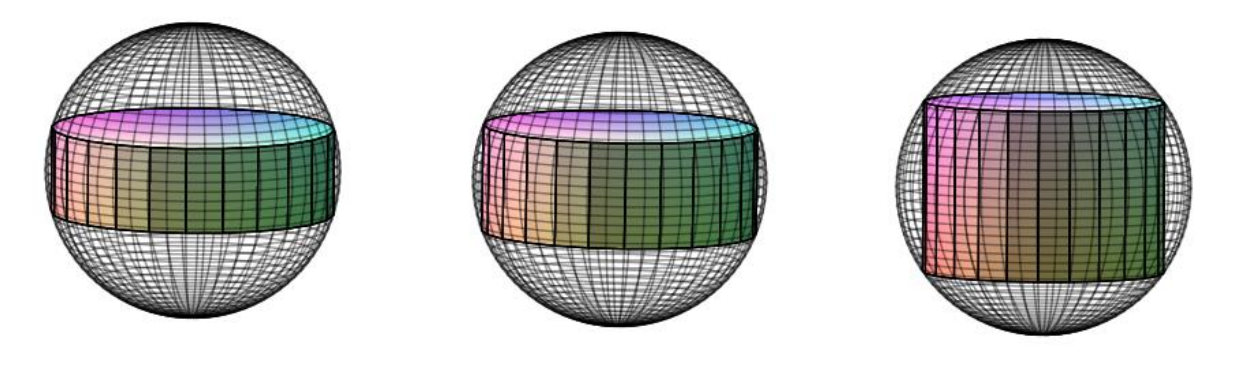

Объем 8.64 куб.ед. Высота 1. ед.

Объем 10.2 куб.ед. Высота 1.25 ед.

Объем 12.6 куб.ед. Высота 2. ед.

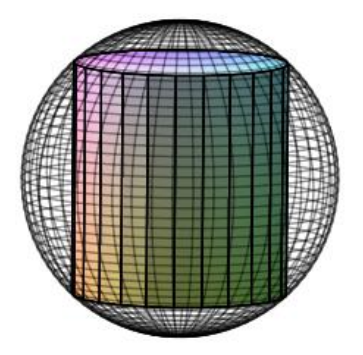

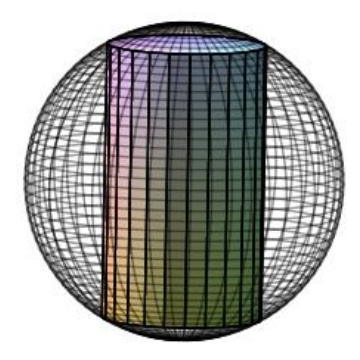

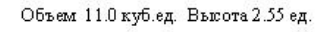

Объем 7.06 куб.ед. Высота 3.00 ед.

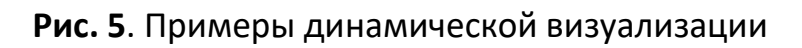

На этапе анализа полученных результатов можно изменять условия на входные параметры, например, такие, как радиус шара, а затем провести сравнительный анализ методов моделирования в СКМ и программных средах.

В рамках интегрированного проектного задания проводятся исследования и других разделов, например, задачи на построение трехмерных геометрических объектов и задачи на нахождение площадей плоских фигур с помощью GeoGebra.

**Задача 2.** Построить сферу, вписанную в цилиндр с высотой 2 и радиусом основания 1.

Реализация визуальных геометрических конструкций объектов осуществляется с помощью систем динамической геометрии, таких как система динамической геометрии (DGS) GeoGebra. Необходимые геометрические построения модели исследования и ее визуализация проводятся средствами пакета GeoGebra.

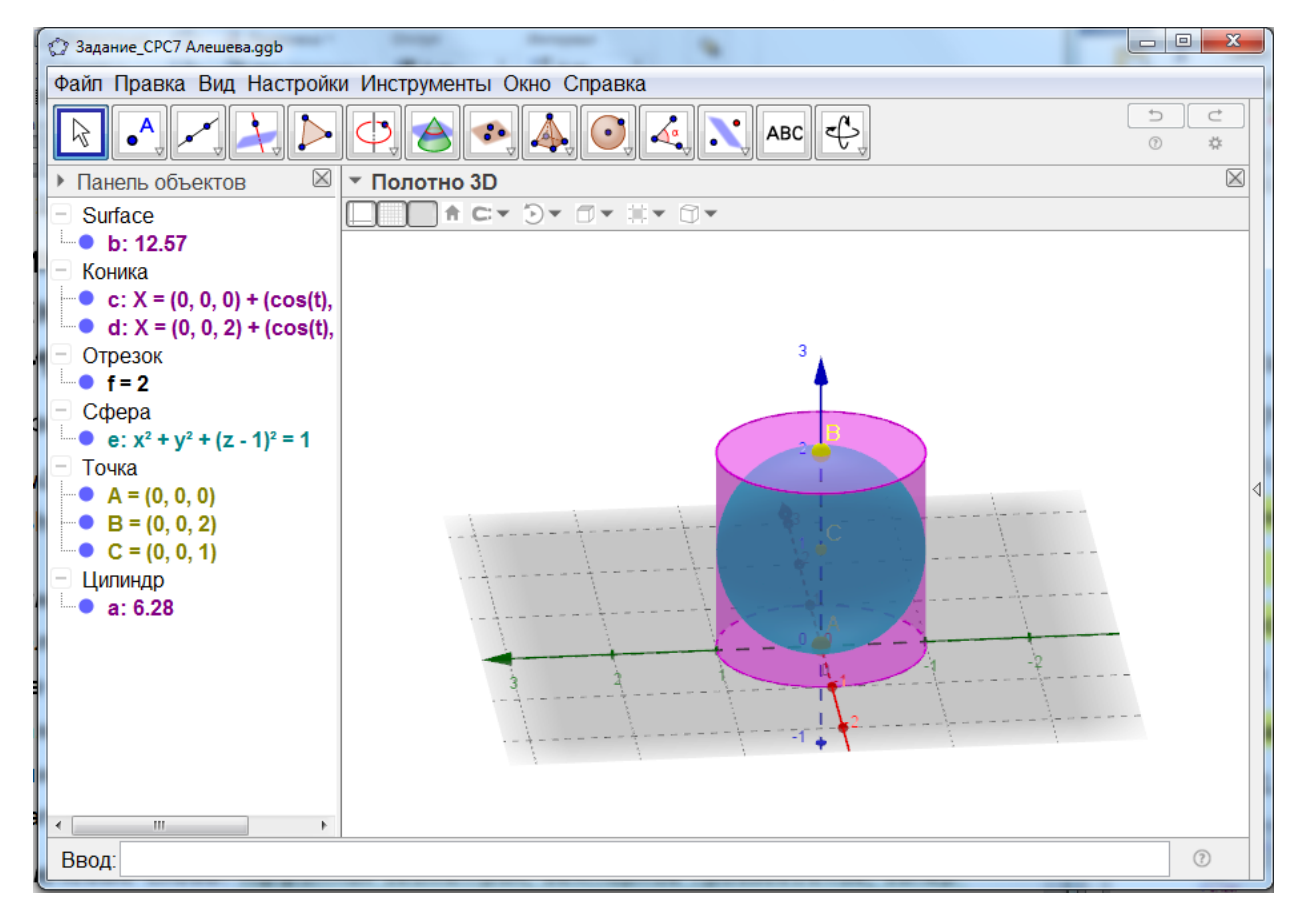

**Рис. 6.** Построение трехмерных геометрических объектов

**Задача 3.** Найти площадь фигуры, ограниченной линиями  $y = x^2$ ,  $y =$  $-2x + 4$ . Провести необходимые геометрические построения модели средствами пакета GeoGebra.

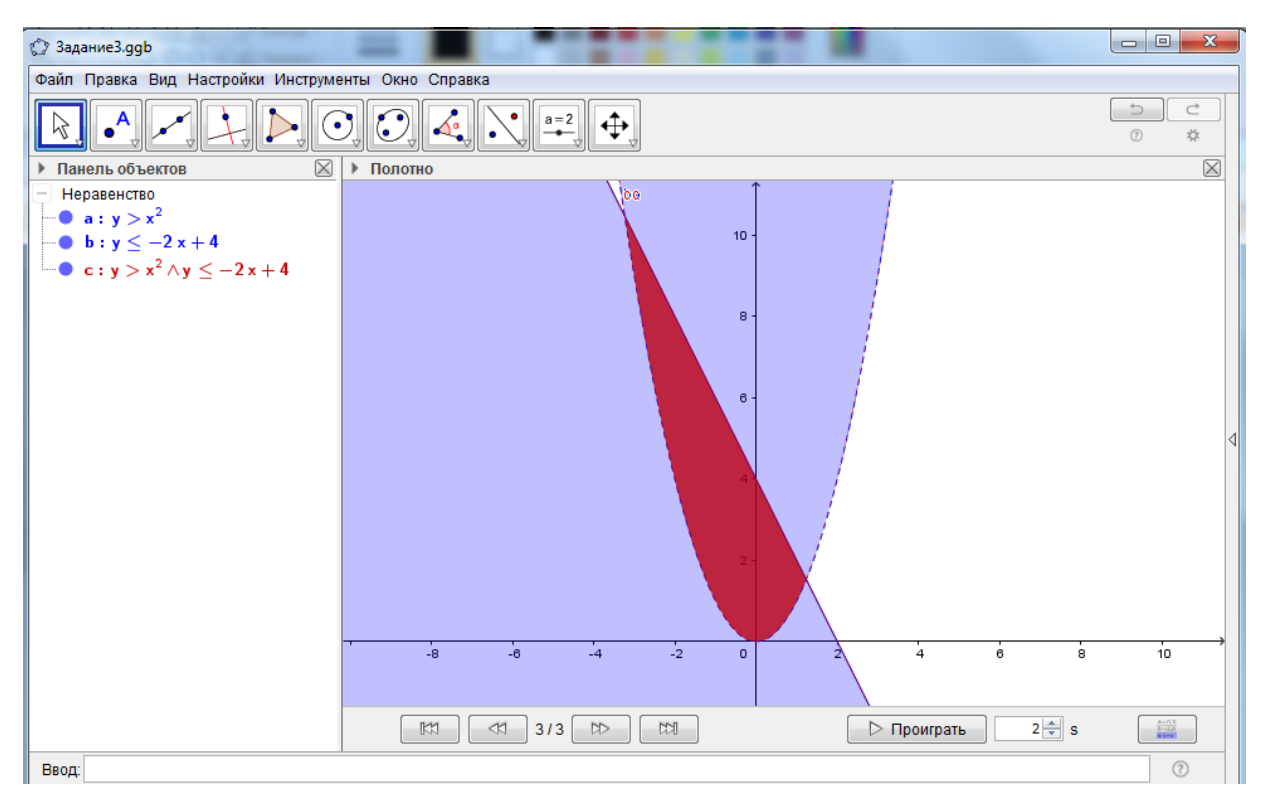

Рис. 7. Визуализация задачи 3

При оценке результатов выполнения интегрированного проекта следует учитывать: корректность математической модели и ее реализации; результативность использования информационных технологий, которые включают исследования в системах компьютерной математики и программных средах с динамической визуализацией.

Разработка методики, основу которой составляют интегрированные проектные задания, основанные на практическом применении полученных знаний по математическим дисциплинам во взаимосвязи с дисциплинами «Компьютерное моделирование» и «Программирование», требует согласования содержания проектов с целями обучения. Учебные планы бакалавров должны включать интегрированные проектные задания на регулярной основе, которые должны стать плановым видом учебной работы: с нагрузкой и методическим обеспечением.

Методика составления интегрированных проектных заданий отражает с одной стороны содержание и методику обучения математике и информатике, а с другой – потребности и цели учебных курсов.

Результаты применения данной методики показали, что:

– интегрированные проектные задания с использованием информационных технологий способствуют повышению уровня усвоения сложных разделов высшей математики;

– содержание курса высшей математики является фундаментальной основой для материала, изучаемого в компьютерных дисциплинах, и поэтому способствует их глубокому пониманию;

– системы компьютерной математики позволяют визуализировать исследуемые объекты, что облегчает решение поставленных задач, при этом они не только визуализируют заданные объекты, но и представляют их в динамике;

– интегрированные проектные задания формируют практические умения и навыки применения компьютерного моделирования с использованием программирования в различных программных средах;

– методика, основанная на межпредметных связях дисциплин, способствует повышению интереса обучаемых к их изучению;

– выполнение интегрированных проектных заданий способствует развитию научно-исследовательских способностей и формирует исследовательские компетенции будущих учителей математики и информатики.

Построение математического образования на основе интеграции математики и информационных технологий позволяет по-новому формировать способности студентов педагогических направлений, решать актуальные, профессионально-значимые задачи, развивает их инициативность и способность к результативной исследовательской деятельности.

Эффективность использования исследовательской деятельности и интегрированных проектных заданий в современном образовании определяется их многофункциональной направленностью, а также возможностью интегрирования в образовательный процесс, в ходе которого формируются базовые знания и ключевые компетенции студентов.

Введение данной методики рекомендуется в связи с современным уровнем развития математики и информационных технологий. Создание и развитие методик эффективного интегрированного обучения является важным и своевременным шагом на пути повышения результативности математического образования.

### **СПИСОК ЛИТЕРАТУРЫ**

1. *Безрукова В.С.* Интеграционные процессы в педагогической теории и практике. Екатеринбург: Изд-во Рос. гос. проф.-пед. ун-та, 1994. 152 с.

2. *Беленький Г.И.* Межпредметные связи // Совершенствование содержания образования в школе. М.: Педагогика, 1985. С. 253–270.

3. *Гайнутдинова Т.Ю., Денисова М.Ю., Широкова О.А.* Использование инновационных методов обучения при формировании профессиональных компетенций будущих учителей математики // Педагогическое образование в изменяющемся мире: Сборник научных трудов III Международного форума по педагогическому образованию: ч. 1. Казань: Отечество, 2017. С. 147–156.

4. *Гайнутдинова Т.Ю., Широкова О.А.* Особенности профессиональной подготовки по программированию будущего учителя информатики // Программа и тезисы II Международного форума по педагогическому образованию (МФПО-2016). Казань: Казанский университет, 2016. С. 231–232.

5. *Далингер В.А.* Компьютерные технологии в обучении геометрии: методические рекомендации. Омск: Изд-во ОмГПУ, 2001. 33 с.

6. *Денисова М.Ю.* Применение интерактивной среды GeoGebra при изучении определенного интеграла // Материалы VI Международной науч.-практ. конф. «Математическое образование в школе и вузе: теория и практика (МАTHEDU-2016)», 25–26 ноября 2016 г. Казань: Изд-во Казан. ун-та, 2016. С. 218– 220.

7. *Луканкин Г.Л.* Информационно-категориальный подход к обучению математике младших школьников // Информатика и образование. 2000. № 1. С. 81– 84.

8. *Васильева Л.Н., Мерлина Н.И., Светлова Н.И.* Междисциплинарная интеграция атематики и информатики в системе формирования профессиональноматематической компетентности студентов технических направлений подготовки // Вектор науки ТГ. Серия: Педагогика, психология. 2015. №2 (21). С. 19–23.

9. *Павлов А.Н.* Интегрированный курс математики и информатики в старших профильных классах: дис. … канд. пед. наук. М., 2002. 290 с*.*

10. *Полунина И.Н.* Интеграция курсов математики и информатики как фактор оптимизации общепрофессиональной подготовки в средней профессиональной школе: дис. … канд. пед. наук. Саранск, 2003. 207 с.

11. *Солонин В.В.* Системы компьютерной математики как средство для достижения высокого уровня интеграции физики и математики в персонализированном образовании // Проблемы современного математического образования в педвузах и школах России: тезисы докладов III Всерос. науч. конф. Киров: ВГГУ, 2004. С. 128–129.

12. *Федорец Г.Ф.* Межпредметные связи в процессе обучения: учебное пособие. Ленинград: ЛГПИ им. А.И. Герцена, 1983. 88 с.

13. *Федосеев В.М.* Научно-исследовательская работа со студентами как форма интеграции инженерной и математической подготовки в учебном процессе вуза // Интеграция образования. 2016. Т. 20, №1. С. 125–133.

14. *Чапаев Н.К.* Теоретико-методологические основы педагогической интеграции. Екатеринбург, 1998. 462 с.

15. *Широкова О.А.* Формирование исследовательской компетентности будущих учителей информатики при обучении объектно-ориентированному программированию // В книге: Инновации в современной системе образования: подходы и решения, § 5.5, отв. ред. А.Ю. Нагорнова. Ульяновск, 2016. С. 367–381.

16. *Широкова О.А.* Особенности обучения учащихся объектно-ориентированному и визуальному программированию // Математическое образование в школе и вузе: теория и практика (МАTHEDU-2015). Материалы V Межд. научнопрактической конференции. Отв. ред. Н.В. Тимербаева, 2015. С. 259–265.

17. *Gainutdinova T.U., Shirokova O.A.* Features of Professional Teachers Training of Informatics in a Programming Course // Сборник IFTE 2016. Vol. XII, P. 1–451 (July 2016) The European Proceedings of Social & Behavioural Sciences EpSBS – Международный Форум по Педагогическому Образованию. Казань, 2016 С. 30–37.

18. *Gainutdinova T.Yu., Denisova M. Yu., Shirokova O.A.* The use of dynamic geometry systems as a means of visual thinking activation for students who study mathematical analysis // Сборник IFTE 2017. Vol. XII, P. 1–451 (July 2016) The European Proceedings of Social & Behavioural Sciences EpSBS – Международный Форум по Педагогическому Образованию. Казань, 2016. С. 30–37.

19. *Gainutdinova T.Y., Denisova M.Y., Shirokova O.A.* The use of digital and information technologies in order to increase the effectiveness of mathematical education // Talent Development and Excellence. 2020. Vol. 12. P. 188–198.

20. *Gainutdinova Т.Yu., Denisova M.Yu., Smirnova A.V., Shakirova Z.F., Shirokova O.A.* The use of dynamic geometry systems as a means of visual thinking activation for students who study mathematical analysis // IIOAB J. 2019. Vol. 10. P. 1–5.

21. *[Ziatdinov R.,](https://elibrary.ru/author_items.asp?authorid=564494) Rakuta V.M.* Dynamic geometry environments as a tool for computer modeling in the system of modern mathematics education // [European J.](https://elibrary.ru/contents.asp?issueid=1029132) of Con[temporary Education.](https://elibrary.ru/contents.asp?issueid=1029132) 2012. No 1 [\(1\).](https://elibrary.ru/contents.asp?issueid=1108928&selid=18829586) P. 93–100.

**\_\_\_\_\_\_\_\_\_\_\_\_\_\_\_\_\_\_\_\_\_\_\_\_\_\_\_\_\_\_\_\_\_\_\_\_\_\_\_\_\_\_\_\_\_\_\_\_\_\_\_\_\_\_\_\_\_\_\_\_\_\_\_\_\_\_\_\_\_\_**

## **EFFECTIVENESS OF INTEGRATED LEARNING IN MATHEMATICS AND INFORMATION TECHNOLOGY**

**О. А. Shirokova1, [0000-0002-2883-0415] , T. Yu. Gainutdinova2, [0000-0002-4544-2115] , M. Yu. Denisova3, [0000-0003-3081-2811]**

<sup>123</sup> *Kazan Federal University, Kazan*

<sup>1</sup>[shirokova2602@mail.ru](mailto:shirokova2602@mail.ru)[,](mailto:Vadim.Shurygin@kpfu.ru,) <sup>2</sup>[tgainut@mail.ru,](mailto:tgainut@mail.ru) <sup>3</sup>denisova\_mar@mail.ru

## *Abstract*

The article proposes a methodology related to the use of integrated project tasks in teaching mathematics, based on the practical application of the acquired knowledge in mathematical disciplines in conjunction with computer modeling and programming. Examples of specific integrated project tasks are presented.

*Keywords: mathematical education, computer technologies, integrated project tasks, computer mathematical modeling, programming*

## **REFERENCES**

1. *Bezrukova V.S*. Integration processes in pedagogical theory and practice. Yekaterinburg: Publishing house of the Russian state prof.-ped. Un-ta, 1994. 152 p.

2. *Belenky G.I.* Mezhpredmetnye svyazi // Improving the content of education in school. Moscow: Pedagogika, 1985. P. 253–270.

3. *Gainutdinova T.Yu., Denisova M.Yu., Shirokova O.A.* The use of innovative teaching methods in the formation of professional competencies of future teachers of mathematics // Pedagogical education in a changing world: Collection of scientific papers of the III International Forum on Pedagogical Education: part 1. Kazan: Otechestvo, 2017. P. 147–156.

4. *Gainutdinova T.Yu., Shirokova O.A.* Features of professional training in programming of the future teacher of informatics // The program and theses of the II International Forum on Teacher Education (IFPO-2016). Kazan: Kazan University, 2016. P. 231–232.

5. *Dalinger V.A.* Computer technologies in teaching geometry: method. recommendations. Omsk: OmSPU Publishing House, 2001. 33 p.

6. *Denisova M.Yu.* Application of the interactive GeoGebra environment in the study of a certain integral // Materials of the VI International Scientific and Practical Conference "Matem. education at school and university: Theory and practice (MAT-THEDU-2016)", November 25–26, 2016. Kazan, Kazan Publishing House, 2016. P. 218– 220.

7. *Lukankin G.L.* Information-categorical approach to teaching mathematics to younger schoolchildren // Informatika i obrazovanie. 2000. No. 1. P. 81–84.

8. *Vasilyeva L.N., Merlina N.I., Svetlova N.I.* Interdisciplinary integration of mathematics and informatics in the system of formation of professional and mathematical competence of students of technical areas of training // Series: Pedagogy, psychology. 2015. No. 2 (21). P. 19–23.

9. *Pavlov A.N*. Integrated course of mathematics and computer science in senior specialized classes: dis. ... Candidate of Pedagogical Sciences. M., 2002. 290 p.

10. *Polunina I.N.* Integration of mathematics and computer science courses as a factor of optimization of general professional training in secondary vocational school: dis. ... candidate of pedagogical sciences. Saransk, 2003. 207 p.

11. *Solonin V.V.* Systems of computer mathematics as a means to achieve a high level of integration of physics and mathematics in personalized education // Problems of modern mathematical education in pedagogical universities and schools of Russia: abstracts of the III All-Russian Scientific Conference. Kirov: VGGU, 2004. P. 128–129*.*

12. *Fedorets G.F.* Mezhpredmetnye svyazi v protsesse obucheniya: uchebnoe posobie. Leningrad: LGPI im. a.I. Herzen, 1983. 88 p.

13. *Fedoseev V.M.* Research work with students as a form of integration of engineering and mathematical training in the educational process of the university // Integration of education. 2016. Vol. 20, no. 1. P. 125–133.

14. *Chapaev N.K.* Theoretical and methodological foundations of pedagogical integration. Yekaterinburg, 1998. 462 p.

15. *Shirokova O.A.* Formation of research competence of future computer science teachers in teaching object-oriented programming // In the book: Innovations in the modern education system: approaches and solutions, § 5.5, ed. by A.Yu. Nagornov. Ulyanovsk, 2016. P. 367–381.

16. *Shirokova O.A.* Features of teaching students object-oriented and visual programming // In the collection: Mathematical education at school and university: theory and practice (MATTHEDU-2015), Proceedings of the V International Scientific and Practical Conference. Ed. by N.V. Timerbayev, 2015. P. 259–265.

17. *Gainutdinova T.U., Shirokova O.A. Features of Professional Teachers Training of Informatics in a Programming Course //* IFTE 2016. Vol. XI., P. 1–451 (July 2016). The European Proceedings of Social & Behavioural Sciences EpSBS. P. 30–37.

18. *Gainutdinova T.Yu., Denisova M. Yu., Shirokova O.A.* The use of dynamic geometry systems as a means of visual thinking activation for students who study mathematical analysis // IFTE 2017. The European Proceedings of Social & Behavioural Sciences EpSBS. Vol. XII. P. 30–37.

19. *Gainutdinova T.Y, Denisova M.Y, Shirokova O.A.* The use of digital and information technologies in order to increase the effectiveness of mathematical education // Talent Development and Excellence. 2020. Vol. 12. P. 188–198.

20. *Gainutdinova Т.Yu., Denisova M.Yu., Smirnova A.V., Shakirova Z.F., Shirokova O.A.* The use of dynamic geometry systems as a means of visual thinking activation for students who study mathematical analysis // IIOAB J. 2019. Vol. 10. P. 1–5.

21. *[Ziatdinov R.,](https://elibrary.ru/author_items.asp?authorid=564494) Rakuta V.M.* Dynamic geometry environments as a tool for computer modeling in the system of modern mathematics education // [European J.](https://elibrary.ru/contents.asp?issueid=1029132) of Con[temporary Education.](https://elibrary.ru/contents.asp?issueid=1029132) 2012. No 1 [\(1\).](https://elibrary.ru/contents.asp?issueid=1108928&selid=18829586) P. 93–100.

#### **СВЕДЕНИЯ ОБ АВТОРАХ**

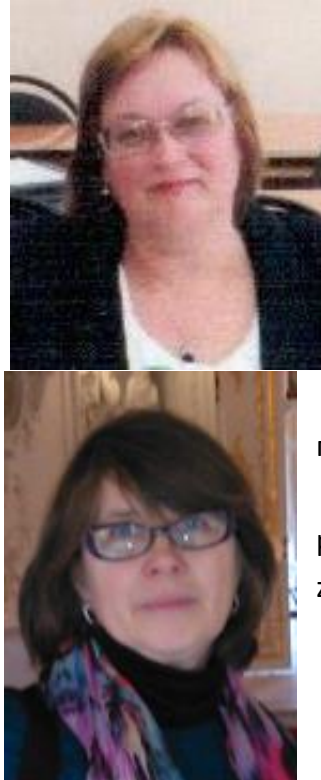

*ШИРОКОВА Ольга Александровна* – доцент, кафедра высшей математики и математического моделирования, Казанский федеральный университет, Казань.

*Olga Aleksandrovna SHIROKOVA* – Associate Professor of the Department of Higher Mathematics and Mathematical Modeling, Kazan Federal University, Kazan.

Email: [shirokova2602@mail.ru](mailto:shirokova2602@mail.ru) ORCID: 0000-0002-2883-0415.

*ГАЙНУТДИНОВА Татьяна Юрьевна* – доцент, кафедра педагогика высшей школы, Казанский федеральный университет, Казань.

*Tatyana Yuryevna GAINUTDINOVA*– Associate Professor of the Department of Pedagogy of Higher Education, Kazan Federal University, Kazan.

Email: tgainut@mail.ru ORCID: 0000-0002-4544-2115.

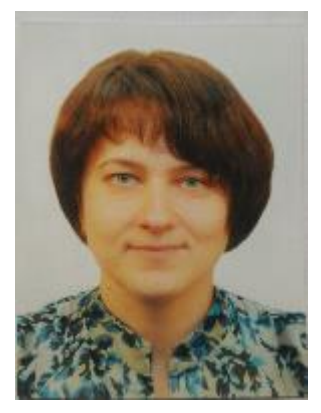

*ДЕНИСОВА Марина Юрьевна* – доцент, кафедра общей математики, Казанский федеральный университет, Казань. *Marina Yuryevna DENISOVA* – Associate Professor of the Department of General Mathematics, Kazan Federal University, Kazan. email: denisova\_mar@mail.ru ORCID: 0000-0003-3081-2811.

*Материал поступил в редакцию 15 марта 2021 года*

## УДК 004.42

# **ПРАКТИКУМ ВИЗУАЛЬНОГО РЕШЕНИЯ КРАЕВЫХ ЗАДАЧ МЕТОДОМ ПРОГОНКИ НА VBA MICROSOFT EXCEL**

## **О. А. Широкова1, [0000-0002-2883-0415]**

*Казанский (Приволжский) федеральный университет*  <sup>1</sup>[shirokova2602@mail.ru](mailto:shirokova2602@mail.ru)

#### *Аннотация*

Рассмотрено построение визуального решения краевых задач для линейного дифференциального уравнения второго порядка методом трехдиагональной прогонки на VBA в Excel. Создание макросов на VBA позволяет визуализировать решения таких краевых задач.

*Ключевые слова: краевые задачи, дифференциальное уравнение, трехдиагональная прогонка, макрос, Visual Basic Application, Excel*

Дисциплина «Программирование» является важной в системе подготовки студентов математических факультетов. Сейчас существует очень много программ для всех сфер деятельности, но есть один универсальный пакет программ, которого достаточно для решения большого круга задач. Это пакет Microsoft Office производства корпорации Майкрософт. Изучение пакета Microsoft Office входит в учебные программы школ и вузов. Одной из важных частей данного пакета, расширяющих его возможности, являются макросы. В своей основе они используют программирование на языке Visual Basic Application (VBA). Для чего нужны макросы? Часто бывает, что в используемой программе нет нужной функции, поэтому приходится искать другие программы, способные ее реализовать. Макросы – это способ автоматизации и расширения функций приложения, в нашем случае приложения Excel. Таким образом, используя макросы, мы можем автоматизировать однотипные действия, добавив в приложение новые функции, не используя другие программы, которые могут стоить больших денег.

Практически всегда можно утверждать, что приложение, которое легко модифицировать, чтобы оно отвечало нужным требованиям, обладает большой привлекательностью для пользователей. Создание макросов возможно во всех приложениях Microsoft Office, и это является одной из причин, почему этот пакет

© О. А. Широкова, 2021.

Данная статья распространяется на условиях международной лицензии Creative Commons License Attribution 4.0 International (CC BY 4.0).

настолько популярен. Ведь практически все продукты, работающие с данными, имеют функцию экспорта в продукты этого пакета. Даже названия продуктов этого пакета (Word, Excel, PowerPoint, Access, Outlook) становятся нарицательными.

В статье рассмотрено построение визуального решения краевых задач для линейного дифференциального уравнения второго порядка методом трехдиагональной прогонки на VBA в Excel. Создание макросов на VBA позволяет визуализировать решения таких краевых задач.

При исследовании вопросов, связанных с теорией сопряженных уравнений [4], и при разработке алгоритмов возмущения [9] для решения неоднородных стационарных задач возникает насущная потребность в качественном решении краевых задач для линейных дифференциальных уравнений второго порядка. Обычно при этом прибегают к численному решению с использованием методов прогонки [1].

#### Краевая задача

Рассмотрим краевую задачу для линейного дифференциального уравнения второго порядка

$$
y'' + p(x)y' + q(x)y = F(x),
$$

где  $p(x)$ ,  $q(x)$  и  $F(x)$  – заданные функции при  $q(x) < 0$  на отрезке [a, b].

Заданы краевые условия:  $y(a) = \alpha$ ,  $y(b) = \beta$ .

Запишем краевую задачу для линейного дифференциального уравнения второго порядка в каноническом виде:

$$
A_i y_{i-1} + B_i y_i + C_i y_i = f_i;
$$
  
\n
$$
A_i = 1 - \frac{p_{ih}}{2} ;
$$
  
\n
$$
B_i = -2 + q_i h^2 ;
$$
  
\n
$$
C_i = 1 + \frac{p_{ih}}{2}, f_i = h^2 F_i.
$$
  
\n(1)

Метод прогонки основан на предположении, что искомые значения функции у; связаны рекуррентным соотношением

$$
y_i = \alpha_{i+1} y_{i+1} + \beta_{i+1}, \quad i = n-1, n-2, \dots, 1,
$$
 (2)

которое называется обратной прогонкой. Здесь коэффициенты  $\alpha_{i+1}$  и  $\beta_{i+1}$  вычисляются методом прямой прогонки

$$
\alpha_{i+1} = \frac{C_i}{b_i + a_i \alpha_i}, \quad i = 0, ..., n, \n\beta_{i+1} = \frac{a_i \beta_i - d_i}{b_i - a_i \alpha_i}.
$$
\n(3)

#### Алгоритм вычисления

Одним из самых простых способов решения задачи является сведение ее к системе конечно-разностных уравнений.

Для этого необходимо разбить отрезок  $[a, b]$  на *n* равных частей длины h, где  $h = (b - a)/n$ . Точками разбиения абсциссы будут  $x_i = x_0 + ih$ , где  $x_0 = a$ ,  $x_n = b$ .

Значение функции  $y(x)$ в точках  $x_i$  и ее производных обозначим соответственно  $y(x_i) = y_i$ ,  $y''(x_i) = y_i''$ ,  $y'(x_i) = y_i'$ . Введем следующие обозначения  $p_i = p(x_i)$ ,  $q_i = q(x_i)$ ,  $f_i = f(x_i)$ . Заменим производные центрально-разностными отношениями. Для внутренних точек отрезка  $[a, b]$  будем иметь

$$
y_i' = (y_i + 1 - y_i - 1)/2H;
$$
  
\n
$$
y_i'' = \frac{y_i + 1 - 2y_i + y_i - 1}{h^2}; \quad i = 1, 2, ..., n - 1.
$$

Можно представить краевую задачу в виде

$$
\alpha_1 y_0 + \alpha_2 ((y_1 - y_0)/h) = A;
$$
  

$$
\beta_1 y_n + \beta_2 ((y_n - y_{n-1})/h) = B.
$$

Таким образом, получили систему  $n + 1$  линейных уравнений с  $n + 1$  неизвестными  $y_0, y_1, ..., y_n$ , решение которой позволяют найти значение искомой функции  $y(x)$  в точках  $x_0, x_1, ..., x_n$ . Система является трехдиагональной, и для ее решения используется метод прогонки. В ходе прямого хода определяем прогоночные коэффициенты  $\alpha_k$  и  $\beta_k$ . В ходе обратного хода определяем все неизвестные  $y_i$ последовательно, начиная с  $y_n$ .

#### Визуальный проект

Рассмотрим создание визуального проекта [6-8, 10-13] решения краевых задач (1) методом трехдиагональной прогонки. Для решения создаются макросы в VBA Excel [2, 3, 5].

Отличительной особенностью VBA является использование наряду с обычными переменными и константами языка также и тех объектов, которые имеются в конкретном приложении Microsoft Office. Например, в Microsoft Office Excel это могут быть рабочие книги, рабочие листы, диаграммы, диапазоны ячеек и т. д. С помощью VBA можно разработать приложения, которые включают различные компоненты нескольких приложений Microsoft Office и способствуют тем самым интеграции и совместному использованию данных.

Язык VBA использует технологию визуального программирования, т. е. конструирования рабочей поверхности приложения и элементов его управления непосредственно на экране, а также запись всей программы или ее частей при помощи MacroRecorder. Для создания диалоговых окон в приложениях VBA используются формы. Редактор форм является одним из основных инструментов визуального программирования. Используя панель элементов из незаполненной формы, можно сконструировать любое диалоговое окно, требуемое для приложения.

VBA обладает встроенным набором элементов управления. Элементы управления являются объектами. Поэтому, как любые объекты, они обладают свойствами, методами, событиями. На начальном этапе конструирования приложения происходит размещение элементов управления на форме. Большинство элементов управления можно располагать как на форме, так и на рабочем листе (Рис. 1).

Макрос на языке VBA создается с использованием MacroRecorder. MacroRecorder представляет собой транслятор, создающий программу (макрос) на языке VBA, которая является результатом трансляции на язык VBA действий пользователя с момента запуска макрорекордера до окончания записи макроса.

**551**

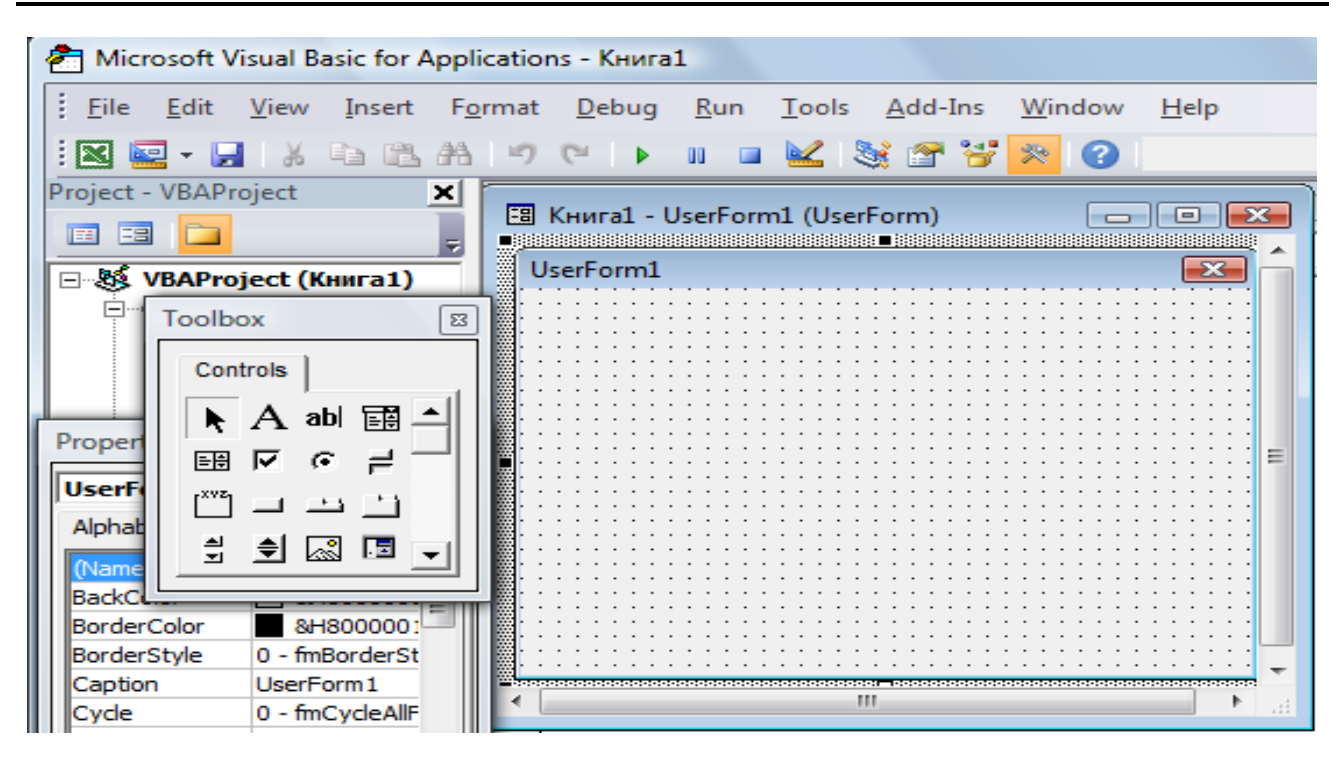

Рис. 1. Окно редактирования форм и панель элементов

Основное назначение макросов - автоматизация работы в конкретном приложении Microsoft Office. Кроме этого, созданный код макроса может служить основой для дальнейших разработок пользователя [5].

При записи макроса запоминаются все действия пользователя, которые автоматически преобразуются в программный код на языке VBA.

Каждому макросу дается имя, а для быстрого запуска макроса можно создать или присвоить ему "горячую" клавишу (клавишу, при нажатии на которую будет производиться запуск макроса). После запуска макрос будет автоматически выполнен тем приложением, в котором он создан и запущен. При выполнении макроса компьютер воспроизводит все действия пользователя.

В рассматриваемом случае с помощью макроса необходимо визуально разработать интерфейс главного окна проекта решения краевых задач методом трехдиагональной прогонки. Интерфейс проекта в виде диалогового окна с кнопками, полями ввода и другими компонентами позволяет решать поставленную задачу  $(1).$ 

Для ввода исходных данных и отображения результата окно приложения должно содержать окна ввода коэффициентов линейного дифференциального уравнения второго порядка и краевых условий.
Добавим нужные нам поля на форму, используя TextBox abl, подписи, используя Label  $\overline{A}$ , и кнопки, используя CommandButton  $\overline{-}$ .

Для отделения части формы можно использовать Frame  $\overline{\mathbb{C}^{\mathbb{C}^*}}$  .

Для выбора вида результатов решения, а именно, либо только значений х и

у, либо графика искомой функции, добавим CheckBox  $\overline{R}$ .

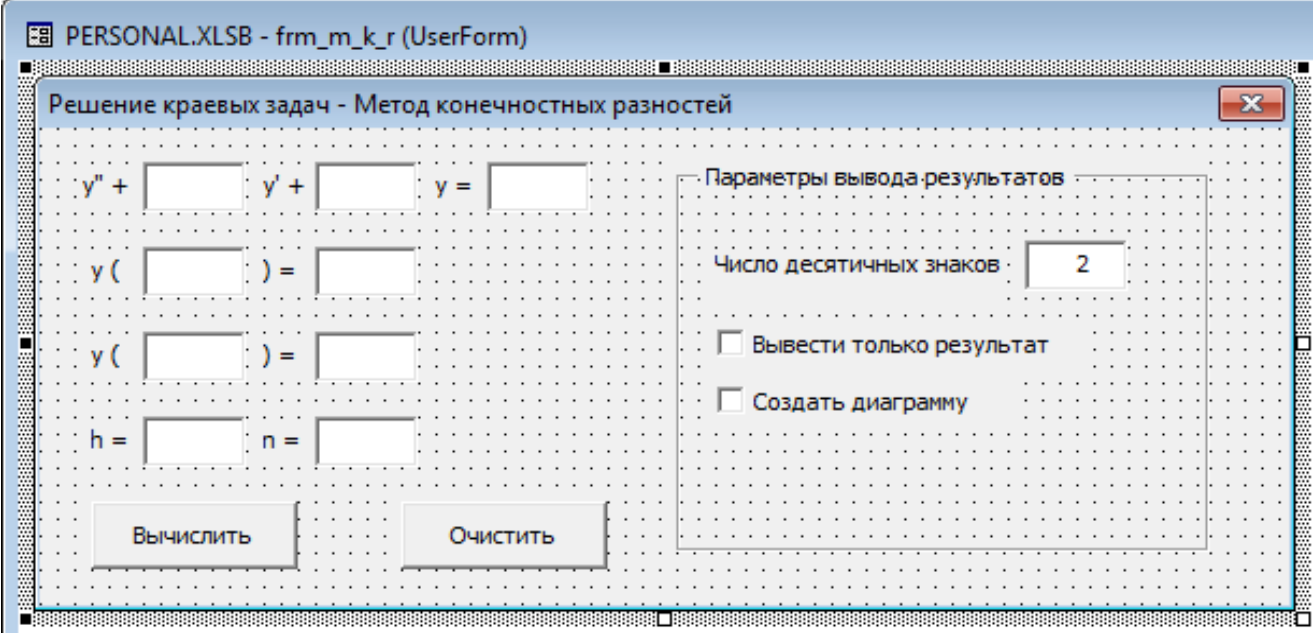

Рис. 2. Форма визуального проекта

В поля TextBox можно ввести начальный текст, вписав его в поле «Text» свойств. Для остальных объектов текст задается в поле «Caption» свойств. Каждый объект на форме, как и сама форма, имеет свойство (Name). Имена объектов можно изменить на явные и понятные.

Так как при вычислении мы строим таблицу, то в программе используется двумерный массив вещественных чисел. Для вычисления А, В, С, F используем формулы (1). В программе запишем:

Вычисляем А, В, С, Г For  $i = 1$  To  $n - 1$ masResh(i, 6) = 1 - masResh(i, 3) \* h / 2 'A masResh(i, 7) = 1 + masResh(i, 3) \* h / 2 'B masResh(i,  $8$ ) = 2 - masResh(i, 4) \* h \* h 'C masResh(i, 9) = masResh(i, 5)  $*$  h  $*$  h  $*$  F

Next i

Теперь, когда есть система с трехдиагональной матрицей коэффициентов. можно применить прямой ход прогонки. Вычисляем прогоночные коэффициенты по формулам (3):

```
' Прямой ход прогонки
maskesh(1, 10) = maskesh(1, 7) / maskesh(1, 8)masResh(1, 11) = -1 * masResh(1, 9) / masResh(1, 8)For i = 2 To n - 1
  masResh(i, 10) = masResh(i, 7) / (masResh(i, 8) - masResh(i - 1, 10) * masResh(i,
```
 $6)$ 

```
masResh(i, 11) = (masResh(i, 6) * masResh(i - 1, 11) - masResh(i, 9)) / (masResh(i,
```

```
8) - masResh(i - 1, 10) * masResh(i, 6))
```
Next i

Конец прямого хода прогонки

```
Используем обратный ход прогонки для вычисления y_i по формуле (2)
Обратный ход прогонки
```
For  $i = n - 1$  To 1 Step -1

```
masResh(i, 2) = masResh(i, 10) * masResh(i + 1, 2) + masResh(i, 11)
```
Next i

Конец обратного хода прогонки

Далее применим настройки вывода, указанные на форме, для вывода либо только значений х и у, либо графика искомой функции. Здесь используются специфические функции VBA для возврата полученных результатов на рабочий лист MS Excel.

В VBA есть удобный объект Range - диапазон ячеек. В паре со специальным запросом для определения диапазона можно получить и вставить данные на любое место любого листа любой открытой книги. Создадим переменную типа Range:

Dim rngResh As Range

Теперь создадим запрос пользователю на определение позиции вывода результатов. Но нужно предусмотреть нажатие кнопки «Отмена».

On Error Resume Next

Set rngResh = Application.InputBox("Выберите мышкой расположение результата",

"Вывод решения", Type:=8)

If rngResh Is Nothing Then

MsgBox "Вывод результатов отменен!"

Exit Sub

End If

Это диалоговое окно позволяет выбрать диапазон ячеек или одну ячейку для вывода полученных результатов. Выводим полученное нами решение:

```
For i = 0 To n
For i = 1 To 11
rngResh.Cells(i + 1, j) = maskesh(i, j)
```
Next j

Next i

Следующий пункт настроек «Вывести только результат», т. е. только значения *x* и *y.* Для применения настройки будем проверять галочку на компоненте CheckBox1.

```
If CheckBox1.Value Then
```

```
For i = 0 To n
  For i = 1 To 2
      rngResh.Cells(i + 1, j) = Round(masResh(i, j), CInt(txtOptDrob.Text))
   Next j
   Next i
Else
  For i = 0 To n
  For j = 1 To 11
      rngResh.Cells(i + 1, j) = Round(masResh(i, j), CInt(txtOptDrob.Text))
   Next j
   Next i
```
End If

Переходим к последнему пункту настроек «Создание диаграммы». Здесь используются только специфические функции VBA MS Excel. Суть в следующем: программно выделяются значения у, создается диаграмма в отдельной вкладке, выбирается тип диаграммы «График», убирается легенда, добавляются подписи на оси х из значений х:

If CheckBox2.Value Then

 $rngResh.Range("C2:C" + CStr(n + 2)). Select$ 

Set Diagramma = ActiveWorkbook.Charts.Add

Diagramma.ChartType = xlLine

Diagramma.SetElement (msoElementLegendNone)

```
Diagramma.SeriesCollection(1).XValues = rngResh.Range("B2:B" + CStr(n + 2))
```
End If

Записываем программные действия для очистки формы:

```
txtP.Text = ""txtQ.Text = ""txtF.Text = ""txtA.Text = ""txtB.Text = ""txtY0.Text = ""txtYn.Text = "" ...
```
Также можно добавить проверку ввода данных. Для этого добавим проверку на пустые поля ввода. Исключение составляют поля P(x) и Q(x). Если они пустые, будем считать, что они равны 1.

```
If (txtA.Text = "") Or (txtB.Text = "") Or (txtY0.Text = "") Or (txtYn.Text = "") Or (txtN.Text
= "") Or (txtF.Text = "") Then
```
MsgBox "Заполнены не все поля!"

Exit Sub

Fnd If

If  $txtP.Text = "" Then `txtP.Text = "1"`$ 

If  $txtQ.Text = "" Then  $txtQ.Text = "1"$$ 

If txtOptDrob.Text = "" Then txtOptDrob.Text = "2"

Добавим автоматический выход, по завершению всех действий.

В Автоматический выход из программы

MsgBox "Готово!"

#### End

Конец автоматического выхода

На следующем этапе нам следует полностью оптимизировать код, объединив несколько циклов и все другие действия. Этот файл можно передать другому пользователю через экспорт формы и кода.

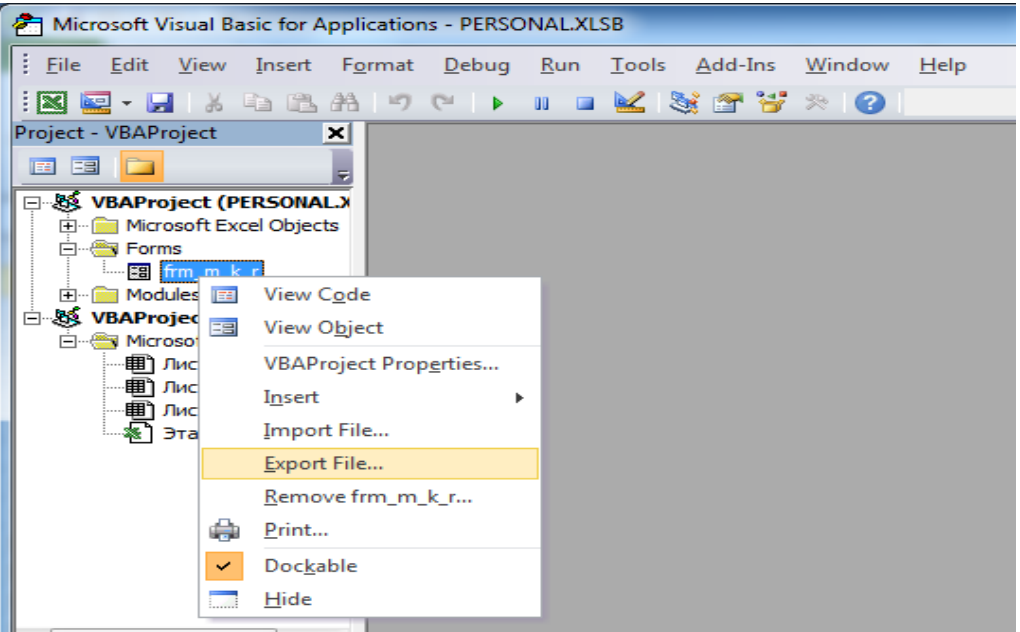

Рис. 3. Экспорт формы

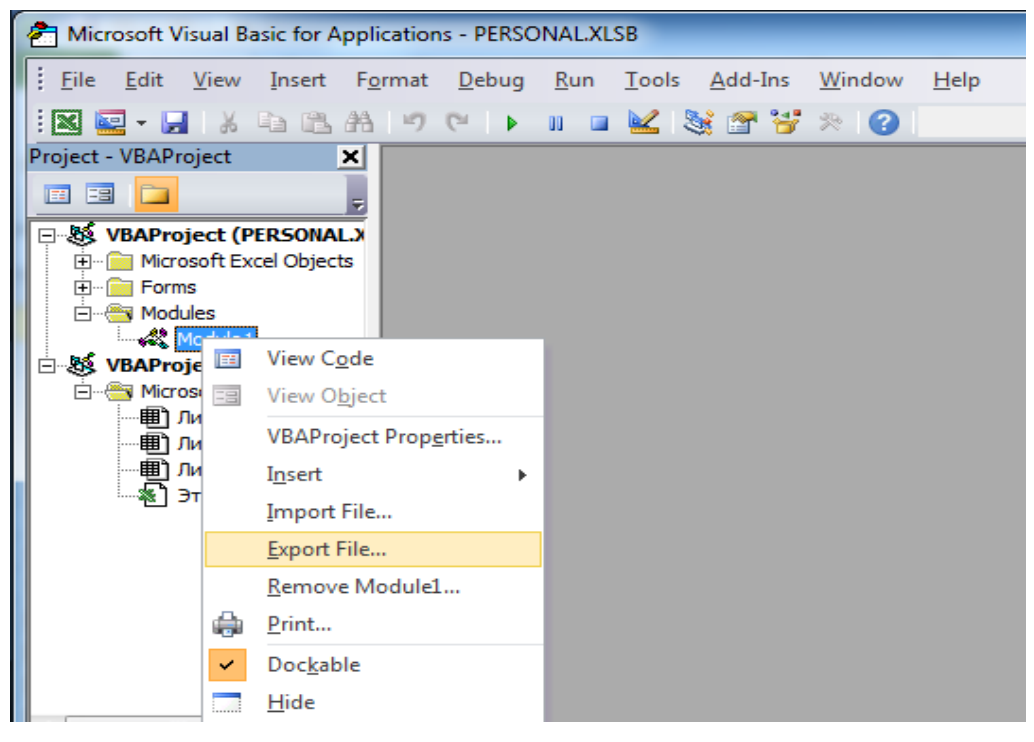

### Рис. 4. Экспорт кода

Данным способом можно передать макрос в другие приложения, поддерживающие макросы VBA, например, в MS Word или CorelDraw. Однако возможно, что для других приложений код нужно будет изменить.

Поскольку использована программа со своей формой, то запуск формы имеет вид:

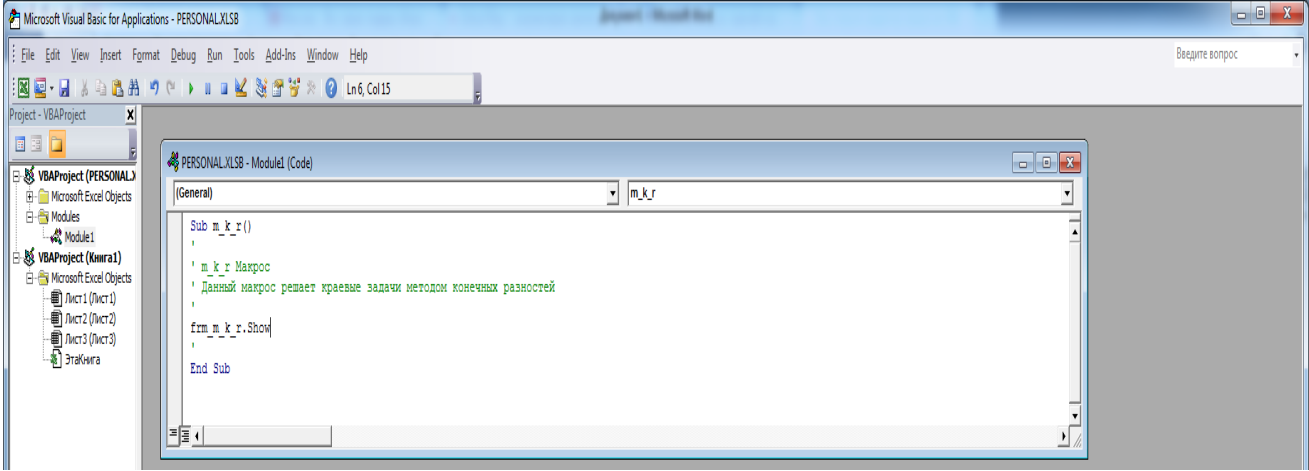

## Рис. 5. Запуск формы

Запустить макрос на выполнение можно, использовав командную кнопку. Вставить командую кнопку на рабочий лист Excel можно с помощью панели «Элементы управления». Затем необходимо назначить этой кнопке макрос. Выбрать команду «Свойства». Откроется окно «Properties», где нужно изменить надпись на кнопке. В окне кода рабочего листа после заголовка процедуры нужно ввести инструкцию Call с названием надписи на кнопке: «Решение краевых задач методом прогонки». Для запуска макроса достаточно будет нажать кнопку с этим названием.

Построение визуального решения краевых задач для линейного дифференциального уравнения второго порядка методом трехдиагональной прогонки с созданием макросов на VBA в Excel формирует важные профессиональные компетенции будущих учителей математики и информатики. Практикум построения визуальных решений с созданием макросов в Excel вырабатывает у студентов умения алгоритмизации математических задач с переводом их на язык компьютерных программ. Построение визуальных решений на языке Visual Basic for Applications в Excel учит ориентироваться в различных средах программирования, проводить проверку, отладку и тестирование программных кодов на языках программирования высокого уровня.

## **СПИСОК ЛИТЕРАТУРЫ**

1. *Вержбицкий В.М.* Основы численных методов: Учебник для вузов. М.: Высш. шк., 2002. 840 с.: ил.

2. *Гарнаев А.Ю., Рудикова Л.В.* Microsoft Office Excel 2010: разработка приложений. СПб.: БХВ-Петербург, 2011. 528 с.

3. *Ларсен Рональд.* Инженерные расчеты в Excel. М.: Изд-во «Вильямс», 2004. 544 с.

4. *Марчук Г.И.* Сопряженные уравнения и анализ сложных систем. М.: Наука. Гл. ред. физ.-мат. лит., 1992. 336 с.

5. *Гайнанова Р.Ш., Широкова О.А.* Программирование на Visual Basic for Applications в Excel: учебное пособие*.* Казань: КФУ, 2012. 153 с.

6. *Широкова О.А.* Особенности обучения программированию на основе общности и различия принципов // Современные проблемы науки и образования. 2015. № 1. С. 1757. URL:<http://www.science-education.ru/121-17896>

7. *Широкова О.А.* Объектно-ориентированные проекты решения математических задач // Материалы XI Международной науч.-практ. конф. «Объектные системы – 2015» (Ростов-на-Дону, 10–12 декабря 2015 г.) / Под общ. ред. П.П. Олейника. Ростов-на-Дону: ШИ (ф) ЮРГПУ (НПИ) им. М.И. Платова, 2015. С. 15–22.

8. *Широкова О.А*. Объектно-oриентированные проекты с созданием классов для математических объектов // Электронные библиотеки. Тематический выпуск «Математическое образование в школе и вузе». 2020. Т. 23, № 1-2. С. 216– 223.

9. *Shirokova O.A.* Methods of demolition of the boundary conditions by perturbation methods for solving filtration problems with free boundaries // IOP Conference Series: Materials Science and Engineering, 2019.

10. *Gainutdinova T.Yu., Denisova M.Yu., Riazanova L.V., Shakirova Z.F., Shirokova O.A.* Modelling mathematical structures and object-oriented programming // DI-LEMAS CONTEMPORANEOS-EDUCACION POLITICA Y VALORES. 2019. Vol. 6. Art. No. 12.

11.*Gainutdinova T.Y., Denisova M.Y., Shirokova O.A.* The use of digital and information technologies in order to increase the effectiveness of mathematical education // Talent Development and Excellence. 2020. Vol. 12. P. 188–198.

12. *Denisova M., Gainutdinova T., Shirokova O.* [Multimedia technologies as a](https://kpfu.ru/publication?p_id=216018)  [means of introducing game elements in the process of teaching mathematics, EDU-](https://kpfu.ru/publication?p_id=216018)[LEARN19 Proceedings. 2019. P.](https://kpfu.ru/publication?p_id=216018) 1189–1194.

13. *Shirokova O., Gainutdinova T., Denisova M.* [Interdisciplinary integration as a](https://kpfu.ru/publication?p_id=216017)  [condition for the modernization of teacher education, EDULEARN19 Proceedings. 2019.](https://kpfu.ru/publication?p_id=216017)  P. [1183–1188.](https://kpfu.ru/publication?p_id=216017)

**\_\_\_\_\_\_\_\_\_\_\_\_\_\_\_\_\_\_\_\_\_\_\_\_\_\_\_\_\_\_\_\_\_\_\_\_\_\_\_\_\_\_\_\_\_\_\_\_\_\_\_\_\_\_\_\_\_\_\_\_\_\_\_\_\_\_\_\_\_\_**

## **PRACTICE OF VISUAL SOLUTION OF BOUNDARY VALUE PROBLEMS BY RUNNING VBA IN MICROSOFT EXCEL**

**О. А. Shirokova1, [0000-0002-2883-0415]**

*Kazan Federal University, Kazan* 

[shirokova2602@mail.ru](mailto:shirokova2602@mail.ru)

### *Abstract*

The article discusses the construction of a visual solution of boundary value problems for a linear differential equation of the second order by the tridiagonal sweep method in VBA in Excel. Creating macros in VBA allows you to visualize solutions to such boundary value problems

*Keywords: boundary value problems, differential equation, tridiagonal sweep, macro, Visual Basic Application, Excel*

### **REFERENCES**

1. *Verzhbitsky V.M.* Fundamentals of numerical methods: Textbook for universities. M.: Vysh. shk., 2002. 840 p.: il.

2. *Garnaev A.Yu., Rudikova L.V.* Microsoft Office Excel 2010: application development. St. Petersburg: BHV-Petersburg, 2011. 528 p.

3. Larsen Ronald. Engineering calculations in Excel. M.: Publishing house "Williams," 2004. 544 p.

**\_\_\_\_\_\_\_\_\_\_\_\_\_\_\_\_\_\_\_\_\_\_\_\_\_\_\_\_\_\_\_\_\_\_\_\_\_\_\_\_\_\_\_\_\_\_\_\_\_\_\_\_\_\_\_\_\_\_\_\_\_\_\_\_\_\_\_\_\_\_**

4. *Marchuk G.I.* Conjugated equations and analysis of complex systems. M.: Science. Ch. edition Fiz.-mat. Lit., 1992. 336 p.

5. *Gainanova R.Sh., Shirokova O.A.* Programming on Visual Basic for Applications in Excel: tutorial. Kazan: KFU, 2012. 153 p.

6. *Shirokova O.A.* Features of programming training based on commonality and differences of principles // Modern problems of science and education. 2015. No. 1, P. 1757. URL: http://www.science-education.ru/121-17896

7. *Shirokova O.A.* Object-oriented projects for solving mathematical problems//Materials of the XI International Scientific and Practical. conf. "Object Systems– 2015" (Rostov-on-Don, December 10–12, 2015)/Under the common. Ed. P.P. Oleinik. Rostov-on-Don: SHI (f) YURGPU (NPI) named after M.I. Platova, 2015. P. 15–22.

8. *Shirokova O.A.* Object-oriented projects with the creation of classes for mathematical objects // Electronic libraries. Thematic issue "Mathematical education at school and university". 2020. Vol. 23, No. 1-2. P. 216–223.

9. *Shirokova O.A.* Methods of demolition of the boundary conditions by perturbation methods for solving filtration problems with free boundaries // IOP Conference Series: Materials Science and Engineering, 2019.

10. *Gainutdinova T.Yu., Denisova M.Yu., Riazanova L.V., Shakirova Z.F., Shirokova O.A.* Modelling mathematical structures and object-oriented programming // DI-LEMAS CONTEMPORANEOS-EDUCACION POLITICA Y VALORES. 2019. Vol. 6. Art. No. 12.

11. *Gainutdinova T.Y., Denisova M.Y., Shirokova O.A.* The use of digital and information technologies in order to increase the effectiveness of mathematical education // Talent Development and Excellence. 2020. Vol. 12. P. 188–198.

12. *Denisova M., Gainutdinova T., Shirokova O.* [Multimedia technologies as a](https://kpfu.ru/publication?p_id=216018)  [means of introducing game elements in the process of teaching mathematics, EDU-](https://kpfu.ru/publication?p_id=216018)[LEARN19 Proceedings. 2019. P.](https://kpfu.ru/publication?p_id=216018) 1189–1194.

13. *Shirokova O., Gainutdinova T., Denisova M.* [Interdisciplinary integration as a](https://kpfu.ru/publication?p_id=216017)  [condition for the modernization of teacher education, EDULEARN19 Proceedings.](https://kpfu.ru/publication?p_id=216017)  [2019. P. 1183](https://kpfu.ru/publication?p_id=216017)–1188.

## **СВЕДЕНИЯ ОБ АВТОРЕ**

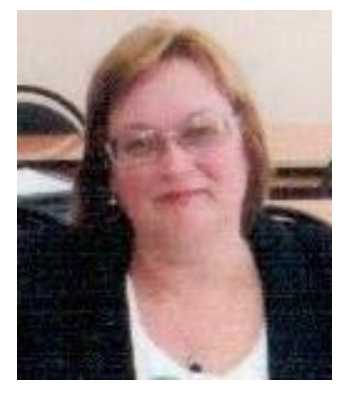

*ШИРОКОВА Ольга Александровна* – доцент, кафедра высшей математики и математического моделирования, Казанский федеральный университет, Казань.

*Olga Aleksandrovna SHIROKOVA* – Associate Professor of the Department of Higher Mathematics and Mathematical Modeling, Kazan Federal University, Kazan.

Email: [shirokova2602@mail.ru](mailto:shirokova2602@mail.ru) ORCID: 0000-0002-2883-0415

### *Материал поступил в редакцию 15 марта 2021 года*

**\_\_\_\_\_\_\_\_\_\_\_\_\_\_\_\_\_\_\_\_\_\_\_\_\_\_\_\_\_\_\_\_\_\_\_\_\_\_\_\_\_\_\_\_\_\_\_\_\_\_\_\_\_\_\_\_\_\_\_\_\_\_\_\_\_\_\_\_\_\_**

## УДК 514.12+514.14

# **КОМБИНИРОВАНИЕ МЕТОДОВ ЕВКЛИДОВОЙ, АФФИННОЙ И ПРОЕКТИВНОЙ ГЕОМЕТРИЙ ПРИ РЕШЕНИИ ГЕОМЕТРИЧЕСКИХ ЗАДАЧ**

**В. В. Шурыгин1, [0000-0002-4325-214X] , В. В. Шурыгин (мл.)2, [0000-0001-9771-1447]**

*Казанский (Приволжский) федеральный университет, Казань* <sup>1</sup>[Vadim.Shurygin@kpfu.ru,](mailto:Vadim.Shurygin@kpfu.ru,) <sup>2</sup>[1Vadim.Shurygin@kpfu.ru](mailto:1Vadim.Shurygin@kpfu.ru)

## *Аннотация*

Цель работы – продемонстрировать, как методы одной из геометрий, указанных в заголовке, могут использоваться при решении задач, сформулированных в рамках другой геометрии. В частности, показано, как при решении задачи, сформулированной в рамках аффинной или проективной геометрии, может использоваться подходящим образом введенное скалярное произведение.

*Ключевые слова*: *Аффинная геометрия, векторное произведение, гипербола, двойственности принцип, евклидово пространство, косое произведение векторов, парабола, поляра, проективная геометрия, скалярное произведение, эллипс*

Проективным пространством размерности *n* над полем вещественных чисел **R** называется [1, 13] тройка (*Pn*, **V***n*+1, *p*), состоящая из некоторого множества *P<sup>n</sup>* векторного пространства **V***n*+1 размерности *n* + 1 над полем **R** и сюръективного отображения *p*: **V***n*+1\{**0**} → *Pn*, такого, что *p*(**v**) = *p*(**w**) тогда и только тогда, когда **v =** *λ***w**. Элементы множества *P<sup>n</sup>* называются точками проективного пространства. При этом говорят, что отображение *p* задает на множестве *P<sup>n</sup>* структуру проективного пространства.

Взаимно однозначное отображение *α*: *P*'*<sup>n</sup>* → *P<sup>n</sup>* называется изоморфизмом проективных пространств, если существует изоморфизм ассоциированных векторных пространств *ᾶ*: **V**'*n*+1 → **V***n*+1, такой, что *p* ◦ *ᾶ* = *α* ◦ *p*'. Все проективные пространства одной размерности изоморфны. Изоморфизмы *α*: *P<sup>n</sup>* → *P<sup>n</sup>* пространства *P<sup>n</sup>* на себя называются проективными преобразованиями пространства *Pn*.

© В. В. Шурыгин, В. В. Шурыгин (мл.), 2021.

Данная статья распространяется на условиях международной лицензии Creative Commons License Attribution 4.0 International (CC BY 4.0).

В качестве модели проективного пространства размерности *n* можно взять множество одномерных подпространств векторного пространства **V***n*+1 или фактормножество *P<sup>n</sup>* = **V***n*+1\{**0**}/∼, где отношение эквивалентности ∼ определяется следующим образом: **x** ∼ **y** тогда и только тогда, когда **x** = *λ***y** для некоторого *λ*∈**R**. В этом случае точками проективного пространства *P<sup>n</sup>* являются классы эквивалентных векторов [**x**] = {**y** ∈ **V***n*+1 | **y** ∼ **x**}.

Группа проективных преобразований *GP*(*Pn*) пространства *P<sup>n</sup>* индуцируется группой линейных преобразований *GL*(**V***n*+1) векторного пространства **V***n*+1. Группа *GP*(*Pn*) изоморфна факторгруппе *GL*(**V***n*+1)/*H* группы *GL*(**V***n*+1) по нормальной подгруппе *H*, состоящей из гомотетий *λ*∙id: **x** ⟼ *λ***x**, где *λ*∈**R**, *λ* ≠ 0.

Одномерные подпространства, принадлежащие *n*-мерному подпространству **V***n*⊂**V***n*+1, образуют гиперплоскость *Pn*−1 в *Pn*. Выделение подгруппы *G*(*Pn*-1) в *GP*(*Pn*), состоящей из проективных преобразований, по отношению к которым гиперплоскость *Pn*−1 является инвариантной, определяет на множестве *A<sup>n</sup>* = *Pn*\*Pn*−1 структуру *n*-мерного аффинного пространства. Это аффинное пространство *A<sup>n</sup>* можно реализовать как гиперплоскость *π* = **a** + **V***n*, **a** ∉ **V***n*, в пространстве **V***n*+1 (см. рис. 1).

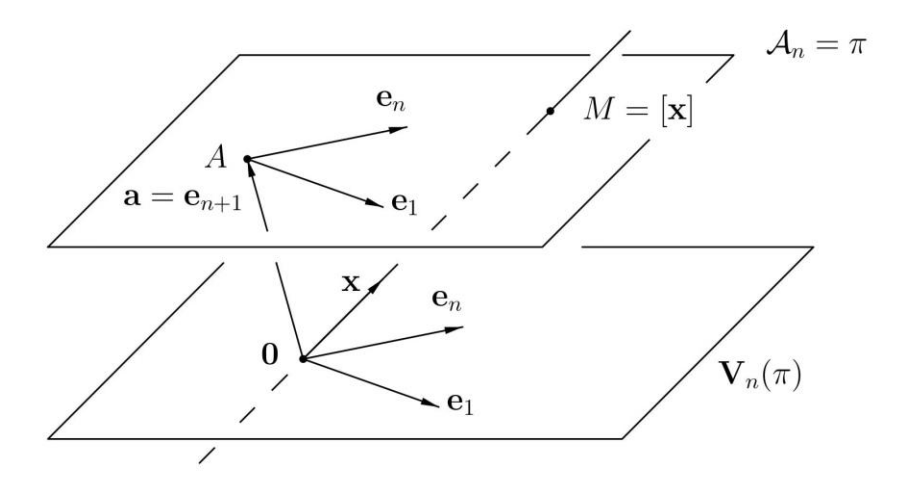

**Рис. 1.**

Всякий базис **e***α*, *α* = 1, …, *n* + 1, в векторном пространстве **V***n*+1, ассоциированном с проективным пространством *Pn*, определяет проективную систему координат в *Pn*, в которой точке **x** ∈ *P<sup>n</sup>* относятся координаты *x <sup>α</sup>* вектора **x**, существенные с точностью до умножения на одно и то же не равное нулю вещественное число. Проективные координаты точки **x** называются однородными

**\_\_\_\_\_\_\_\_\_\_\_\_\_\_\_\_\_\_\_\_\_\_\_\_\_\_\_\_\_\_\_\_\_\_\_\_\_\_\_\_\_\_\_\_\_\_\_\_\_\_\_\_\_\_\_\_\_\_\_\_\_\_\_\_\_\_\_\_\_\_**

координатами и обозначаются следующим образом:  $[x^1 : x^2 : ... : x^{n+1}]$ . Проективной системе координат в  $P_n$ , определяемой базисом  ${\bf e}_{\alpha}$ ,  $\alpha = 1, ..., n + 1$ , таким, что  $e_i \in V_n$ ,  $i = 1, ..., n$ , а  $e_{n+1} = a$ , соответствует аффинная система координат в  $\pi$ , определяемая репером  $\{A, e_i\}$ . Гиперплоскость  $P_{n-1}$  при этом имеет уравнение  $x^{n+1} = 0$ , а проективное преобразование (в последующих формулах используется правило суммирования Эйнштейна, в соответствии с которым повторяющийся индекс означает суммирование)  $y^i = a^i/x^i + a^i{}_{n+1}x^{n+1}$ ,  $y^{n+1} = x^{n+1}$ , оставляющее гиперплоскость  $P_{n-1}$  на месте, индуцирует аффинное преобразование  $y^i = a^i x^j + a^i_{n+1}$  в пространстве  $A_n = \pi$ .

Точками гиперплоскости  $P_{n-1}$  являются одномерные подпространства в пространстве V<sub>n</sub>, которое является одновременно и векторным пространством, ассоциированным с  $A_n = \pi$ . Поэтому множество  $P_{n-1}$  находится во взаимно однозначном соответствии со множеством  $V_n/\sim$  направлений в пространстве  $A_n$ . Это позволяет пополнять аффинное пространство  $A_n$  указанным множеством  $V_n/\sim$ , превращая его в проективное пространство  $P_n = A_n \cup V_n/\sim$ . Элементы из  $V_n/\sim$ называют несобственными точками пространства  $A_n$ . При этом параллельные прямые пространства А<sub>п</sub> пополняются одной и той же несобственной точкой, а именно, точкой, которая является общим направлением этих прямых.

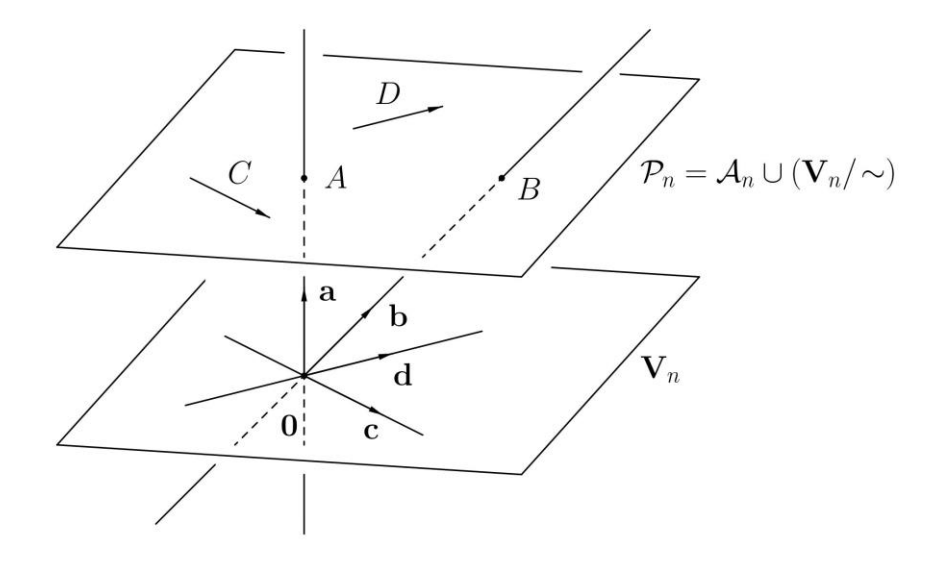

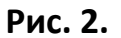

Если в пространстве  $V_n$  задать произвольную положительно определенную квадратичную форму  $g(x, x)$  и в группе  $G(P_{n-1})$  выделить подгруппу, сохраняющую квадратичную форму  $q(x, x)$ , то тем самым это пространство окажется евклидовым векторным пространством  $E_n$ , а пространство  $A_n = \pi$  приобретет структуру *n*мерного евклидова аффинного пространства  $E_n$ . Проективное пространство в этом случае можно представить как объединение евклидова аффинного пространства  $E_n$  и пространства направлений этого пространства:  $P_n = E_n \cup E_n / \sim$ .

Используя описанную выше конструкцию, при решении геометрической задачи можно сразу предполагать, что геометрические объекты, присутствующие в ее формулировке, расположены в проективном пространстве  $P_n$ , наделенном структурой объединения  $E_n \cup E_n/\sim$ , в котором несобственная гиперплоскость  $E_n/\sim$  и скалярное произведение в  $E_n$  могут выбираться произвольным образом и изменяться в процессе решения задачи. При этом использование скалярного произведения в аффинном или проективном пространстве, выбранного определенным образом, позволяет использовать в качестве инструмента симметрии, подобия и вращения, а также пользоваться всем объемом имеющихся знаний в области евклидовой геометрии. В свою очередь, расширение евклидова или аффинного пространства до проективного позволяет переходить к более общей формулировке задачи, в результате чего разные задачи аффинной или евклидовой геометрии оказываются разными вариантами одной задачи проективной геометрии. Использование проективного пространства позволяет также установить проективное происхождение некоторых соотношений между объектами в аффинной и евклидовой геометриях.

Различные возможности взаимодействия методов евклидовой, аффинной и проективной геометрий обсуждаются далее при рассмотрении конкретных примеров. Замечательной иллюстрацией изложенного выше может служить теорема Паппа проективной геометрии (см., например, [10], [8]):

Пусть е и  $e'$  — две различные прямые на проективной плоскости  $P_2$ . Пусть точки А, В и С принадлежат прямой е, а точки А', В' и С' принадлежат прямой е', и, кроме того, все указанные точки попарно различны и не совпадают с точкой пересечения прямых е и е'. Тогда точки U, V и W пересечения прямых А'В и АВ', В'С и ВС', А'С и АС' соответственно лежат на одной прямой.

566

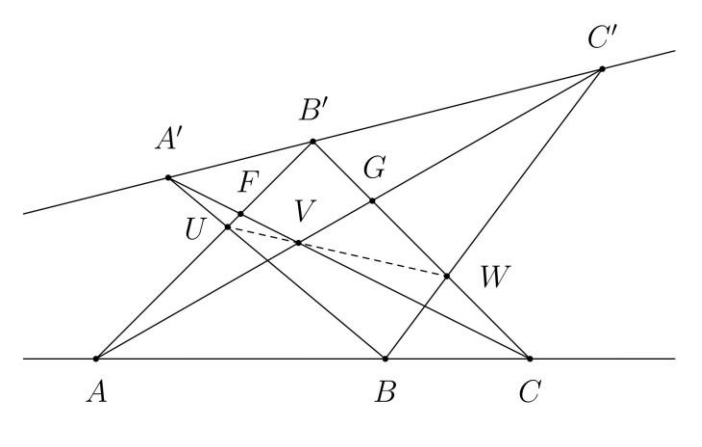

**Рис. 3.**

При доказательстве этой теоремы можно ([10], с. 72) выбрать модель проективной плоскости, в которой прямая *ℓ'* является несобственной прямой евклидовой плоскости (см. рис. 4). Принадлежность точки *W* прямой *UV* следует в этом случае из легко устанавливаемого подобия треугольников *UAW* и *VGW*.

Следует отметить, что одновременно оказываются доказанными все возможные варианты теоремы Паппа на аффинной плоскости, получаемые из проективной теоремы Паппа объявлением некоторой прямой (например, прямой *UV* или *FG*) несобственной.

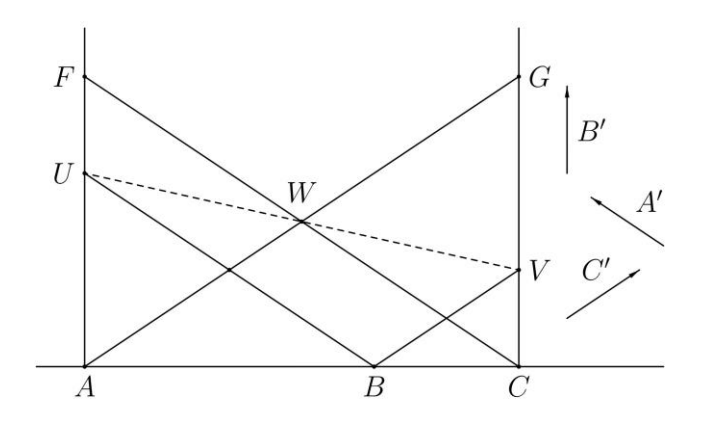

**Рис. 4.**

Далее, поскольку по принципу двойственности ([1], [13]) всякая прямая проективной плоскости *P*<sup>2</sup> представляет собой точку двойственной проективной плоскости *P*<sup>2</sup> \* , а всякая точка проективной плоскости *P*<sup>2</sup> может рассматриваться одновременно и как прямая двойственной проективной плоскости  $P_2$ <sup>\*</sup>, и при этом соответствии сохраняется отношение инцидентности между точками и прямыми, то имеет место теорема, двойственная теореме Паппа, которую сформулируем, меняя местами в формулировке теоремы Паппа слова «точка» и «прямая»:

Пусть на проективной плоскости Р<sub>2</sub> заданы две различные точки L и L' и попарно различные прямые а, b, c, a', b' и c', каждая из которых отлична от прямой LL'. Пусть a'nb, anb', b'nc, bnc', a'nc, anc' — точки пересечения прямых  $a'$  и b, a и b', b' и c, b и c', a' и c, a и c' соответственно. Пусть, далее, и — прямая, проходящая через точки а' $\cap b$  и а $\cap b'$ ,  $v - n$ рямая, проходящая через точки  $b' \cap c$  и  $b \cap c'$ , а  $w$  — прямая, проходящая через точки а' $\cap c$  и а $\cap c'$ . Тогда прямые и, *v и w пересекаются в одной точке.* 

Покажем, как в рамках обсуждаемой методики двойственная теорема Паппа может быть доказана независимо. Тем самым будут заново доказаны и теорема Паппа, и все аффинные варианты этих двух теорем.

Для доказательства двойственной теоремы Паппа, полагая прямую LL' несобственной, можно в качестве прямых с, b и а взять на евклидовой плоскости с прямоугольной системой координат ось абсцисс и две параллельные прямые с уравнениями  $y = p$  и  $y = q$  соответственно, а в качестве прямых  $a'$ , b' и  $c'$  - ось ординат и две параллельные прямые с уравнениями  $x = r$  и  $x = s$  (см. рис. 5). Прямые и, у и и при этом будут иметь соответственно уравнения

$$
(q-p)x - ry + pr = 0
$$
,  $qx - sy = 0$   $u$   $px + (r - s)y - pr = 0$ .

Принадлежность прямых и, и и и одному пучку следует из обращения в нуль определителя, составленного из коэффициентов этих уравнений.

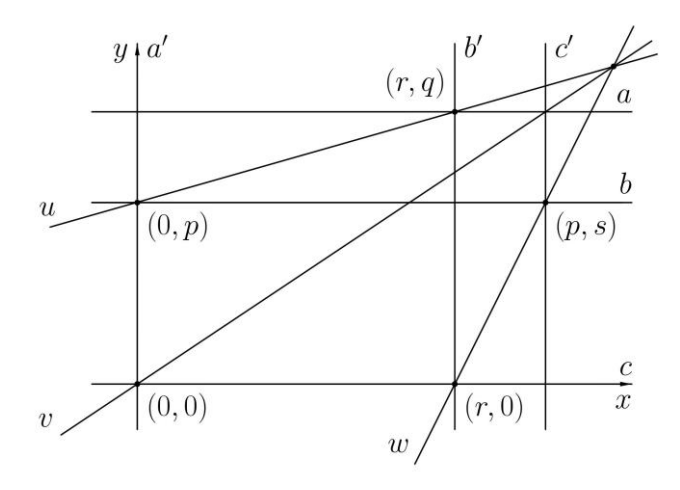

Рис. 5.

Можно сравнить приведенные выше доказательства с доказательствами, использующими только технику проективной геометрии, приведенными в книгах [4] и [8].

Аналогичным образом методами евклидовой геометрии может быть доказана **теорема Дезарга** на проективной плоскости:

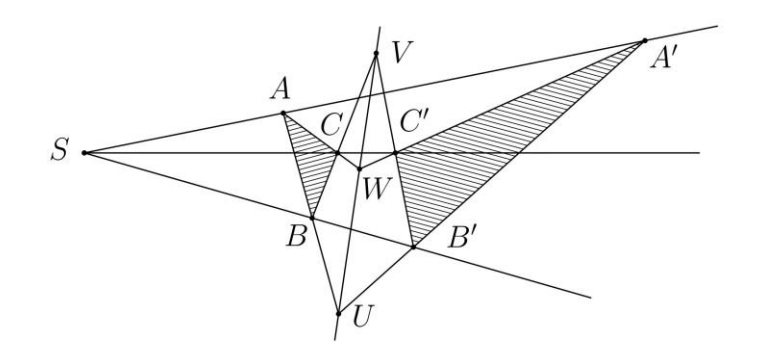

**Рис. 6.**

*Пусть на проективной плоскости P*2 *заданы два треугольника ABC и A'B'C', такие, что все точки A, B, C, A', B', C' различны, а прямые AA', BB' и CC' различны и пересекаются в одной точке S. Тогда точки U, V и W пересечения прямых AB и A'B', BC и B'C', AC и A'C' соответственно лежат на одной прямой.*

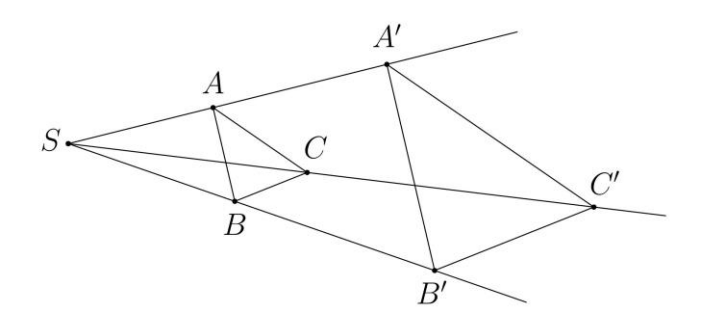

#### **Рис. 7.**

Полагая прямую *ℓ* = *UW* несобственной прямой евклидовой плоскости *E*<sup>2</sup> = *P*2\*ℓ*, приходим к ситуации, изображенной на рис. 7, где *AB* ‖ *A'B'*, *AC* ‖ *A'C'*. Параллельность прямых *BC* и *B'C'* следует из гомотетичности треугольников *ABC* и *A'B'C'*.

Еще одним примером использования евклидовой техники при решении проективной (аффинной) задачи может служить **теорема Сильвестра** (см. [2], с. 329, [5], с. 105, а также [13], с. 29):

Пусть на проективной плоскости заданы п точек, не лежащих на одной прямой. Тогда сушествует прямая, на которой лежат ровно две из этих точек.

Выбором произвольной прямой, на которой не лежит ни одна из данных точек, в качестве несобственной и заданием на дополнении к этой прямой произвольного скалярного произведения задача превращается в задачу на евклидовой плоскости, где для ее решения можно использовать расстояния между точками и прямыми. Пусть  $M = \{M_1, ..., M_n\}$  — множество данных точек, а  $L = \{ \ell_1, ..., \ell_m \}$  — множество прямых, на которых лежат по крайней мере две из данных точек. Вычислим все расстояния от точек из множества М до не содержащих их прямых из L и выберем из них наименьшее. Пусть это расстояние от точки  $M_i$  до прямой  $M_iM_k$ . Тогда прямая  $M_iM_k$  удовлетворяет условиям теоремы (см. детали в [5] и [13]). Доказательство теоремы Сильвестра, использующее только средства аффинной геометрии, приведенное на с. 262-264 книги [5], намного сложнее. Приведя оба доказательства, Г.С.М. Кокстер, автор книги [5], однако отдает предпочтение доказательству, использующему только внутренние для аффинной геометрии средства, отмечая (с. 262), что использовать понятие расстояния в доказательстве теоремы Сильвестра - «это то же самое, что раскалывать миндаль кузнечным молотом».

Многие утверждения геометрии эллипса, гиперболы и параболы на евклидовой плоскости являются следствиями простых свойств овальной кривой второго порядка на проективной плоскости. Рассмотрим в этой связи следующее утверждение (см., например, [12], задачи 53 и 56, [9], задача 643):

Пусть Ф — эллипс, гипербола или парабола, а прямая е, проведенная через фокус F кривой Ф, пересекает эту кривую в точках М1 и М2. Тогда касательные к Ф в точках  $M_1$  и  $M_2$  пересекаются в точке, принадлежащей директрисе кривой Ф, соответствующей фокусу F.

При расширении евклидовой плоскости  $E_2$  до проективной плоскости  $P_2$ кривая Ф превращается в овальную кривую второго порядка  $\phi'$ , имеющую в проективных (однородных) координатах уравнение  $a_{\alpha\beta}x^{\alpha}x^{\beta} = 0$ ,  $\alpha$ ,  $\beta = 1$ , 2, 3. Кривая  $\Phi'$ задает взаимно однозначное полярное соответствие  $a: P_2 \rightarrow P_2^*$ ,  $a([\mathbf{x}]) = [\mathbf{u}]$ , где  $u_8 = a_{\alpha\beta}x^{\alpha}$  ([1], с. 60). Прямая [u], состоящая из всех точек, сопряженных точке

570

[x] относительно  $\phi'$ , называется полярой точки [x]. При этом полярой точки [x], лежащей на  $\Phi'$ , является касательная к  $\Phi'$  в точке [x]. Утверждение теперь следует из легко проверяемого факта, что директриса кривой Ф является полярой соответствующего фокуса. Собственно, это свойство и объясняет наилучшим образом наличие директрис у эллипса, гиперболы и параболы, хотя они появляются естественным образом и при определении этих кривых как конических сечений с использованием сфер Данделена (см. [6], [12]). Обсуждаемое утверждение можно доказать, и используя стандартную технику аналитической геометрии евклидовой плоскости (см. [12], с. 133 и 142).

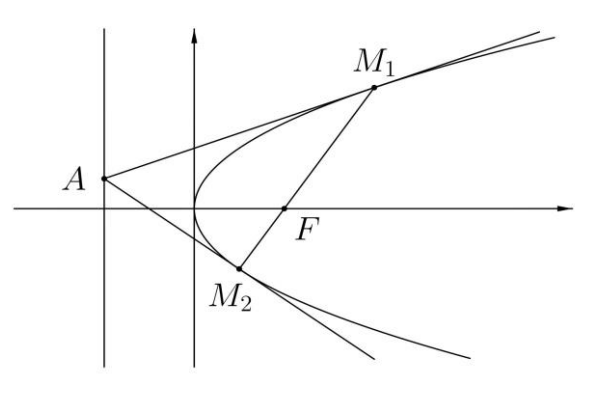

Рис. 8.

Если в задаче присутствует несколько пар параллельных прямых, то весьма вероятно, что для ее решения окажется полезным введение несобственной прямой и последующее использование методов проективной геометрии. Показательной в этом отношении является следующая задача ([9], задача 533):

Противоположные стороны шестиугольника попарно параллельны. Доказать, что прямые, проходящие через середины противоположных сторон, пересекаются в одной точке.

В формулировке задачи не присутствуют понятия евклидовой геометрии, поэтому она является аффинной. Если расширить аффинную плоскость до проективной плоскости, то все три точки пересечения противоположных сторон шестиугольника окажутся принадлежащими несобственной прямой. По обратной теореме Паскаля ([1], с. 72, [3], с. 110) в этом случае существует единственная овальная кривая, проходящая через все вершины шестиугольника. Середина стороны шестиугольника является четвертой гармонической по отношению к принадлежащим этой стороне вершинам и точке, лежащей на несобственной прямой (точке пересечения параллельных сторон). Отсюда следует, что прямая, соединяющая середины противоположных (параллельных) сторон шестиугольника, является полярой общей несобственной точки этих прямых. Поляры точек, принадлежащих несобственной прямой, проходят через полюс этой прямой (точку, чьей полярой является несобственная прямая). Если шестиугольник, рассматриваемый в задаче, предполагается выпуклым, то описанная вокруг него овальная кривая (проективная кривая второго порядка) является эллипсом, и центр этого эллипса является точкой пересечения прямых, соединяющих середины противоположных сторон шестиугольника (см. рис. 9).

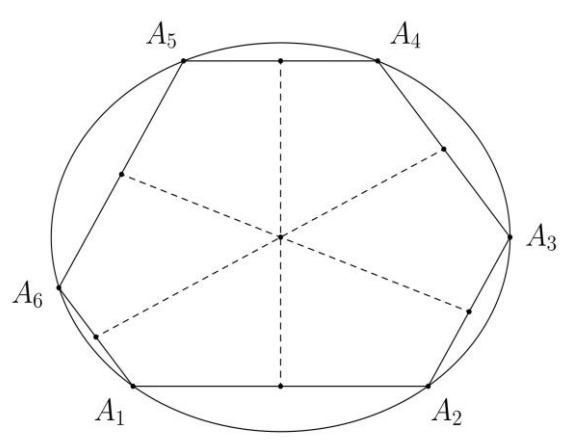

Рис. 9.

Следующие примеры посвящены применению техники евклидовой геометрии в задачах, являющихся в своей основе аффинными.

Начнем с совсем простой задачи, которая, однако, удобна для демонстрации метода:

Доказать, что точка пересечения диагоналей АС и ВД трапеции АВСД лежит на прямой, проходяшей через середины оснований АВ и СД.

Пусть  $O$  — середина AB,  $E$  — середина CD, а S — точка пересечения боковых сторон трапеции. Введем скалярное произведение на плоскости (если предполагается, что трапеция задана на евклидовой плоскости, то это будет новое скалярное произведение!), по отношению к которому  $|\overline{SA}| = |\overline{SB}|$  (см. рис. 10). Но тогда трапеция ABCD оказывается равнобочной трапецией на евклидовой плоскости, которая симметрична относительно прямой OE.

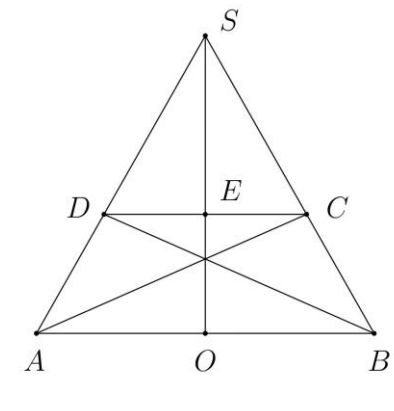

Рис. 10.

Следующая задача кажется совсем не похожей на предыдущую, однако ее решение основывается на том же методе:

Прямая е пересекает ветвь гиперболы в точках А1 и А2, а ее асимптоты – в точках  $B_1$ и  $B_2$ . Доказать, что длины отрезков  $A_1B_1$  и  $A_2B_2$  равны.

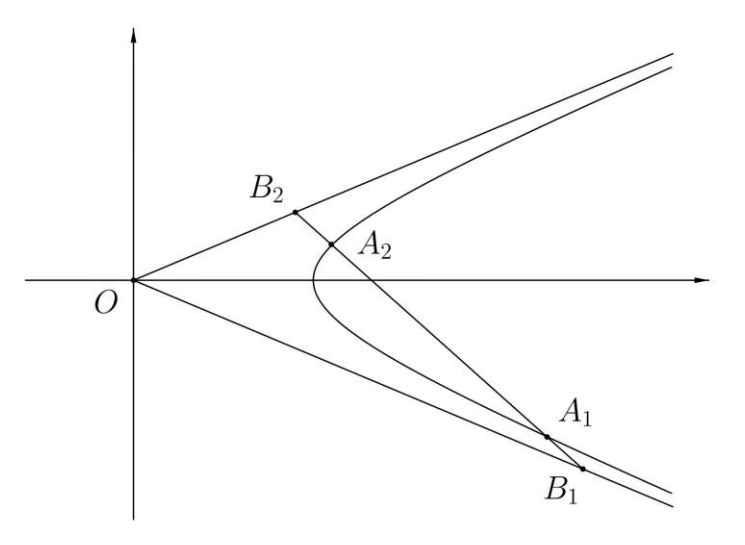

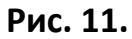

Обычно задачи такого типа формулируются для кривых второго порядка, заданных каноническим уравнением на евклидовой плоскости, однако в формулировке этой задачи скалярное произведение участвует только в утверждении о равенстве модулей векторов  $\overrightarrow{A_1B_1}$  и  $\overrightarrow{A_2B_2}$ . Очевидно, равенство модулей коллинеарных векторов  $\overrightarrow{A_1B_1}$  и  $\overrightarrow{B_2A_2}$  эквивалентно равенству самих этих векторов. Равенство же векторов  $\overrightarrow{A_1B_1}$  и  $\overrightarrow{B_2A_2}$  от выбора скалярного произведения уже не зависит. Поэтому задача по своему существу является аффинной. Для ее решения достаточно ввести на плоскости (новое!) скалярное произведение, по отношению к которому векторы  $\overrightarrow{OB}$ , и  $\overrightarrow{OB}$ , имеют одинаковую длину. При этом хорда  $B_1B_2$  окажется перпендикулярной оси гиперболы, а отрезки  $A_1B_1$  и  $A_2B_2$  окажутся симметричными относительно оси гиперболы.

Аналогичным образом решается задача ([11], задача 469):

Доказать, что точка касания делит пополам отрезок касательной к гиперболе, заключенный между асимптотами.

Замечательным является то, что в доказательстве не приходится использовать уравнения касательных, а только то, что свойство прямой быть касательной к кривой не зависит от выбора скалярного произведения на аффинной плоскости.

Площадь фигуры на плоскости, как и объем тела в *п*-мерном пространстве, являются в существенном аффинными понятиями. Это объясняется тем, что все п-линейные кососимметричные формы на п-мерном векторном пространстве пропорциональны ([7], с. 32–33). В частности, пропорциональны косые произведения векторов (см., например, [12], раздел 6), соответствующие различным скалярным произведениям на векторной плоскости. Поэтому, если поменять на евклидовой плоскости скалярное произведение, то площади всех фигур умножатся на одно и то же число. Этим объясняется то, что при решении следующей задачи можно поменять скалярное произведение на плоскости.

Задача. Доказать, что касательные к гиперболе образуют с асимптотами равновеликие треугольники.

Пусть гипербола задана каноническим уравнением  $x^2/a^2 - y^2/b^2 = 1$ . Введем новое скалярное произведение на плоскости, принимая за единичные векторы правого ортонормированного базиса на плоскости направляющие векторы асимптот  $\mathbf{i}' = \frac{1}{2}(a\mathbf{i} - b\mathbf{j})$  и  $\mathbf{j}' = \frac{1}{2}(a\mathbf{i} + b\mathbf{j})$ . В репере  $\{O, \mathbf{i}', \mathbf{j}'\}$  уравнение гиперболы примет вид xy = 1 (штрихи у координат опускаем). Если точка касания имеет координаты  $(x_0, y_0)$ , то точки пересечения касательной с осями координат (в соответствии с утверждением предыдущей задачи) имеют координаты: (2x<sub>0</sub>, 0) и (0, 2yo). Следовательно, площадь треугольника, сторонами которого являются касательная и асимптоты, равна  $2x_0y_0 = 2 =$  const.

Как было отмечено выше, свойство прямой быть касательной к кривой второго порядка является аффинным свойством и не зависит от выбора скалярного произведения на аффинной плоскости. Но алгебраические условия касания могут быть представлены и в терминах скалярного произведения (углов и расстояний). В случае эллипса (а также и эллипсоидов в пространстве произвольного числа измерений) удобно выбрать (заменить) скалярное произведение таким образом, чтобы по отношению к новому скалярному произведению эллипс оказался окружностью. Примером может служить доказательство следующего утверждения ([11], задача 411):

Прямая  $Ax + By + C = 0$  касается эллипса  $x^2/a^2 + y^2/b^2 = 1$  тогда и только тогда, когда  $A^2a^2 + B^2b^2 = C^2$ .

Для вывода указанного условия можно ввести скалярное произведение на плоскости, по отношению к которому векторы  $\mathbf{i}' = \{a, 0\}$  и  $\mathbf{j}' = \{0, b\}$ , идущие из центра эллипса к его вершинам, образуют ортонормированный базис. По отношению к новому скалярному произведению эллипс является окружностью радиуса единица и имеет в системе координат, определяемой репером {*O*, i', j'}, уравнение  $(x')^2 + (y')^2 = 1$ . Старые и новые координаты связаны соотношениями  $x = ax'$ ,  $y = by'$ . Поэтому прямая  $Ax + By + C = 0$  в новой системе координат имеет уравнение  $Aax' + Bby' + C = 0$ . Она будет касаться окружности  $(x')^2 + (y')^2 = 1$  тогда и только тогда, когда находится на расстоянии единица от центра  $O(0, 0)$  окружности:

$$
\frac{|C|}{\sqrt{(Aa)^2 + (Bb)^2}} = 1.
$$

Аналогичным образом доказывается, что плоскость Ax + By + Cz + D = 0 касается  $x^2/a^2 + y^2/b^2 + z^2/c^2 = 1$ эллипсоида тогда  $\boldsymbol{u}$ только тогда. когда  $A^2a^2 + B^2b^2 + C^2c^2 = D^2$ , а гиперплоскость  $\sum_{i=1}^{n} A_i x^i + A_{n+1} = 0$  в п-мерном евклидовом пространстве Е<sub>п</sub> касается эллипсоида  $\sum_{i=1}^{n} (x^{i})^2 / (a^{i})^2 = 1$  тогда и только тогда,  $\kappa$ ozda  $\sum_{i=1}^{n} (A_i a_i)^2 = A_{n+1}^2$ .

Условием коллинеарности двух векторов в трехмерном пространстве является обращение в нуль их векторного произведения, а условием компланарности трех векторов является обращение в нуль их смешанного произведения. Векторное и смешанное произведения являются соответственно билинейной и трилинейной операциями, их использование позволяет алгебраизовать геометрическую задачу (в этом и состоит метод аналитической геометрии). В последующих задачах рассматривается применение векторного и смешанного произведений к решению геометрических задач на плоскости, которые в своей основе являются аффинными.

Задача ([9], задача 46): Четыре из пяти прямых, соединяющих вершины пятиугольника с серединами противоположных сторон, пересекаются в точке S. Доказать, что и пятая прямая проходит через точку S.

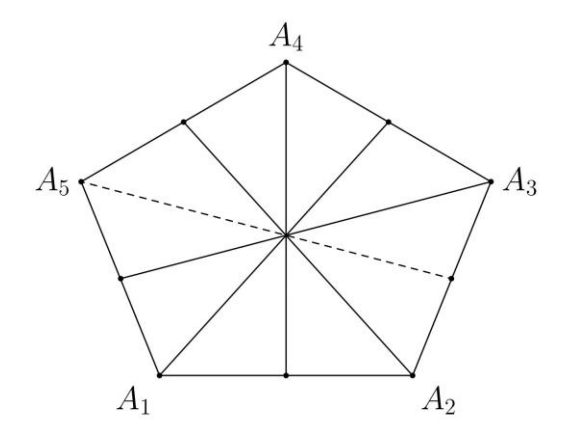

#### Рис. 12.

Если плоскость с пятиугольником поместить в трехмерное евклидово пространство  $E_3$  как плоскость  $\pi$  этого пространства и выбрать точку  $O$ , используемую как начало радиус-векторов в этом пространстве (начало координат в случае, если какая-либо прямоугольная система координат в  $E_3$  задана), не принадлежащей плоскости, содержащей пятиугольник, то условием коллинеарности трех точек на плоскости п будет являться обращение в нуль смешанного произведения радиус-векторов этих точек. Пусть  $r_i$ ,  $i = 1, 2, ..., 5$ ,  $-$  радиус-вектор вершины  $A_i$  пятиугольника,  $B_i$  — середина стороны, противоположной вершине  $A_i$ , а  $s$  — радиус-вектор некоторой точки S плоскости  $\pi$ . Условия того, что прямые  $A_iB_i$ ,  $i = 1, 2, ..., 5$ , проходят через точку S, имеют соответственно вид

$$
([r1, (r3 + r4)/2], s) = 0, ([r2, (r4 + r5)/2], s) = 0, ([r3, (r5 + r1)/2], s) = 0,([r4, (r1 + r2)/2], s) = 0, ([r5, (r2 + r3)/2], s) = 0.
$$

Сумма векторных произведений, находящихся в левых частях этих равенств, равна тождественно нулю. Поэтому, если выполняются четыре из них, то выполняется и пятое.

Задача ([9], задача 47): *Четыре диагонали пятиугольника параллельны четырем его соответствующим сторонам. Доказать, что и пятая диагональ параллельна соответствующей стороне*.

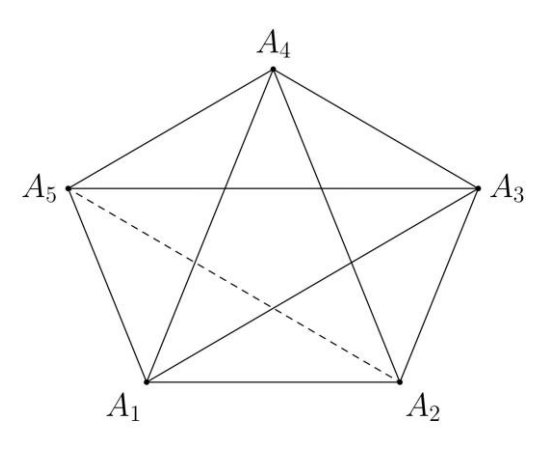

**Рис. 13.**

Если плоскость с пятиугольником поместить в трехмерное евклидово пространство *E*3, как это было осуществлено при обсуждении решения предыдущей задачи, то условия параллельности сторон и диагоналей можно представить в виде:

$$
[\mathbf{r}_5 - \mathbf{r}_3, \mathbf{r}_1 - \mathbf{r}_2] = \mathbf{0}, \quad [\mathbf{r}_1 - \mathbf{r}_4, \mathbf{r}_2 - \mathbf{r}_3] = \mathbf{0}, \quad [\mathbf{r}_2 - \mathbf{r}_5, \mathbf{r}_3 - \mathbf{r}_4] = \mathbf{0},
$$

$$
[\mathbf{r}_3 - \mathbf{r}_1, \mathbf{r}_4 - \mathbf{r}_5] = \mathbf{0}, \quad [\mathbf{r}_4 - \mathbf{r}_2, \mathbf{r}_5 - \mathbf{r}_1] = \mathbf{0}.
$$

Сумма левых частей полученных равенств равна нулю. Поэтому, если выполняются четыре из них, то выполняется и пятое.

Отметим, что при решении последних двух задач можно использовать и косое произведение векторов на плоскости. При решении второй задачи можно также, как это осуществлялось ранее, ввести (новое) скалярное произведение на плоскости, по отношению к которому  $\mid A_{\rm I} A_{\rm I} \mid = \mid A_{\rm 2} A_{\rm 4} \mid$  (см. рис. 13, на котором диагонали, параллельные соответствующим сторонам, изображены сплошными линиями, а пятая диагональ — пунктирной). Тогда пятиугольник окажется симметричным относительно перпендикуляра, опущенного из вершины *A*4 на сторону *A*1*A*2, а четырехугольник *A*1*A*2*A*3*A*<sup>5</sup> окажется равнобочной трапецией. Из симметрии пятиугольника следует, что если  $\|A_1A_3\|\, A_5A_4$  , то и  $\|A_2A_5\|\, A_3A_4$  .

## **СПИСОК ЛИТЕРАТУРЫ**

1. *Базылев В.Т., Дуничев К.И.* Геометрия II. М.: Просвещение, 1975. 367 с.

2. *Берже М.* Геометрия. Т. 1. М.: Мир, 1984. 560 с.

3. *Берже М.* Геометрия. Т. 2. М.: Мир, 1984. 368 с.

4. *Кокстер Х.С.М.* Действительная проективная плоскость. М.: ГИФМЛ, 1959. 280 c.

5. *Кокстер Г.С.М.* Введение в геометрию. М.: Наука, 1966. 648 с.

6. *Моденов П.С.* Аналитическая геометрия. М.: МГУ, 1969. 698 с.

7. *Норден А.П.* Пространства аффинной связности. М.: Наука, 1976. 432 с.

8. *Постников М.М.* Лекции по геометрии. Семестр I. Аналитическая геометрия. М.: Наука, 1979. 336 с.

9. Сборник задач по геометрии. Под ред. В.Т. Базылева. М.: Просвещение, 1980. 240 с.

10. *Хартсхорн Р.* Основы проективной геометрии. М.: Мир, 1970. 160 с.

11. *Цубербиллер О.Н.* Задачи и упражнения по аналитической геометрии. М.: Наука, 1964. 336 с.

12. *Шурыгин В.В., Шурыгин В.В. (мл.)* Аналитическая геометрия I. Учебное пособие к курсу «Аналитическая геометрия». Часть I. Аналитическая геометрия плоскости. Казань: КФУ, 2018. 154 с.

13. *Шурыгин В.В., Шурыгин В.В. (мл.)* Аналитическая геометрия III. Учебное пособие к курсу «Аналитическая геометрия». Часть III. Многомерные пространства. Гиперповерхности второго порядка. Казань: КФУ, 2014. 160 с.

**\_\_\_\_\_\_\_\_\_\_\_\_\_\_\_\_\_\_\_\_\_\_\_\_\_\_\_\_\_\_\_\_\_\_\_\_\_\_\_\_\_\_\_\_\_\_\_\_\_\_\_\_\_\_\_\_\_\_\_\_\_\_\_\_\_\_\_\_\_\_**

**\_\_\_\_\_\_\_\_\_\_\_\_\_\_\_\_\_\_\_\_\_\_\_\_\_\_\_\_\_\_\_\_\_\_\_\_\_\_\_\_\_\_\_\_\_\_\_\_\_\_\_\_\_\_\_\_\_\_\_\_\_\_\_\_\_\_\_\_\_\_**

## **COMBINING METHODS OF EUCLIDEAN, AFFINE, AND PROJECTIVE GEOMETRIES IN SOLVING GEOMETRIC PROBLEMS**

**V. V. Shurygin1, [0000-0002-4325-214X] , V. V. Shurygin, jr.2, [0000-0001-9771-1447]** *Kazan Federal University, Kazan*  <sup>1</sup>[Vadim.Shurygin@kpfu.ru,](mailto:Vadim.Shurygin@kpfu.ru,) <sup>2</sup>[1Vadim.Shurygin@kpfu.ru](mailto:1Vadim.Shurygin@kpfu.ru)

## *Abstract*

The aim of the paper is to demonstrate how the techniques of one of the geometries indicated in the title can be used for solving problems formulated in the framework of one of the other geometries. In particular, it is shown how problems formulated in the framework of affine or projective geometry can be solved with an appropriate choice of Euclidean scalar product.

*Keywords: Affine geometry, cross product, duality principle, ellipse, Euclidean geometry, hyperbola, parabola, polar, projective geometry, scalar product, skew product of vectors*

## **REFERENCES**

- 1. *Bazylev V.T., Dunichev K.I.* Geometriya II. M.: Prosveshchenie, 1975. 367 p.
- 2. *Berger M.* Geometry. V. 1. Springer, 1987. 432 p. (Russian translation)
- 3. *Berger M.* Geometry. V. 2. Springer, 1987. 406 p. (Russian translation)

4. *Coxeter H.S.M.* The real projective plane. Springer, 1993. 227 p. (Russian translation)

5. *Coxeter H.S.M.* Introduction to Geometry. NY.: John Wiley & Sons, 1989. 496 p. (Russian translation)

6. *Modenov P.S.* Analiticheskaya geometriya. M.: MGU, 1969. 698 p.

7. *Norden A.P.* Prostranstva affinnoy svyaznosti. M.: Nauka, 1976. 432 p.

8. *Postnikov M.M.* Lektsii po geometrii. Semestr I. Analiticheskaya geometriya. M.: Nauka, 1979. 336 p.

9. Sbornik zadach po geometrii. Pod red. V.T. Bazyleva. M.: Prosveshchenie, 1980. 240 p.

10. *Hartshorne R.* Foundations of projective geometry. ISHI Press, 2009. 190 p. (Russian translation)

11. *Zuberbiller O.N.* Zadachi i uprazhneniya po analiticheskoy geometrii. M.: Nauka, 1964. 336 p.

12. *Shurygin V.V., Shurygin V.V., jr.* Analiticheskaya geometriya I. Uchebnoe posobie k kursu «Analiticheskaya geometriya». Chast' I. Analiticheskaya geometriya ploskosti. Kazan: KFU, 2018. 154 p.

13. *Shurygin V.V., Shurygin V.V., jr.* Analiticheskaya geometriya III. Uchebnoe posobie k kursu «Analiticheskaya geometriya». Chast' III. Mnogomernye prostranstva. Giperpoverkhnosti vtorogo poryadka. Kazan: KFU, 2014. 160 p.

## **СВЕДЕНИЯ ОБ АВТОРАХ**

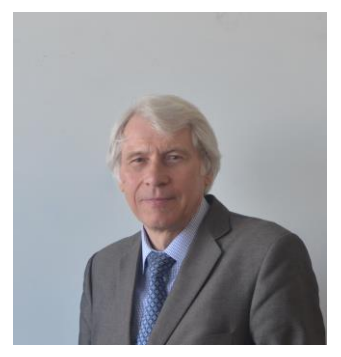

*ШУРЫГИН Вадим Васильевич* – профессор, кафедра геометрии, Казанский федеральный университет, Казань. *Vadim Vasilievich SHURYGIN* – Professor of the Chair of Geometry, Kazan Federal University, Kazan. Email: [Vadim.Shurygin@kpfu.ru](mailto:Vadim.Shurygin@kpfu.ru) ORCID: 0000-0002-4325-214X

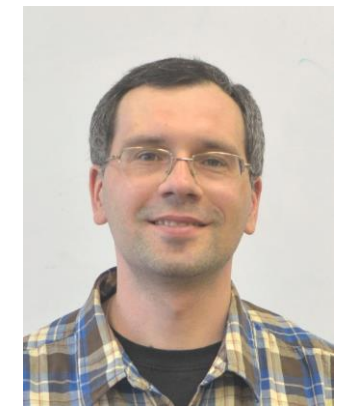

*ШУРЫГИН Вадим Вадимович* – доцент, кафедра геометрии, Казанский федеральный университет, Казань. *Vadimovich SHURYGIN Vadim* – Associate Professor of the Chair of Geometry, Kazan Federal University, Kazan. Email: [1Vadim.Shurygin@kpfu.ru](mailto:1Vadim.Shurygin@kpfu.ru) ORCID: 0000-0001-9771-1447

*Материал поступил в редакцию 7 марта 2021 года*

**\_\_\_\_\_\_\_\_\_\_\_\_\_\_\_\_\_\_\_\_\_\_\_\_\_\_\_\_\_\_\_\_\_\_\_\_\_\_\_\_\_\_\_\_\_\_\_\_\_\_\_\_\_\_\_\_\_\_\_\_\_\_\_\_\_\_\_\_\_\_**